ಅಗು ನೀ ಅನಿಕೇತನ BE BOUNDLESS

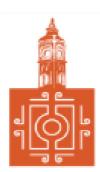

### BENGALURU CITY UNIVERSITY

#### CHOICE BASED CREDIT SYSTEM

(Semester Scheme with Multiple Entry and Exit Options for Under Graduate Course- as per NEP 2020)

Revised Syllabus for

**B. COM - REGULAR** 

**2022-23 onwards** 

<u>B.COM - Regular</u> Page 1 of 57

### DEPARTMENT OF COMMERCE

Central College Campus, Dr. Ambedkar Veedhi, Bengaluru-560001

### **B.COM - REGULAR**

## SYLLABUS FRAMED ACCORDING TO THE NATIONAL EDUCATIONAL POLICY

(NEP 2020)

**ACADEMIC YEAR 2022-23 ONWARDS** 

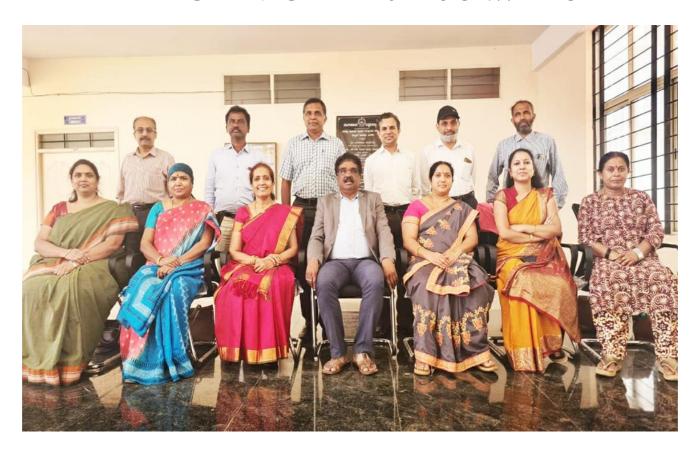

<u>B.COM - Regular</u> Page 2 of 57

# PROCEEDINGS OF UG BOS MEETING OF – B.COM, B.COM (DATA ANALYTICS/INSURANCE/A&F/LSCM/TTM/TAX PROCEDURE/VOCATIONAL/BF) COURSES

Proceedings of the BOS – UG – B.Com, B.Com (Data Analytics/IAS/A&F/LSCM/TTM/Tax Procedure/Vocational/BF) courses for the academic year 2022 – 2023 meeting held on 14<sup>th</sup> October 2022, at the Department of Commerce, PK Block, Bengaluru CityUniversity, Bengaluru-560009 at 11:00 A.M. The Board has reviewed and approved the course matrix and syllabus of first four semesters of the above mentioned courses. The board authorized the chairman to make the necessary changes and get the approval for the same.

#### **MEMBERS PRESENT:**

| 1. | Dr.M Muniraju, Chairman & Dean, Dept of Commerce                   | Chairman |
|----|--------------------------------------------------------------------|----------|
| 2. | Dr. K R Jalaja, Associate Professor, Dept. of Commerce, BCU,       | Member   |
| 3. | Dr. Sarvamangala, Associate Professor, Dept. of Commerce, BU       | Member   |
| 4. | Dr. Nagaraj.N, Professor, Dept of Commerce, University of Mysore   | Member   |
| 5. | Dr. Y. Muniraju, Professor in Commerce, Mangalore University       | Member   |
| 6. | Dr.D Channappa, Chairman and Professor, Osmania University         | Member   |
| 7. | Dr.R.Parvathi, Principal, VET first Grade College, Bangalore       | Member   |
| 8. | Dr.D Raja Jebasingh, Vice Principal, St. Joseph's Commerce College | Member   |
| 9. | Dr.B.G.Bhasakara, Principal, Vivekananda Degree College            | Member   |
| 10 | Dr.Padmaja P V, Principal, MLA Academy of Higher Learning          | Member   |
| 11 | . Dr.S N Venkatesh, Principal, RVD College                         | Member   |
| 12 | . Dr.S.Harish, Principal, Vijaya Evening College                   | Member   |

#### **CO-OPTED MEMBERS**

13. Dr. Bhavani H, Head,

Dept. of Commerce, M L A First Garde College for Women,

- 14. Prof. Gururaj Rao, Associate Professor, Vijaya College
- 15. Dr. Swaminathan, Associate Professor, GFGC, Malleswaram
- 16. Dr. Srihari, Associate Professor, SSMRV College, Bengaluru
- 17. Dr. Nagaraj C, Associate Professor, GFGC, Yelahanka
- 18. Ms. Priya Srinivas, Assistant Professor, BMS College of Management

**Chairman BOS** 

<u>B.COM - Regular</u> Page 3 of 57

### NEW EDUCATION POLICY 2020 CURRICULUM FRAMEWORK FOR

## FOUR-YEAR UNDERGRADUATE PROGRAM IN COMMERCE

**B.COM – REGULAR** 

<u>B.COM - Regular</u> Page 4 of 57

#### **B.COM – PROGRAM**

Regulations for Bachelor of Commerce, Bachelor of Commerce with B.Com Honours.

#### SEMESTER – I

| SL<br>NO                                                                                        | Course<br>Code | Title of the Course                    | Category<br>of Course | Teaching<br>Hours per<br>Week<br>(L+T+P) | SEE | CIE | Total<br>Marks | Credits |
|-------------------------------------------------------------------------------------------------|----------------|----------------------------------------|-----------------------|------------------------------------------|-----|-----|----------------|---------|
| 1                                                                                               | Lang.1.1       | Language -I                            | AECC                  | 3+1+0                                    | 60  | 40  | 100            | 3       |
| 2                                                                                               | Lang.1.2       | Language -II                           | AECC                  | 3+1+0                                    | 60  | 40  | 100            | 3       |
| 3 B.Com.1.1 Financial Accounting                                                                |                | DSC-1                                  | 3+0+2                 | 60                                       | 40  | 100 | 4              |         |
| 4                                                                                               | B.COM.1.2      | Management Principles and Applications | DSC-2                 | 4+0+0                                    | 60  | 40  | 100            | 4       |
| 5                                                                                               | B.COM.1.3      | Principles of Marketing                | DSC-3                 | 4+0+0                                    | 60  | 40  | 100            | 4       |
| 6                                                                                               | B.COM.1.4      | Digital Fluency/ Basics of<br>Computer | SEC-SB                | 1+0+2                                    | 30  | 20  | 50             | 2       |
| 7 B.COM.1.5 Any one of the following: a. Accounting for Everyone b. Personal finance & Planning |                | OEC-1                                  | 3+0+0                 | 60                                       | 40  | 100 | 3              |         |
| 8                                                                                               | B.COM.1.6      | Yoga                                   | SEC-VB                | 0+0+2                                    | ı   | 25  | 25             | 1       |
| 9 B.COM.1.7 Health & Wellness SEC-VB                                                            |                |                                        |                       | 0+0+2                                    | -   | 25  | 25             | 1       |
|                                                                                                 |                | SUB TOTAL (A)                          |                       |                                          | 390 | 310 | 700            | 25      |

#### SEMESTER - II

| SL<br>NO                                          | Course<br>Code     | Title of the Course                                                              | Category<br>of Course | Teaching<br>Hours per<br>Week<br>(L+T+P) | SEE | CIE | Total<br>Marks | Credits |
|---------------------------------------------------|--------------------|----------------------------------------------------------------------------------|-----------------------|------------------------------------------|-----|-----|----------------|---------|
| 10                                                | Lang.2.1           | Language -I                                                                      | AECC                  | 3+1+0                                    | 60  | 40  | 100            | 3       |
| 11                                                | Lang.2.2           | Language – II                                                                    | AECC                  | 3+1+0                                    | 60  | 40  | 100            | 3       |
| 12                                                | Advanced Financial |                                                                                  | DSC-4                 | 3+0+2                                    | 60  | 40  | 100            | 4       |
| 13                                                | B.COM.2.2          | Business Mathematics OR<br>Corporate Administration                              | DSC-5                 | 3+0+2                                    | 60  | 40  | 100            | 4       |
| 14                                                | B.COM.2.3          | Law & Practice of Banking                                                        | DSC-6                 | 4+0+0                                    | 60  | 40  | 100            | 4       |
| 15                                                | B.COM.2.4          | Environmental Studies                                                            | AECC                  | 2+0+0                                    | 30  | 20  | 50             | 2       |
| 16                                                | B.COM.2.5          | Any one of the following: a. Investing in stock markets b. Innovation Management | OEC-2                 | 3+0+0                                    | 60  | 40  | 100            | 3       |
| 17                                                | B.COM.2.6          | Sports                                                                           | SEC-VB                | 0+0+2                                    | -   | 25  | 25             | 1       |
| 18 B.COM.2.7 NCC/NSS/R&R(S&G)/<br>Cultural SEC-VB |                    | 0+0+2                                                                            | -                     | 25                                       | 25  | 1   |                |         |
|                                                   |                    | SUB TOTAL (B)                                                                    |                       | 390                                      | 310 | 700 | 25             |         |

EXIT OPTION WITH CERTIFICATION – WITH ABILITY TO SOLVE WELL DEFINED PROBLEMS

<u>B.COM - Regular</u> Page 5 of 57

#### SEMESTER – III

| SL<br>NO | Course<br>Code | Title of the Course                                                         | Category<br>of Course | Teaching<br>Hours per<br>Week<br>(L+T+P) | SEE | CIE | Total<br>Marks | Credits |
|----------|----------------|-----------------------------------------------------------------------------|-----------------------|------------------------------------------|-----|-----|----------------|---------|
| 19       | Lang.3.1       | Language-I                                                                  | AECC                  | 3+1+0                                    | 60  | 40  | 100            | 3       |
| 20       | Lang.3.2       | Language – II                                                               | AECC                  | 3+1+0                                    | 60  | 40  | 100            | 3       |
| 21       | B.COM.3.1      | Corporate Accounting                                                        | DSC-7                 | 3+0+2                                    | 60  | 40  | 100            | 4       |
| 22       | B.COM.3.2      | Business Statistics                                                         | DSC – 8               | 3+0+2                                    | 60  | 40  | 100            | 4       |
| 23       | B.COM.3.3      | Cost Accounting                                                             | DSC – 9               | 3+0+2                                    | 60  | 40  | 100            | 4       |
| 24       | B.COM.3.4      | Financial Education & Investment Awareness                                  | S EC                  | 1+0+2                                    | 30  | 20  | 50             | 2       |
| 25       | B.COM.3.5      | Any one of the following:  a. Advertising Skills b. Entrepreneurship Skills | OEC-3                 | 3+0+0                                    | 60  | 40  | 100            | 3       |
| 26       | B.COM.3.6      | Sports                                                                      | SEC-VB                | 0+0+2                                    | -   | 25  | 25             | 1       |
| 27       | B.COM.3.7      | NCC/NSS/R&R(S&G)/<br>Cultural                                               | SEC-VB                | 0+0+2                                    | -   | 25  | 25             | 1       |
|          |                | SUBTOTAL (C)                                                                |                       | 390                                      | 310 | 700 | 25             |         |

#### SEMESTER – IV

| SL<br>N<br>O | Course<br>Code | Title of the Course                                                               | Categor<br>y of<br>Course | Teaching Hours per Week (L+T+P) | SEE | CIE | Total<br>Marks | Credits |
|--------------|----------------|-----------------------------------------------------------------------------------|---------------------------|---------------------------------|-----|-----|----------------|---------|
| 28           | Lang.4.1       | Language-I                                                                        | AECC                      | 3+1+0                           | 60  | 40  | 100            | 3       |
| 29           | Lang.4.2       | Language – II                                                                     | AECC                      | 3+1+0                           | 60  | 40  | 100            | 3       |
| 30           | B.COM.4.1      | Advanced Corporate Accounting                                                     | DSC – 10                  | 3+0+2                           | 60  | 40  | 100            | 4       |
| 31           | B.COM.4.2      | Costing Methods & Techniques                                                      | DSC – 11                  | 3+0+2                           | 60  | 40  | 100            | 4       |
| 32           | B.COM.4.3      | Business Regulatory<br>Framework                                                  | DSC – 12                  | 4+0+0                           | 60  | 40  | 100            | 4       |
| 33           | B.COM.4.4      | Constitution of India                                                             | AECC                      | 2+0+0                           | 30  | 20  | 50             | 2       |
| 34           | B.COM.4.5      | Any one of the following: a. Banking Operations b. Principles of Event Management | OEC-4                     | 3+0+0                           | 60  | 40  | 100            | 3       |
| 35           | B.COM.4.6      | Sports                                                                            | SEC-VB                    | 0+0+2                           | -   | 25  | 25             | 1       |
| 36           | B.COM.4.7      | NCC/NSS/R&R(S&G)/<br>Cultural                                                     | SEC-VB                    | 0+0+2                           | -   | 25  | 25             | 1       |
|              |                | SUB TOTAL (D)                                                                     |                           |                                 | 390 | 310 | 700            | 25      |

EXIT OPTION WITH DIPLOMA – ABILITY TO SOLVE BROADLY DEFINED PROBLEMS.

<u>B.COM - Regular</u>
Page 6 of 57

#### SEMESTER - V

| SL<br>NO | Course<br>Code | Title of the Course                               | Category<br>of Course | Teaching<br>Hours per<br>Week<br>(L+T+P) | SEE | CIE | Total<br>Marks | Credits |
|----------|----------------|---------------------------------------------------|-----------------------|------------------------------------------|-----|-----|----------------|---------|
| 37       | B.COM.5.1      | Financial Management                              | DSC-13                | 3+1+0                                    | 60  | 40  | 100            | 4       |
| 38       | B.COM.5.2      | Income Tax Law and Practice-I                     | DSC-14                | 3+1+0                                    | 60  | 40  | 100            | 4       |
| 39       | B.COM. 5.3     | Auditing and Assurance                            | DSC-15                | 4+0+0                                    | 60  | 40  | 100            | 4       |
| 40       | B.COM.5.4      | One Course from the<br>Selected Elective Group-PI | DSE-1                 | 3+0+2                                    | 60  | 40  | 100            | 3       |
| 41       | B.COM.5.5      | GST- Law & Practice                               | VOC-1                 | 2+0+2                                    | 60  | 40  | 100            | 3       |
| 42       | B.COM.5.6      | Internship                                        | Intern -1             | 1+0+2                                    | -   | 50  | 50             | 2       |
| 43       | B.COM.5.7      | Cyber Security or some other SEC                  | SEC                   | 1+0+2                                    | 30  | 20  | 50             | 2       |
| 44       | B.COM.5.8      | Sports                                            | SEC-VB                | 0+0+2                                    | -   | 25  | 25             | 1       |
| 45       | B.COM.5.9      | NCC/NSS/R&R(S&G)/<br>Cultural                     | SEC-VB                | 0+0+2                                    | -   | 25  | 25             | 1       |
|          |                | SUB TOTAL (E)                                     |                       | 330                                      | 320 | 650 | 24             |         |

#### SEMESTER - VI

| SL<br>NO | Course<br>Code                                               | Title of the Course             | Category<br>of Course | Teaching<br>Hours per<br>Week<br>(L+T+P) | SEE  | CIE  | Total<br>Marks | Credits |
|----------|--------------------------------------------------------------|---------------------------------|-----------------------|------------------------------------------|------|------|----------------|---------|
| 46       | B.COM.6.1                                                    | Management Accounting           | DSC-16                | 3+0+2                                    | 60   | 40   | 100            | 4       |
| 47       | B.COM.6.2                                                    | Income Tax Law and Practice -II | DSC-17                | 3+0+2                                    | 60   | 40   | 100            | 4       |
| 48       | B.COM.6.3 Entrepreneurship Development                       |                                 | DSC-18                | 4+0+0                                    | 60   | 40   | 100            | 4       |
| 49       | 49 B.COM.6.4 One Course from the Selected Elective Group-PII |                                 | DSE-2                 | 3+0+2                                    | 60   | 40   | 100            | 3       |
| 50       | Basics of Spread Sheet Modelling                             |                                 | VOC-2                 | 2+0+2                                    | 60   | 40   | 100            | 3       |
| 51       | B.COM.6.6                                                    | Internship                      | Intern -2             | 0+0+2                                    | -    | 50   | 50             | 2       |
| 52       | B.COM.6.7                                                    | Professional<br>Communication   | SEC- SB               | 1+0+2                                    | 30   | 20   | 50             | 2       |
| 53       | B.COM.6.8                                                    | Sports                          | SEC- VB               | 0+0+2                                    | -    | 25   | 25             | 1       |
| 54       | B.COM.6.9                                                    | 0+0+2                           | -                     | 25                                       | 25   | 1    |                |         |
|          |                                                              | SUB TOTAL (F)                   |                       | 330                                      | 320  | 650  | 24             |         |
|          |                                                              | O TOTAL – DEGREE                |                       | .' ' . E'C1                              | 2220 | 1880 | 4100           | 148     |

Students have to select dual electives out of the list of electives given in Fifth and Sixth Semester. Electives selected in the fifth semester should be continued in the sixth semester. However, they can change the electives in the seventh semester. The electives selected in the seventh semester will continue in the eighth semester.

EXIT OPTION WITH BACHELOR DEGREE -ABILITY TO SOLVE COMPLEX PROBLEMS THAT AREILL-STRUCTURED REQUIRING MULTI-DISCIPLINARY SKILLS TO SOLVE THEM.

<u>B.COM - Regular</u> Page 7 of 57

#### SEMESTER – VII

| SL<br>NO                          | Course<br>Code | Title of the Course                              | Category<br>of Course | Teaching<br>Hours per<br>Week<br>(L+T+P) | SEE | CIE | Total<br>Marks | Credits |
|-----------------------------------|----------------|--------------------------------------------------|-----------------------|------------------------------------------|-----|-----|----------------|---------|
| 55                                | B.COM.7.1      | International Business                           | DSC-19                | 4+0+0                                    | 60  | 40  | 100            | 4       |
| 56                                | B.COM.7.2      | Advanced Business<br>Statistics                  | DSC-20                | 3+0+2                                    | 60  | 40  | 100            | 4       |
| 57                                | B.COM.7.3      | Advanced Financial<br>Management                 | DSC-21                | 3+0+2                                    | 60  | 40  | 100            | 4       |
| 58                                | B.COM.7.4      | One Course from the Selected Elective Group-PIII | DSE-3                 | 3+1+0                                    | 60  | 40  | 100            | 3       |
| 59                                | B.COM.7.5      | ERP Applications                                 | VOC-3                 | 2+0+2                                    | 60  | 40  | 100            | 3       |
| 60 B.COM.7.6 Research Methodology |                | RM -1                                            | 3+0+0                 | 60                                       | 40  | 100 | 3              |         |
|                                   | ·              | SUB TOTAL (G)                                    | 360                   | 240                                      | 600 | 21  |                |         |

#### **SEMESTER – VIII**

| SL<br>NO | Course<br>Code           | Title of the Course                                 | Category<br>of Course | Teaching<br>Hours per<br>Week<br>(L+T+P) | SEE  | CIE | Total<br>Marks | Credits |
|----------|--------------------------|-----------------------------------------------------|-----------------------|------------------------------------------|------|-----|----------------|---------|
| 61       | B.COM.8.1                | Financial Reporting- IND.AS                         | DSC-22                | 3+0+2                                    | 60   | 40  | 100            | 4       |
| 62       | B.COM.8.2                | Strategic Financial<br>Management                   | DSC-23                | 4+0+0                                    | 60   | 40  | 100            | 4       |
| 63       | Business Analytics OR    |                                                     | DSC-24                | 3+0+2                                    | 60   | 40  | 100            | 4       |
| 64       | B.COM.8.4                | Managing Digital Platforms                          | VOC-4                 | 2+0+2                                    | 60   | 40  | 100            | 3       |
| 65       | B.COM.8.5                | Research<br>Projects/Internship with<br>Viva – voce |                       |                                          | 120  | 80  | 200            | 6       |
| 0.5      | Oi                       | OR                                                  | -                     |                                          | 120  | 80  | 200            | 0       |
| 65       | B.COM.8.5                | Elective Paper (Two Courses from the Selected       | DSE-4                 | 2+0+2(P)<br>3+0+0(T)                     | 60   | 40  | 100            | 3*      |
| 66       | B.COM.8.6                | Elective Group - Paper IV & V)                      | 60                    | 40                                       | 100  | 3*  |                |         |
|          |                          | SUB TOTAL (H)                                       | 360                   | 240                                      | 600  | 21  |                |         |
|          | REE WITH H<br>ND TOTAL ( | ONOURS<br>OF (A+B+C+D+E+F+G+H)                      | 2940                  | 2360                                     | 5300 | 190 |                |         |

<sup>\*</sup>In lieu of the research Project, two additional elective papers/ Internship may be offered Award of Bachelor of Commerce Degree with Honours, (With the completion of courses equal to a minimum of 180 credits)

BACHELOR'S DEGREE WITH HONORS – EXPERIENCE OF WORKPLACE PROBLEMSOLVING IN THE FORM OF INTERNSHIP OR RESEARCH EXPERIENCE PREPARING FOR HIGHER EDUCATION OR ENTREPRENEURSHIP EXPERIENCE.

<u>B.COM - Regular</u> Page 8 of 57

#### **NOTES:**

- One Hour of Lecture is equal to 1 Credit.
- One Hour of Tutorial is equal to 1 Credit (Except Languages).
- · Two Hours of Practical is equal to 1 Credit

#### **Acronyms Expanded**

AECC : Ability Enhancement Compulsory Course

DSC © : Discipline Specific Core (Course)

SEC-SB/VB : Skill Enhancement Course-Skill Based/Value Based

OEC : Open Elective Course
DSE : Discipline Specific Elective
SEE : Semester End Examination
CIE : Continuous Internal Evaluation
L+T+P : Lecture+Tutorial+Practical(s)

Note: Practical Classes may be conducted in the Business Lab or in Computer Lab or in Class room depending on the requirement. One batch of students should not exceed half (i.e., 30 or less than 30 students) of the number of students in each class/section. 2 Hours of Practical Class is equal to 1 Hour of Teaching, however, whenever it is conducted for the entire class (i.e., more than 30 students)

2 Hours of Practical Class is equal to 2 Hours of Teaching.

<u>B.COM - Regular</u> Page 9 of 57

#### **ELECTIVE GROUPS AND COURSES:**

|                                                                            | Discipline Specific Electives-V Semester |                                          |                             |                      |                                   |                        |  |  |  |  |
|----------------------------------------------------------------------------|------------------------------------------|------------------------------------------|-----------------------------|----------------------|-----------------------------------|------------------------|--|--|--|--|
| Sl. No Accounting Finance Banking & Insurance Marketing Human Resources IT |                                          |                                          |                             |                      |                                   |                        |  |  |  |  |
| 1                                                                          | Ind.AS and IFRS                          | Financial<br>Markets &<br>Intermediaries | Indian<br>Banking<br>System | Retail<br>Management | Human<br>Resources<br>Development | Financial<br>Analytics |  |  |  |  |

|   | Discipline Specific Electives-VI Semester              |                                              |                                          |                                                |                                        |                                   |  |  |  |  |  |
|---|--------------------------------------------------------|----------------------------------------------|------------------------------------------|------------------------------------------------|----------------------------------------|-----------------------------------|--|--|--|--|--|
| 1 | e-Business&<br>Accounting                              | Investment<br>Management                     | Banking<br>Innovations &<br>Technology   | Customer<br>Relationship<br>Marketing          | Cultural<br>Diversity at<br>Work Place | HR<br>Analytics                   |  |  |  |  |  |
| 2 | Accounting<br>for<br>Services<br>Sector                | Global<br>Financial<br>System &<br>Practices | Principles &<br>Practice of<br>Insurance | Digital<br>Marketing                           | New Age<br>Leadership<br>Skills        | Marketing<br>Analytics            |  |  |  |  |  |
| 3 | Accounting<br>for<br>Government<br>and Local<br>Bodies | Risk<br>Management                           | Insurance Law<br>and<br>Regulations      | Consumer<br>Behavior&<br>Marketing<br>Research | Labour<br>Laws&<br>Practice            | ICT<br>Application<br>in Business |  |  |  |  |  |

|   | Discipline Specific Electives-VII Semester |                          |                                   |                                          |                  |            |  |  |  |  |
|---|--------------------------------------------|--------------------------|-----------------------------------|------------------------------------------|------------------|------------|--|--|--|--|
| 1 | Forensic<br>Accounting                     | Corporate<br>Structuring | Banking<br>Products &<br>Services | Logistics&<br>Supply Chain<br>Management | Strategic<br>HRM | DBMS & SQL |  |  |  |  |

| Discipline Specific Electives-VII Semester |                                     |                                        |                                      |                       |                                            |                                                        |
|--------------------------------------------|-------------------------------------|----------------------------------------|--------------------------------------|-----------------------|--------------------------------------------|--------------------------------------------------------|
| 1                                          | Innovations in Accounting           | Corporate<br>Valuation                 | e-Banking                            | E - Commerce          | International<br>HRM                       | Web &<br>Social<br>Intelligence                        |
| 2                                          | Accounting<br>Information<br>System | Analysis of<br>Financial<br>Statements | Insurance<br>Planning&<br>Management | Services<br>Marketing | Employee<br>Welfare&<br>Social<br>Security | Artificial Intelligence & Machine Learning in Business |

NOTE: Student shall continue with the same elective group in V and VI semesters, however, he/she may change the elective group in VII semester, but shall continue in the same group in VIII semester.

<u>B.COM - Regular</u>
Page 10 of 57

## Name of the Program: Bachelor of Commerce (B.Com.) Course Code: B.Com. 1.1 NAME OF THE COURSE: FINANCIAL ACCOUNTING

| COURSE CREDITS | NO. OF HOURS<br>PER WEEK | TOTAL NO. OF<br>TEACHING HOURS |
|----------------|--------------------------|--------------------------------|
| 4 CREDITS      | 4 HOURS                  | 56 HOURS                       |

**Pedagogy:** Classroom lecture, tutorials, Group discussion, Seminar, Case studies & field work etc.,

**Course Outcomes:** Course Outcomes: On successful completion of the course, the students will be able to

- a. Understand the theoretical framework of accounting as well as accounting standards.
- b. Demonstrate the ability to prepare financial statement of manufacturing and nonmanufacturing entities of sole proprietors.
- c. Workout the accounting treatments for consignment transactions & events in the books of consignor and consignee.
- d. Understand the accounting treatment for royalty transactions & articulate the Royalty agreements.
- e. Demonstrate various accounting treatments for dependent and independent branches

| SYLLABUS:                                     | HOURS |
|-----------------------------------------------|-------|
| Module-1: Theoretical Framework of Accounting | 08    |

Introduction-Meaning and Scope of Accounting-Objectives of Accounting-Importance of Accounting-Function of Accounting-Terminologies used in accounting- Users of Accounting Information-Accounting Process-Basis of Accounting: Cash basis and Accrual Basis-Branches of Accounting-Principles of Accounting-Concepts and Conventions- Accounting Standards-Indian Accounting Standards (IND AS)-Theory, Accounting equations, Problems on Accounting Equations

#### **Module -2: Financial Statements of Sole Proprietary Concerns** 12

Introduction-Meaning of Sole Proprietor-Meaning of Financial Statements - Manufacturing and non-manufacturing Entities: Financial statements of Manufacturing Concerns -Statement of Manufacture, Statement of Trading and Profit & Loss -Balance Sheet -**problems** 

#### Module. 3: Consignment Accounts 12

Introduction – Meaning – Consignor – Consignee – Goods Invoiced at Cost Price – Goods Invoiced at Selling Price – Normal Loss – Abnormal Loss – Valuation of Stock – Stock Reserve – Journal Entries – Ledger Accounts in the books of Consignor-**problems.** 

#### Module.4: Royalty Accounts 12

Introduction-Meaning- Terms used in royalty agreement: Lessee, Lessor, Minimum Rent – Short Workings –Recoupment of Short Working–Accounting Treatment in the books of Lessee only – Journal Entries and Ledger Accounts including minimum rent account. (Sub-lease and lessor books excluded)-problems

<u>B.COM - Regular</u> Page 11 of 57

#### **Module.5: Branch Accounts**

**12** 

Meaning of Branch Accounts -Objectives and Advantages of Branch Accounting Types of Branches – Meaning and features of Dependent Branches, Independent Branches and Foreign Branches-Methods of maintaining books of accounts by the Head Office – Debtors System- ascertainment of Profit or Loss of Branch under Debtors System – **Problems** 

#### Skill Development Activities:

- Collect Annual Financial Statements of sole proprietary concerns and identify accounting concepts and conventions followed in the preparation of the annual financial statements.
- 2. Preparation of Pro-form invoice and accounts sales with imaginary figures.
- 3. Prepare Royalty table with imaginary figures.
- 4. Prepare Branch Account with imaginary figures

#### **Books for Reference:**

- 1. Robert N Anthony, David Hawkins, Kenneth A. Merchant, (2017) Accounting: Text and Cases, Mc Graw-Hill Education, 13thEdition.
- 2. S.Anil Kumar, V.Rajesh Kumar and B.Mariyappa Financial Accounting, Himalaya Publishing House, New Delhi.
- 3. SP Iyengar (2005), Advanced Accounting, Sultan Chand & Sp., Sons, Vol. 1.
- 4. Charles T. Horngren and Donna Philbrick, (2013) Introduction to Financial Accounting, Pearson Education, 11th Edition.
- 5. J.R. Monga, Financial Accounting: Concepts and Applications. Mayur Paper Backs, New Delhi, 32ndEdition.
- 6. S.N. Maheshwari, and S. K. Maheshwari. Financial Accounting. Vikas Publishing House, New Delhi, 6th Edition.
- 7. B.S. Raman (2008), Financial Accounting Vol. I & Distributors & Distributors

<u>B.COM - Regular</u> Page 12 of 57

#### Name of the Program: Bachelor of Commerce (B.Com.)

Course Code: B.Com. 1.2

### NAME OF THE COURSE: MANAGEMENT PRINCIPLES AND APPLICATIONS

| COURSE CREDITS | NO. OF HOURS<br>PER WEEK | TOTAL NO. OF<br>TEACHING HOURS |
|----------------|--------------------------|--------------------------------|
| 4 CREDITS      | 4 HOURS                  | 56 HOURS                       |

**Pedagogy:** Classroom lectures, tutorials, Group discussion, Seminar, Case studies & field work etc.,

**Course Outcomes:** On successful completion of the course, the students will be able to

- a. Bring out the relevance of F W Taylor's view on management in today's knowledge era.
- b. Design strategic plans for various organisations for the attainment of organisational goals.
- c. Differentiate between the different types of organisational structures and authority and identify the best one for an MNC.
- d. Compare the different types of leadershipstyles.
- e. Identify a few control techniques for better productivity of anorganisation.

| SYLLABUS:                            | HOURS |
|--------------------------------------|-------|
| Module 1: Introduction to Management | 12    |
|                                      |       |

Introduction-Meaning and importance of Management - Functions of Management -Role of Managers - Management Thoughts of: F W Taylor, Peter F Drucker and Henry Fayol (only). Fourteen principles of Management.

#### Module 2: Planning 8

**Planning**-Meaning -Nature-Purpose-Types of plans-Planning process- Limitations of Planning.

**Decision-making** -Meaning - Importance - Decision making Process; SWOC Analysis.

#### Module 3: Organizing 14

**Organising-** Meaning, Process and Principles of Organizing; Authority-Types of authority, Centralization and Decentralization of Authority-Meaning, Advantages and Disadvantages; Span of Management; Delegation of authority (meaning only).

**Types of Organisational Structures** – **Traditional Forms**-Line, Line and staff, Functional, Matrix organization structure, Committee (concepts only),

**Modern Forms-** Bureaucratic, Horizontal, Network Organisations, Virtual Organisations, Free form organisations (concepts only)

| Module 4: Staffing and Leading | 14 |
|--------------------------------|----|
|--------------------------------|----|

<u>B.COM - Regular</u> Page 13 of 57

Staffing-Meaning - Staffing Process (Recruitment and Selection Process only).

Motivation: Meaning and Importance of Motivation, Extrinsic and intrinsic motivation; Theories of motivation- Maslow's Need-Hierarchy Theory, Hertzberg's Two-factor Theory; Leadership: Meaning- Importance -Styles of Leadership-Autocratic, Democratic, Benevolent, Free Reign, Transactional leadership, Transformational Leadership, Transforming Leadership (concepts only); Communication: Meaning and types -Oral and written communication - Formal and informal communication -Barriers to communication.

#### **Module 5: Coordination and Controlling**

08

**Coordination:** Meaning- Importance-Principles of Coordination.

**Control:** Meaning- Process- Limitations - Principles of Effective Control-Techniques of control - PERT/CPM (Only concepts), Emerging issues in Management; (**Theory Only**)

#### **Skill Development Activities:**

- 1. Collect the photographs and biodata of any three leading contributors of management thoughts.
- 2. List out the different plans at the strategic, tactical and operational levels of an organisation.
- 3. Draw a organisational chart showing the flow of authority and responsibility followed in any organization.
- 4. Analyse the different leadership styles of any five companies from different sectors.
- 5. Identify the controlling mechanism used in a manufacturing firm.

#### **Books for Reference:**

- 1. Harold Koontz and Heinz Weihrich (2017), Essentials of Management: An International and Leadership Perspective, McGraw Hill Education, 10th Edition.
- 2. Stephen P Robbins and Madhushree Nanda Agrawal (2009), Fundamentals of Management: Essential Concepts and Applications, Pearson Education, 6th Edition.
- 3. James H. Donnelly, (1990) Fundamentals of Management, Pearson Education, 7th Edition.
- 4. B.P. Singh and A.K. Singh (2002), Essentials of Management, Excel Books
- 5. PC Tripathi & PN Reddy (2005), Principles of Management, TMH Publications, 3rd Edition.
- 6. Koontz Harold (2004), Essentials of Management, Tata McGraw Hill.
- 7. Rajkumar.S and Nagarajan. G (2021) Management Principles and Applications, Jayvee International Publications, Bangalore

<u>B.COM - Regular</u> Page 14 of 57

#### Name of the Program: Bachelor of Commerce (B.Com.) Course Code: B.Com. 1.3

#### NAME OF THE COURSE: PRINCIPLES OF MARKETING

| COURSE CREDITS | NO. OF HOURS<br>PER WEEK | TOTAL NO. OF<br>TEACHING HOURS |
|----------------|--------------------------|--------------------------------|
| 4 CREDITS      | 4 HOURS                  | 56 HOURS                       |

**Pedagogy:** Classroom lectures, tutorials, Group discussion, Seminar, Case studies& field work etc.,

**Course Outcomes:** On successful completion of the course, the students will be

- a. Understand the basic concepts of marketing and asses the marketing environment.
- b. Discover the new product development & identify the factors affecting the price of a Product in the present context.
- c. Judge the impact of promotional techniques on the customers & importance of channels of distribution.
- d. Outline the recent developments in the field of marketing.
- e. Analyze the consumer behavior in the present scenario and marketing segmentation

| SYLLABUS:                           | HOURS |
|-------------------------------------|-------|
| Module 1: Introduction to Marketing | 12    |

Marketing: Introduction- Meaning- Nature - Scope-Importance of Marketing; Concepts & Approaches of Marketing; Concept of Need-Want-Demand - Customer Value - Customer Creation; Differences between Selling vs. Marketing; Marketing Management (concept only).

Marketing Environment: Meaning-importance-Micro and Macro Environment in Marketing.

Marketing Mix – Product – Price - Place & Promotion (in brief)

#### **Module 2: Consumer Behaviour & Market Segmentation**

12

**Consumer Behaviour:** Meaning and importance of consumer behaviour-Consumer buying decision process; Factors influencing consumer buying behavior.

Market Segmentation: Meaning, importance and bases of market segmentation.

#### **Module 3: Product and Pricing**

12

Product: Meaning and features - Product classification- Concept of product line, product mix, Branding, Packaging and labelling; Product Life Cycle – meaning and Stages in Product Life Cycle - New product Development- Meaning and stages in NPD

Pricing: Meaning and Significance; Factors affecting price of a product; Types of Pricing and pricing strategies.

#### **Module 4: Promotion and Distribution**

12

**Promotion:** Meaning and importance of promotion; Promotion Mix - Advertising, personal selling, sales promotion, publicity & public relations and their distinctive characteristics; Factors affecting promotion mix decisions.

**Distribution:** Meaning and types of channels of distribution, Factors affecting choice of distribution channel.

B.COM - Regular Page 15 of 57 Online marketing, direct marketing, services marketing, green marketing, Rural marketing; Search Engine Marketing-Mobile Marketing- Social Media Marketing-Email Marketing-Network Marketing (concepts only).

#### **Skill Development Activities:**

- a. Analyse the consumer behaviour of people in your locality and identify their needs, wants & purchasing power as customers.
- b. Collect information on consumer behaviour towards home appliances in your locality.
- c. Visit any departmental store and collect the information on quantity pricing (Eg: one unit vs. multiple units or 1 kg vs. 5, 10 or 100 kgs.) of any two home consumption products.
- d. Develop a logo, Tag line and an advertisement for your own clothing brand.
- e. Identify some of the recent promotion strategies adopted by a few large companies.
- f. List out the salient features of a good advertisement copy.

#### **Books for Reference:**

- 1. Philip Kotler (2015), Principles of Marketing. 13th edition. Pearson Education.
- 2. Saxena Rajan, (2017) Marketing Management, Tata McGraw-Hill Publishing Company Ltd., New Delhi. Fifth Edition.
- 3. Kumar Arun & Meenakshi N (2016), Marketing Management, Vikas Publishing House Pvt. Ltd., New Delhi. Third Edition
- 4. Panda Tapan (2008), Marketing Management, Excel books, New Delhi, Second Edition.
- 5. Michael, J. Etzel, Bruce J. Walker, William J Stanton and Ajay Pandit. Marketing: Concepts and Cases. (Special Indian Edition)., McGraw Hill Education
- 6. William D. Perreault, and McCarthy, E. Jerome., Basic Marketing. Pearson Education.
- 7. Majaro, Simon. The Essence of Marketing. Pearson Education, New Delhi.
- 8. Iacobucci and Kapoor, Marketing Management: A South Asian Perspective. Cengage Learning.
- 9. Chhabra, T.N., and S. K. Grover. Marketing Management. Fourth Edition.

<u>B.COM - Regular</u> Page 16 of 57

## Name of the Program: Bachelor of Commerce (B.Com.) Course Code: B.Com. 1.5 a.(Open Elective Course) NAME OF THE COURSE: ACCOUNTING FOR EVERYONE

| COURSE CREDITS | NO. OF HOURS<br>PER WEEK | TOTAL NO. OF<br>TEACHING HOURS |
|----------------|--------------------------|--------------------------------|
| 3 CREDITS      | 3 HOURS                  | 42 HOURS                       |

**Pedagogy:** Classroom lecture, tutorials, Group discussion, Seminar, Case studies & field work etc.,

**Course Outcomes:** On successful completion of the course, the students will be able to

- a. Analyse various terms used in accounting.
- b. Understand the procedure for recording the transaction.
- c. Learn posting the journal entry to ledger
- d. Prepare ledger accounts and cash books.
- e. Demonstrate the ability to prepare final accounts

| SYLLABUS:                            | HOURS    |
|--------------------------------------|----------|
| Module 1: Introduction to Accounting | 08 Hours |

**Accounting:** Meaning, Importance and objectives of Accounting, Concepts and Convention of Accounting.

**Accounting Information**: Meaning, Users, Sources of accounting information. Some Basic Terms –Transaction, Account, Asset, Liability, Capital, Expenditure, Income, Revenue, Profit, Loss, Concept of revenue and Capital; Debit, Credit, Accounting Year, Financial Year.

**Accounting Equations** – Simple Problems on Accounting Equation.

#### **Module 2: Recording of Transactions**

12 Hours

Features of recordable transactions and events, Recording of Transactions; Types of Accounts - Personal account, Real Account and Nominal Account; Golden Rules of Accounting-Rules for Debit and Credit; Double Entry System, Journalizing transactions (Simple Problems on Journal Entries of Sole Proprietorship Concern)

#### Module 3: Preparation of Ledger Accounts and Cash Book

12 Hours

**Ledger** – Meaning of Ledger, Format of Ledger Account, Preparation of Ledger Accounts (Simple Problems on Journalising the transactions and posting in Ledger Accounts).

**Cash Book**-Meaning of Cash Book, Posting of transactions in cash book. (Simple Problems on Simple Cash Book)

#### **Module 4: Preparation of Final Accounts**

10 Hours

Preparation of Trial Balance and Final Accounts. (Simple problems on Trial Balance, Trading, Profit and Loss Accounts and Balance Sheet with T-format).

<u>B.COM - Regular</u> Page 17 of 57

#### **Skill Development Activities:**

- 1. Write an accounting equation using Imaginary figures.
- 2. Prepare final accounts collecting necessary data from small business firms.
- 3. Prepare a Trial Balance with Imaginary Figures.
- 4. Prepare a simple Cash Book with imaginary transactions.
- 5. Pass any five journal entries with imaginary transactions for Sole proprietary concern.

#### **Books for Reference:**

- 1. Hatfield, L. (2019). Accounting Basics. Amazon Digital Services LLC.
- 2. Horngren, C. T., Sundem, G. L., Elliott, J. A., & Philbrick, D. (2013). Introduction to Financial Accounting. London: Pearson Education.
- 3. Siddiqui, S. A. (2008). Bookkeeping & Accountancy. New Delhi: Laxmi Publications Pvt. Ltd.
- 4. Sehgal, D. (2014). Financial Accounting. New Delhi: Vikas Publishing House Pvt. Ltd.
- 5. Tulsian, P. C. (2007). Financial Accounting. New Delhi: Tata McGraw Hill Publishing Co. Ltd.
- 6. Mukharji, A., & Hanif, M. (2015). Financial Accounting. New Delhi: Tata McGraw Hill Publishing Co. Ltd.
- 7. Maheshwari, S. N., Maheshwari, S. K., & Maheshwari, S. K. (2018). Financial Accounting. New Delhi: Vikas Publishing House Pvt. Ltd.
- 8. Khan, M.Y. and Jain, P.K. Management Accounting. McGraw Hill Education.
- 9. Arora, M.N. Management Accounting, Vikas Publishing House, New Delhi.

<u>B.COM - Regular</u> Page 18 of 57

## Name of the Program: Bachelor of Commerce (B.Com.) Course Code: B.Com. 1.5 b.(Open Elective Course) NAME OF THE COURSE: PERSONAL FINANCE AND PLANNING

| COURSE CREDITS | NO. OF HOURS<br>PER WEEK | TOTAL NO. OF<br>TEACHING HOURS |
|----------------|--------------------------|--------------------------------|
| 3 CREDITS      | 3 HOURS                  | 42 HOURS                       |

**Pedagogy:** Classroom lecture, tutorials, Group discussion, Seminar, Case studies & field work etc.,

**Course Outcomes:** On successful completion of the course, the students will be able to

- a. Explain the meaning and appreciate the relevance of Financial Planning
- b. Comprehend the concept of Investment Planning and its methods
- c. Examine the scope and ways of Personal Tax Planning.
- d. Analyze Insurance Planning and its relevance
- e. Develop an insight into retirement planning and its relevance.

| SYLLABUS:                                    | HOURS    |
|----------------------------------------------|----------|
| Module 1: Introduction to Financial Planning | 08 Hours |

Financial goals, steps in financial planning, time value of money, personal loans, education loan, car loan & home loan schemes. Introduction to savings, benefits of savings, management of spending & financial discipline.

#### **Module 2: Investment Planning**

12 Hours

Meaning, process and objectives of investment, Concept and measurement of return & risk, Types of return: Income and capital appreciation

**Different investment avenues**: Corporate Securities, Bank deposits, Company deposits, Post Office Savings Schemes, Government Securities, Insurance Schemes, Provident Fund, Pension loans, Mutual fund, Commodities, Foreign currency, Real estate, Paintings and Antiques, Gold and Bullion, Chits and Nidhi, Exchange Traded Funds (ETF).

#### **Module 3: Personal Tax Planning**

10 Hours

Tax Structure in India for personal taxation, Scope of Personal tax planning, Exemptions and deductions available to individuals (U/s 80C, 80CCC, 80CCD, 80D, 80DD, 80TTA, 80 U) from Gross Total Income (Theory Only). Tax avoidance versus tax evasion.

#### **Module 4: Retirement Planning**

12 Hours

Retirement Planning Goals, Process of retirement planning, Pension plans available in India, New Pension Scheme, Provident Fund: Employee Provident Fund (EPF) and Public Provident Fund (PPF). Deductions available under the Income Tax Act, 1961 for retirement plans. (Theory Only)

<u>B.COM - Regular</u> Page 19 of 57

#### **Skill Development Activities:**

- 1. Design a portfolio using any five assets with imaginary figures.
- 2. Identify different types / classes of mutual funds available in India
- 3. List out any six insurance schemes in India.
- 4. List out the deductions available under the Income Tax Act, 1961 for retirement plans.

#### **Reference Books:**

- 1. Indian Institute of Banking & Finance. (2017). Introduction to Financial Planning. New Delhi: Taxmann Publication.
- 2. Pandit, A. (2014). The Only Financial Planning Book that You Will Ever Need. Mumbai: Network 18 Publications Ltd.
- 3. Sinha, M. (2008). Financial Planning: A Ready Reckoner. New York: McGraw Hill Education. Halan, M. (2018). Let's Talk Money: You've Worked Hard for It, Now Make It Work for You. New York: HarperCollins Publishers.
- 4. Tripathi, V. (2017). Fundamentals of Investment. New Delhi: Taxmann Publication.

<u>B.COM - Regular</u> Page 20 of 57

## Name of the Program: Bachelor of Commerce (B.Com.) Course Code: B.Com. 2.1 NAME OF THE COURSE: ADVANCED FINANCIAL ACCOUNTING

| COURSE CREDITS | NO. OF HOURS<br>PER WEEK | TOTAL NO. OF<br>TEACHING HOURS |
|----------------|--------------------------|--------------------------------|
| 4 CREDITS      | 4 HOURS                  | 56 HOURS                       |

**Pedagogy:** Classroom lecture, Case studies, Tutorial classes, Group discussion, Seminar & field work etc.,

**Course Outcomes:** On successful completion of the course, the students will be able to

- a. Understand & compute the amount of claims for loss of stock & loss of Profit.
- b. Learn various methods of accounting for hire purchase transactions.
- c. Deal with the inter-departmental transfers and their accounting treatment.
- d. Prepare financial statements from incomplete records.
- e. Outline the emerging trends in the field of accounting

| SYLLABUS:                                           | HOURS |
|-----------------------------------------------------|-------|
| <b>Module-1: Insurance Claims for Loss of Stock</b> | 12    |

Meaning, Need and Advantages of Fire Insurance-Special terminologies in Fire Insurance Claims – Insurer, Insured, Premium, Salvage, Insurance Policy, Sum Assured, Under Insurance, over insurance Average Clause, Claim. Problems on Ascertainment of Fire Insurance Claim including problems on abnormal line of goods-**Problems** 

#### Module - 2: Hire Purchase Accounting 12

Meaning of Hire Purchase and Installment Purchase System- difference between Hire Purchase and Installment Purchase – Important Definitions – Hire Purchase Agreement – Hire Purchase Price – Cash Price – Hire Purchase Charges – Calculation of Interest – Calculation of Cash Price – Journal Entries and Ledger Accounts in the books of Hire Purchaser only. (Asset Accrual Method only)-**Problems** 

#### Module -3: Departmental Accounts 12

Meaning and Features of Departmental Undertaking-Examples of Department Specific Expenses and Common Expenses -Need and Bases of Apportionment of Common Expenses-Preparation of Statement of Trading and Profit and Loss in Columnar form, Statement of General Profit and Loss and Balance Sheet – Simple problems involving Inter Departmental Transfers at Cost Price (vertical form)-**Problems** 

### Module-4: Conversion of Single-Entry System intoDouble Entry System

Single entry system- Meaning – Features – Merits – Demerits – Types. Conversion into Double Entry system – Need for Conversion – Preparation of Statement of Affairs – Cash book – Memorandum Trading Account – Total Debtors Account – Total Creditors Account – Bills Receivable Account – Bills Payable Account – Statement of Trading and Profit & Loss and Balance Sheet-**Problems** 

B.COM - Regular Page 21 of 57

#### **Module -5: Emerging Trends in Accounting**

08

Digital transformation of Accounting – Big Data Analytics in Accounting- Cloud Computing in accounting- Green Accounting- Human Resource Accounting, Inflation Accounting, Database Accounting (**Meaning and Features only**)

#### **Skill Development Activities:**

- 1. Identify the procedure & documentations involved in the insurance claims.
- 2. Prepare the purchase table with imaginary figures.
- 3. Identify the common expenditures of a departmental undertaking
- 4. Identify latest innovations and developments in the field of accounting.
- 5. Prepare a Memorandum Trading Account with imaginary figures.
- 6. Identify the latest accounting trends.

#### **Reference Books:**

- 1. S.N. Maheshwari, and S. K. Maheshwari. Financial Accounting. Vikas Publishing House, New Delhi, 6thEdition.
- 2. B.S. Raman (2008), Financial Accounting Vol. I & II, United Publishers & Distributors
- 3. S.Anil Kumar, V.Rajesh Kumar and B.Mariyappa Financial Accounting, Himalaya Publishing House, New Delhi
- 4. SP Iyengar (2005), Advanced Accounting, Sultan Chand & Sons, Vol. 1.
- 5. Robert N Anthony, David Hawkins, Kenneth A. Merchant, (2017) Accounting: Text and Cases, McGraw-Hill Education, 13thEdition.
- 6. Charles T. Horngren and Donna Philbrick, (2013) Introduction to Financial Accounting, Pearson Education, 11thEdition.
- 7. J.R. Monga, Financial Accounting: Concepts and Applications. Mayur Paper Backs, New Delhi, 32ndEdition.

<u>B.COM - Regular</u> Page 22 of 57

## Name of the Program: Bachelor of Commerce (B.Com.) Course Code: B.Com. 2.2 NAME OF THE COURSE: BUSINESS MATHEMATICS

| COURSE CREDITS | NO. OF HOURS<br>PER WEEK | TOTAL NO. OF<br>TEACHING HOURS |
|----------------|--------------------------|--------------------------------|
| 4 CREDITS      | 4 HOURS                  | 56 HOURS                       |

**Pedagogy:** Classroom lectures, tutorials, Group discussion, Seminar, Case studies.

**Course Outcomes:** On successful completion, the students will be able to demonstrate:

- a. The application of equations to solve business problems.
- b. The Application AP and GP in solving business problems.
- c. The calculation of simple, compound interest and discounting of Bills of Exchange.
- d. The use of matrices in business.
- e. The Application of ratios and proportions to business.

### SYLLABUS: HOURS Module -1: Number System and Indices 12

**Number System:** Meaning— Natural numbers, Even numbers, Odd numbers, Integers, Prime numbers, Rational & Irrational numbers, Real numbers, HCF & LCM (Simple problems).

**Indices**- Meaning-Basic laws of indices and their application for simplification (Simple Problems)

#### Module-2: Theory of Equations:

Meaning - Types of Equations – Simple or Linear Equations and Simultaneous Equations (only two variables), Elimination and Substitution Methods only. Quadratic Equation - Factorization and Formula Method ( $ax^2 + bx + c = 0$  form only). Simple problems-Application of equations to business.

#### Module-3: Progressions 12

Meaning-Types of Progression-Arithmetic Progression – Finding the 'nth' term of AP and Sum to 'nth' term of AP. Insertion of Arithmetic Mean. Geometric Progression – Finding the 'nth' term of GP and sum to 'nth' term of GP and insertion of Geometric Mean-problems

#### Module-4: Financial Mathematics 10

Simple Interest, Compound Interest including yearly and half yearly calculations, Annuities, Percentages, Bills Discounting-problems. Ratios and Proportions-Duplicate-triplicate and sub-duplicate of a ratio. Proportions: third, fourth and inverse proportion—problems.

<u>B.COM - Regular</u> Page 23 of 57

#### **Module-5: Matrices and Determinants**

10

Meaning – types – operation on matrices – additions – subtractions and multiplication of two matrices – transpose – determinants – minor of an element – co-factor of an element – inverse – crammer's rule in two variables – problems

#### **Skill Development Activities:**

- a) Secondary overhead distribution using simultaneous equations method.
- b) Demonstrate the application of matrices in solving business problems.
- c) Narrate the use of AP and GP in solving commercial application problems.
- d) Develop an Amortization Table for Loan Amount EMI Calculation.

#### **Books for reference:**

- 1. Sancheti & Kapoor: Business Mathematics and Statistics, Sultan Chand
- 2. Madappa, Mahadi Hassan, M. Iqbal Taiyab Business Mathematics, Subhash Publications
- 3. Saha: Mathematics for Cost Accountants, Central Publishers.
- 4. Azharuddin: Business Mathematics, Vikas Publishers.
- 5. R.S Bhardwaj: Mathematics for Economics & Business

<u>B.COM - Regular</u> Page 24 of 57

## Name of the Program: Bachelor of Commerce (B.Com.) Course Code: B.Com. 2.2 NAME OF THE COURSE: CORPORATE ADMINISTRATION

| COURSE CREDITS | NO. OF HOURS<br>PER WEEK | TOTAL NO. OF<br>TEACHING HOURS |
|----------------|--------------------------|--------------------------------|
| 4 CREDITS      | 4 HOURS                  | 56 HOURS                       |

**Pedagogy:** Classroom lectures, Case studies, Group discussion, Seminar & field work etc.,

**Course Outcomes:** On successful completion of the course, the students will be able to

- a. Understand the framework of Companies Act of 2013 and different kind of companies.
- b. Identify the stages and documents involved in the formation of companies in India.
- c. Analyse the role, responsibilities and functions of Key management Personnel in Corporate Administration.
- d. Examine the procedure involved in the corporate meeting and the role of company secretary in the meeting.
- e. Evaluate the role of liquidator in the process of winding up of the company.

### SYLLABUS: HOURS

#### Module 1: Introduction to Company

Introduction - Meaning and Definition - Features - Highlights of Companies Act 2013 - -Kinds of Companies - One Person Company-Private Company-Public Company-Company limited by Guarantee-Company limited by Shares- Holding Company-Subsidiary Company-Government Company-Associate Company-Small Company-Foreign Company-Global Company-Body Corporate-Listed Company.

12

12

#### **Module 2: Formation of Companies**

Meaning- Promotion Stage: Meaning of Promoter, Position of Promoter & Functions of Promoter, Incorporation Stage: Meaning & contents of Memorandum of Association & Articles of Association, Distinction between Memorandum of Association and Articles of Association, Certificate of Incorporation, Subscription Stage – Meaning & contents of Prospectus, Statement in lieu of Prospects and Book Building, Commencement Stage – Document to be filed, e-filing, Register of Companies, Certificate of Commencement of Business; Formation of Global Companies: Meaning – Types – Features – Legal Formalities – Administration.

#### Module 3: Company Administration 12

Meaning- Key Managerial Personnel – Managing Director, Whole timeDirectors, the Companies Secretary, Auditors – Appointment – Powers - Duties & Responsibilities. Managing Director – Appointment – Powers – Duties & Responsibilities. Company Secretary - Meaning, Types, Qualification, Appointment, Position, Rights, Duties, Liabilities& Removal or dismissal.

<u>B.COM - Regular</u> Page 25 of 57

#### **Module 4: Corporate Meetings**

10

Corporate meetings: Meaning- types – Importance - Distinction; Resolutions: Types – Distinction; Requisites of a valid meeting – Notice – Quorum –Proxies - Voting - Registration of resolutions; Role of a company secretary in convening the meetings.

#### **Module 5: Winding Up**

10

Meaning- Modes of Winding up -Consequence of Winding up - Official Liquidator - Role & Responsibilities of Liquidator.

#### **Skill Development Activities:**

- 1. Collect the Companies Act 2013 from the Ministry of Corporate Affairs website and Prepare the highlights of the same.
- 2. Visit any Registrar of the Companies, find out the procedure involved in the formation of the companies.
- 3. Visit any Company and discuss with Directors of the same on role and responsibilities and prepare report on the same.
- 4. Collect the copy of notice of the Meeting and Resolutions, Prepare the dummy copy of Notice and resolutions.
- 5. Contact any official liquidator of an organisation and discuss the procedure involved on the same and prepare report.

#### **Books for Reference:**

- 1. S.N Maheshwari, Elements of Corporate Law, HPH.
- 2. Balachandran, Business Law for Management, HPH
- 3. Dr. P.N. Reddy and H.R. Appannaiah, Essentials of Company Law and Secretarial Practice, HPH.
- 4. K. Venkataramana, Corporate Administration, SHBP.
- 5. N.D. Kapoor: Company Law and Secretarial Practice, Sultan Chand.
- 6. M.C. Bhandari, Guide to Company Law Procedures, Wadhwa Publication.
- 7. S.C. Kuchal, Company Law and Secretarial Practice.
- 8. S.C. Sharm, Business Law, I.K. International Publishers

<u>B.COM - Regular</u> Page 26 of 57

#### Name of the Program: Bachelor of Commerce

(B.Com.)

#### Course Code: B.Com. 2.3

#### NAME OF THE COURSE: LAW AND PRACTICE OF BANKING

| COURSE CREDITS | NO. OF HOURS<br>PER WEEK | TOTAL NO. OF<br>TEACHING HOURS |
|----------------|--------------------------|--------------------------------|
| 4 CREDITS      | 4 HOURS                  | 56 HOURS                       |

**Pedagogy:** Classroom lectures, Case studies, Group discussion, Seminar & field work etc.,

**Course Outcomes:** On successful completion of the course, the students will be able to

- a. Summarize the relationship between Banker & customer and different types of functions of banker.
- b. Analyse the role, functions and duties of paying and collecting banker.
- a. Make use of the procedure involved in opening and operating different accounts.
- b. Examine the different types of negotiable instrument & their relevance in the present context.
- c. Estimate possible developments in the banking sector in the upcoming days. .

#### SYLLABUS: HOURS

#### Module No. 1: Introduction to Banking

**12** 

Introduction to Banking: Meaning – Need – Importance – Primary, Secondary & Modern functions of banks - Banker and Customer Relationship (General and special relationship) - Types of Banks in India.

RBI: Role & Functions, Credit Control measures of RBI.

#### Module No. 2: Paying and Collecting Banker

12

**Paying banker**: Meaning – Duties and responsibilities of paying banker - Precautions and Statutory Protection and rights - Dishonor of Cheques – Grounds of Dishonor – Consequences of wrongful dishonor of Cheques.

**Collecting Banker:** Meaning – Legal status of collecting banker - Holder for value -Holder in due course – Duties & Responsibilities - Precautions and Statutory Protection to Collecting Banker.

#### Module No. 3: Customers and Account Holders

**10** 

Types of Customers and Account Holders - Procedure and Practice in opening and operating accounts of different customers: Minors - Joint Account Holders-Partnership Firms - Joint Stock companies - Executors and Trustees - Clubs and Associations and Joint Hindu Undivided Family.

#### **Module No. 4: Negotiable Instruments**

**12** 

Meaning & Definition – Features – Kinds of Negotiable Instruments: Promissory Notes - Bills of Exchange - Cheques - Crossing of Cheques – Types of Crossing; Endorsements: Meaning – Essentials of endorsement - Kinds of Endorsement –

<u>B.COM - Regular</u> Page 27 of 57

#### Module No. 5: Recent Developments in Banking

**10** 

New technologies in Banking – E-services – Debit and Credit cards -Internet Banking-Electronic Fund Transfer- MICR – RTGS - NEFT –ECS- Smallbanks-Payment banks- Digital Wallet-Crypto currency- Mobile banking-E-payments - E-money; - KYC norms – Basel Norms

#### **Skill Development Activities:**

- 1. Refer RBI website and identify the different types of banks operating in India.
- 2. Collect and fill dummy account opening form for a savings account of any bank.
- 3. Draft specimen of Negotiable instruments: Bill of exchange, PromissoryNotes and Cheques.
- 4. Identify and prepare report on recent development in the field of banking.
- 5. Collect and fill dummy RTGS/ NEFT Form of any bank.

#### **Books for Reference:**

- 1. Nagarajan. G, Sudesh and Raju. G.S (2021); Law and Practice of Banking, Jayvee International Publications, Bangalore.
- 2. Gordon & Natarajan, Banking Theory Law and Practice, HPH, 24th Edition
- 3. S. P Srivastava (2016), Banking Theory & Practice, Anmol Publications
- 4. Maheshwari. S.N. (2014), Banking Law and Practice, Kalyani Publishers, 11 Edition
- 5. Shekar. K.C (2013), Banking Theory Law and Practice, Vikas Publication, 21st Edition.
- 6. Dr. Alice Mani (2015), Banking Law and Operation, SBH.

<u>B.COM - Regular</u> Page 28 of 57

## Name of the Program: Bachelor of Commerce (B.Com.) Course Code: B.Com. 2.5 a (Open Elective Course) Name of the Course: INVESTING IN STOCK MARKETS

| COURSE CREDITS | NO. OF HOURS<br>PER WEEK | TOTAL NO. OF<br>TEACHING HOURS |
|----------------|--------------------------|--------------------------------|
| 3 CREDITS      | 3 HOURS                  | 42 HOURS                       |

**Pedagogy:** Classroom lecture, Case studies, Group discussion, Seminar &field work etc.

**Course Outcomes:** On successful completion of the course, the students will be able to

- a. Explain the basics of investing in the stock market.
- b. Differentiate between Primary and Secondary Market.
- c. Understand different methods of issue of shares.
- d. Understand the different methods of pricing the issue of shares.
- e. Understand Demat A/c and Depository Participants managing Demat A/c.

#### SYLLABUS: HOURS

#### **Module 1: Indian Stock Market**

08 Hours

Introduction to Indian Stock Markets, History, Organization, Governing body, Functions of stock Exchange, Players in Stock Market, SEBI – Objectives, Role and Powers.

#### **Module 2: Investing in Primary and Secondary Markets**

12 Hours

Meaning, Objectives, Scope, and Functions of Primary and Secondary Markets-Difference between Primary and Secondary Market, Methods of issue of shares in primary market, methods of pricing the issue of shares in primary market, Listing of shares.

#### **Module 3: Trading in Stock Market**

14 Hours

**Broker**-Meaning, Role and Responsibilities, Brokerage charges.

**Trading & Settlement**- Procedure for Trading – Buying Order, Sell Order, Long and Short Positions, Bid and Ask Price, Volume, Stop Loss; Types of Trading – Online Trading and Offline Trading.

#### Module 4: Depository participants in India

08 Hours

**Demat Account**- Meaning and Need for Demat Account, Steps in Opening Demat Account and related documentations.

**Depositories in India:** National Securities Depository Ltd. (NSDL)- Features and Functions, Central Depository Services Ltd. (CDSL)- Features and Functions.

<u>B.COM - Regular</u> Page 29 of 57

#### **Skill Development Activities:**

- 1. List out the recent IPO in Indian Primary Market.
- 2. List out the leading share brokers in India.
- 3. Procedure for Opening the Demat A/c.
- 4. List out the functions of CDSL and NSDL.

#### **Books for Reference:**

- 1. Chandra, P. (2017). Investment Analysis and Portfolio Management. New Delhi: Tata McGraw Hill Education.
- 2. Kevin, S. (2015). Security Analysis and Portfolio Management. Delhi: PHI Learning. Ranganathan.
- 3. M., & Madhumathi, R. (2012). Security Analysis and Portfolio Management. Uttar Pradesh: Pearson (India) Education.
- 4. Pandian, P. (2012). Security Analysis and Portfolio Management. New Delhi: Vikas Publishing House.

<u>B.COM - Regular</u> Page 30 of 57

Name of the Program: Bachelor of Commerce (B.Com.)
Course Code: B.Com. 2.5 b (Open Elective Course)
Name of the Course: INNOVATION MANAGEMENT

| COURSE CREDITS | NO. OF HOURS<br>PER WEEK | TOTAL NO. OF<br>TEACHING HOURS |
|----------------|--------------------------|--------------------------------|
| 3 CREDITS      | 3 HOURS                  | 42 HOURS                       |

**Pedagogy:** Classroom lectures, Case studies, Group discussion, Seminar &field work etc.,

**Course Outcomes:** On successful completion of the course, the students will be able to

- a. Understand the different types and patterns of innovation.
- b. List out the sources of innovation and ideas generation.
- c. Comprehend the Innovation-related strategic decisions within organizations.
- d. Learn the concept of product and process innovation
- e. Understand the legal aspects of innovation management

SYLLABUS: HOURS

#### **Module 1: Introduction to Innovation Management**

12 Hours

**Innovation:** Concept of Innovation, Characteristics, Importance, Principles of innovation, Process of innovation, Factors influencing innovation, Determinants of innovation (Internal and External- Technological, Social, Economic, Politico-Legal); Innovation Management: Concept, Scope, Characteristics of good Innovation Management, Significance of Innovation Management

#### Module 2: Managerial aspects of innovation:

12 Hours

**Organisational mechanism for stimulating innovation**: Separate units for innovation activity, Project-based organisations, New venture division (merits and demerits of each); Traits of Innovative Organisations, Current trends- Virtual organisations, boundaryless organisations, learning organisations; Managing innovation function- Planning, making resource allocation, organising staffing, leading and controlling for innovation

#### Module 3: Areas of innovation

10 Hours

**Product innovation:** Concept, Types (continuous and discontinuous), product innovation methods, Disruptive innovation packaging and positioning innovation

**Process innovation:** Concept, characteristics, Types of process innovations, Process improvement methods-5W2H, Work simplification, KAIZEN, Six Sigma, BPR (Business Process reengineering), benchmarking- TQM, Business Process reengineering (meanings only).

#### **Module 4: Legal aspects of innovation**

08 Hours

Safeguarding Innovation, Concept of IPR, Patent, Trademark, Industrial design, Copyright, trade secrets; Indian Patents and Design Act 1991- Concept, features of the act, inventions that cannot be patented, procedure to apply for patents.

<u>B.COM - Regular</u> Page 31 of 57

#### **Skill Development Activities:**

- 1. Application of the knowledge on innovation and innovation dynamics to real time cases.
- 2. Identify the traits of Innovative organisations.
- 3. Discuss some of the disruptive innovative practices impacting small businesses.
- 4. List out the steps involved in obtaining patent in India.

#### **Books for Reference:**

- 1. Krishnamacharyulu C S G & R Lalitha "Innovation management", HPH
- 2. James A Christiansen "Competitive Innovation Management"- Macmillan Business, 2000
- 3. Paul Trott, "Innovation Management & New product development", Pitman 2000
- 4. S S George," Managing innovation in the new millennium: The ICFAI Press
- 5. Tidd J Bessant J, "managing Innovation", 3<sup>rd</sup> edition, Wiley, Chichester, 20009.
- 6. Nagarajan & Raj Kumar S ;(2021) Innovation Management; Jayvee International Publications; Ist Edition,
- 7. Phillips, J. J., & Phillips, P. P. (2018). Using Design-Thinking in Your Innovation Projects. Journal for Quality & Participation, 41(3), 12–15.
- 8. Culture, Innovation, and Growth Dynamics by Elias G. Carayannis; Ali Pirzadeh; Denisa Popescu
- 9. Schoemaker, P. J. H., Heaton, S., & Teece, D. (2018). Innovation, Dynamic Capabilities, and Leadership. California Management Review, 61(1), 15–42.
- 10. The Oxford handbook of group creativity and innovation. (2019). Oxford University Press.

### Name of the Program: Bachelor of Commerce (B.Com.) Course Code: B.Com. 3.1

#### NAME OF THE COURSE: CORPORATE ACCOUNTING

| Course Credits | No. of Hours per Week | Total No. of Teaching Hours |
|----------------|-----------------------|-----------------------------|
| 4 Credits      | 3+2 Hrs.              | 56 Hrs.                     |

**Pedagogy:** Classroom lectures, Case studies, Tutorial Classes, Group discussion, Seminar & Field Work etc.

**Course Outcomes:** On successful completion of the course, the students will be able to

- a. Understand the treatment of underwriting of corporate Securities.
- b. Comprehend the computation of profit prior to incorporation.
- c. Know the valuation of Goodwill.
- d. Know the valuation corporate Securities.
- e. Prepare the financial statements of companies as per the Companies Act 2013.

| Syllabus:                                          | Hours |
|----------------------------------------------------|-------|
| Module No. 1: Underwriting of Corporate Securities | 12    |

Introduction - Meaning of Underwriting - SEBI regulations regarding underwriting; Underwriting Commission- Types of underwriting - Firm Underwriting, Open Underwriting - Marked and Unmarked Applications - Determination of Liability in respect of underwriting contract - when fully underwritten and partially underwritten - with and without firm underwriting problem relating to Underwriting of Shares and Debentures of Companies only.

#### **Module No. 2: Profit Prior to Incorporation**

**10** 

Introduction - Meaning – calculation of sales ratio – time ratio – weighted ratio – treatment of capital and revenue expenditure – Ascertainment of pre-incorporation and post-incorporation profits by preparing statement of Profit and Loss (Vertical Format) as per schedule III of Companies Act, 2013.

#### Module No.3 Valuation of Good will

**10** 

Introduction - Valuation of Goodwill –factors influencing goodwill, circumstances of valuation of goodwill- Methods of Valuation of Goodwill: Average Profit Method, Capitalization of average Profit Method, Super Profit Method, Capitalization of Super Profit Method, and Annuity Method-Problems (Based on both Simple and Weighted Average)

#### Module No. 4: Valuation of Corporate Securities

10

Introduction - Meaning - Need for Valuation - Factors Affecting Valuation - Methods of Valuation: Intrinsic Value Method, Yield Method, Earning Per Share Method, Fair Value of shares. Valuation of Preference Shares - Valuation of Debentures

#### **Module 5: Financial Statements of Companies**

14

Statutory Provisions regarding preparation of Financial Statements of Companies as per schedule III of Companies Act 2013 and IND AS-1 – Treatment of Special Items – Tax deducted at source – Advance payment of Tax – Provision for Tax – Depreciation – Interest on debentures – Dividends – Rules regarding payment of dividends – Transfer to Reserves – Preparation of Statement of profit and loss and Balance Sheet.

#### **Skill Development Activities:**

- 1. Name the list of Indian companies which have issued IPO / FPO in recent times.
- 2. Determine Underwriters' Liability in case of an IPO, with imaginary figures.
- **3.** Prepare the format of 'Statement of Profit and Loss' and "Balance Sheet' with imaginary figures.
- 4. Prepare Balance Sheet with imaginary figures.
- 5. Calculate the intrinsic value of shares under Net Asset Method.

#### **Books for Reference:**

- 1. J.R. Monga, Fundamentals of Corporate Accounting. Mayur Paper Backs, New Delhi.
- 2. M.C. Shukla, T.S. Grewal, and S.C. Gupta. Advanced Accounts. Vol.-II. S. Chand
- 3. & Co., New Delhi.
- 4. S.N. Maheshwari and S. K. Maheshwari. Corporate Accounting. Vikas Publishing House, New Delhi.
- 5. Ashok Sehgal, Fundamentals of Corporate Accounting. Taxman Publication, New Delhi.
- 6. V.K. Goyal and Ruchi Goyal, Corporate Accounting. PHI Learning.
- 7. Jain, S.P. and K.L. Narang. Corporate Accounting. Kalyani Publishers, New Delhi.
- 8. Bhushan Kumar Goyal, Fundamentals of Corporate Accounting, International Book House
- 9. P. C. Tulsian and Bharat Tulsian, Corporate Accounting, S.Chand
- 10. Amitabha Mukherjee, Mohammed Hanif, Corporate Accounting, McGraw Hill Education
- 11. Arulanandam& Raman; Corporate Accounting –II
- 12. Madegowda J Advanced corporate accounting, HPH
- 13. Soundarajan. A & K. Venkataramana, Corporate Accounting, VBH.
- 14. S. P. Jain and K. L. Narang Corporate Accounting
- 15. S. Bhat- Corporate Accounting.
- 16. S P Iyengar, Advanced Accountancy, Sultan Chand
- 17. R L Gupta, Advanced Accountancy.
- 18. Anil Kumar .S, Rajesh Kumar.V and Mariyappa .B, Corporate Accounting, HPH.

## Name of the Program: Bachelor of Commerce (B.Com.) Course Code: B.Com. 3.2 NAME OF THE COURSE: BUSINESS STATISTICS

| Course Credits | No. of Hours per Week | Total No. of Teaching Hours |
|----------------|-----------------------|-----------------------------|
| 4 Credits      | 3+2 Hrs.              | 56 Hrs.                     |

**Pedagogy:** Classroom lectures, Case studies, Tutorial Classes, Group discussion, Seminar & field work etc.,

**Course Outcomes:** On successful completion of the course, the students will be able to

- a. Understand statistical data and descriptive statistics for business data Analysis.
- b. Comprehend the measures of Central Tendency, Dispersion and Skewness.
- c. Validate the application of Correlation Analysis in business decisions.
- d. Apply the Regression Analysis Technique for business decisions.

| Syllabus:                                | Hours |
|------------------------------------------|-------|
| Module No. 1: Introduction to Statistics | 06    |

Introduction – Meaning, Functions and Uses of Statistics; Limitations of statistics - Collection of Data - Techniques of Data Collection – Census Technique and Sampling Technique (Concepts). Classification: Meaning, and Methods of Classification of Data. Tabulation: Meaning, Parts of a Table – Simple problems on Tabulation; Diagrammatic Presentation: Meaning and Types (Only Theory)

**Module No. 2: Measures of Central Tendency** 

16

**Measures of Central Tendency: Arithmetic Mean**: Calculation of Arithmetic Mean for Individual, Discrete and Continuous Series.

Median: Calculation of Median for Individual, Discrete and Continuous Series

**Mode:** Calculation of Mode for Individual, Discrete and Continuous Series using Inspection method (Excluding problems using Grouping Tables), Empirical relation between Mean, Median and Mode. - Problems

#### Module No. 3: Measures of Dispersion

14

**Measures of Dispersion**: Range and coefficient of range, Quartile Deviation and Coefficient of Quartile Deviation, Standard Deviation and Coefficient of Variation in Individual, Discrete and Continuous Series- Problems

#### Module No. 4: Correlation Analysis

10

**Correlation**: - Meaning and Types of correlation- Positive and negative correlation-simple, partial, and multiple correlation. Linear and Non-linear correlation, Pearson's coefficient of Correlation; Probable error. - Problems

Meaning of Regression, Regression lines, Regression equations and estimation; Calculation of regression equations when regression coefficients are given (Simultaneous equation method excluded) - problems.

#### Skill Development Activities:

- 1. Draw different types of diagrams (One Dimensional Diagrams Simple Bars, Multiple Bars, Percentage Sub-divided Bar Diagram: Two Dimensional Diagrams Pie Diagram)
- 2. Collect the age statistics of 10 new married couples calculate Correlation coefficient.
- 3. Identify the modal weight from the weights of 10 individuals using imaginary figures.
- 4. Calculate the Coefficient of variation of two distributions (with imaginary figures of mean and standard deviation) and compare their consistency and variability.
- 5. Draft a blank table and mention the parts of the table.

#### **Books for Reference:**

- 1. Gupta, S.P., and Archana Agarwal. Business Statistics, Sultan Chand and Sons, New Delhi.
- 2. Vohra N. D., Business Statistics, McGraw Hill Education.
- 3. Murray R Spiegel, Larry J. Stephens, Narinder Kumar. Statistics (Schaum's Outline Series), McGraw Hill Education.
- 4. Gupta, S.C. Fundamentals of Statistics. Himalaya Publishing House.
- 5. Anderson, Sweeney, and Williams, Statistics for Students of Economics and Business, Cengage Learning.
- 6. Levin, Richard, David S. Rubin, Sanjay Rastogi, and HM Siddiqui. Statistics for Management. 7th ed., Pearson Education.
- 7. David M. Levine, Mark L. Berenson, Timothy C. Krehbiel, P. K. Viswanathan, Business Statistics: A First Course, Pearson Education.
- 8. Siegel Andrew F. Practical Business Statistics. McGraw Hill Education.

## Name of the Program: Bachelor of Commerce (B.Com.) Course Code: B.Com. 3.3

#### NAME OF THE COURSE: COST ACCOUNTING

| Course Credits | No. of Hours per Week | Total No. of Teaching Hours |
|----------------|-----------------------|-----------------------------|
| 4 Credits      | 3+2 Hrs.              | 56 Hrs.                     |

**Pedagogy:** Classroom lectures, Case studies, Tutorial classes, Group discussion, Seminar & field work etc.,

Course Outcomes: On successful completion of the course, the students will be able to

- a. Demonstrate an understanding of the concepts of costing and cost accounting.
- b. Classify, allocate apportion overheads and calculate overhead absorption rates.
- c. Demonstrate the ability to calculate labour cost
- d. Demonstrate the ability to prepare a cost sheet.
- e. Prepare material related documents, understand the management of stores and issue procedures.

| Syllabus:                                     | Hours |
|-----------------------------------------------|-------|
| Module No. 1: Introduction to Cost Accounting | 08    |

Introduction- Meaning and definition- Objectives, Importance and Uses of Cost Accounting, Difference between Cost Accounting and Financial Accounting; Various Elements of Cost and Classification of Cost; Cost object, Cost unit, Cost Centre; Cost reduction and Cost control. Limitations of Cost Accounting.

#### Module No. 2: Material Cost

12

**Materials:** Meaning, Importance and Types of Materials – Direct and Indirect Materials **Procurement**- Procedure for procurement of materials and documentation involved in materials accounting; **Material Storage**: Duties of Store keeper; **Pricing of material issues-Preparation** of Stores Ledger Account under FIFO, LIFO, Simple Average Price and Weighted Average Price Methods – Problems.

Materials control. - Technique of Inventory Control - Problems on Level Setting and EOQ.

#### Module No. 3: Labour Cost

08

**Labour Cost**: Meaning and Types of labour cost –**Attendance procedure**-Time keeping and Time booking and Payroll Procedure; Idle Time- Causes and Treatment of Normal and Abnormal Idle time, Over Time- Causes and Treatment (theory only). - **Labour Turnover**-Meaning, Reasons and Effects of labour turnover

Methods of Wage Payment: Time rate system and piece rate system; Incentive schemes - Halsey plan, Rowan plan and Taylor differential piece rate system -problems based on calculation of wages and earnings only.

#### Module No. 4: Overheads

14

**Overheads**: - Meaning and Classification of Overheads; Accounting and Control of Manufacturing Overheads: Collection, Allocation, Apportionment, Re-apportionment and

Absorption of Manufacturing Overheads; Problems on Primary and Secondary overheads distribution using Reciprocal Service Methods (Repeated Distribution Method and Simultaneous Equation Method); Absorption of Overheads: Meaning and Methods of Absorption of Overheads (Concept only); Problems on calculation of Machine Hour Rate.

#### Module No. 5: Cost Sheet

14

Cost Sheet - Meaning and Cost heads in a Cost Sheet, Presentation of Cost Information in Cost Sheet. Problems on Cost Sheet, Tenders and Quotations.

#### Skill Developments Activities:

- 1. Mention the causes of labour turn over in manufacturing organisations.
- 2. Name any five documents used for material accounting
- 3. Prepare dummy Payroll with imaginary figures.
- 4. List out the various overhead items under Factory, administrative, Selling & distribution overheads (six items each).
- 5. Prepare a cost sheet with imaginary figures.

- 1. Jain, S.P. and K.L. Narang. Cost Accounting: Principles and Methods. Kalyani **Publishers**
- 2. Arora, M.N. Cost Accounting Principles and Practice, Vikas Publishing House, New Delhi.
- 3. Maheshwari. S.N. and S.N. Mittal. Cost Accounting: Theory and Problems, Shri Mahavir Book Depot, New Delhi.
- 4. Iyengar, S.P. Cost Accounting, Sultan Chand & Sons
- 5. Charles T. Horngren, Srikant M. Datar, Madhav V. Rajan, Cost Accounting: A Managerial Emphasis, Pearson Education.
- 6. Jawahar Lal, Cost Accounting., McGraw Hill Education
- 7. Madegowda J, Cost Accounting, HPH.
- 8. Rajiv Goel, Cost Accounting, International Book House
- 9. Mariyappa B Cost Accounting, HPH

| Name of the Program: Bachelor of Commerce (B.Com.) |
|----------------------------------------------------|
| Course Code: B.Com. 3.5 a (OEC)                    |
| Name of the Course ADVERTISING SKILLS              |

| Course Credits | No. of Hours per Week | Total No. of Teaching Hours |
|----------------|-----------------------|-----------------------------|
| 3 Credits      | 3 Hrs.                | 42 Hrs.                     |

**Pedagogy:** Classrooms lectures, Case studies, Group discussion & Seminar etc.,

**Course Outcomes:** On successful completion of the course, the students will be able to

- a. Familiarize with advertising concepts.
- b. Able identify effective media choice for advertising.
- c. Develop ads for different media.
- d. Measure the advertising effectiveness.
- e. Analyse the role of advertising agency.

| Syllab | bus:                      | Hours |
|--------|---------------------------|-------|
| Mo     | odule No. 1: Introduction | 12    |

Communication Process; Advertising as a tool of communication; Meaning, nature and importance of advertising; Types of advertising; Advertising objectives. Audience analysis; Setting of advertising budget: Determinants of advertising.

#### **Module No. 2: Media Decisions**

12

Major media types and their characteristics; Internet as an advertising media- merits and demerits; Factors influencing media choice; media selection, media scheduling, Advertising through the Internet-media devices.

#### Module No. 3: Message Development

**08** 

Advertising appeals, Advertising copy and elements, Essential of Message Development; Preparing ads for different Media- Video Advertising: Television & YouTube, Audio Channels: Radio & Podcast Advertising, Newspapers, Print & Digital Publications (Magazines),Out-Of-Home Advertising, Social Media.

#### Module No. 4: Advertising Agency

**10** 

Advertising Agency: Role and types of advertising agencies, selection of advertising agency; Social and Ethical aspects of advertising in India.

- 1. Analyze the audience feedback on advertisement of any one FMCG.
- 2. List out any ten products/services advertised through internet.
- 3. Design any two ads for Newspaper/Magazine.
- 4. Examine the legal aspects of advertising in India and submit the report.

- 1. George E Belch, Michael A Belch, Keyoor Purani, Advertising and Promotion-An Integrated Marketing Communications Perspective (SIE), McGraw Hill Education
- 2. S. Wats Dunn, and Arnold M. Barban. Advertising: It's Role in Marketing. Dryden Press
- 3. Burnett, Wells, and Moriatty. Advertising: Principles and Practice. 5th ed. Prentice Hall of India, New Delhi.
- 4. Batra, Myers and Aakers. Advertising Management. PHI Learning.
- 5. Terence A. Shimp. Advertising and Promotion: An IMC Approach. Cengage Learning.
- 6. Sharma, Kavita. Advertising: Planning and Decision Making, Taxmann Publications
- 7. Jaishree Jethwaney and Shruti Jain, Advertising Management, Oxford University Press, 2012
- 8. Chunawala and Sethia, Advertising, Himalaya Publishing House
- 9. Ruchi Gupta, Advertising, S. Chand & Co.
- 10. O'Guinn, Advertising and Promotion: An Integrated Brand Approach, Cengage Learning

# Name of the Program: Bachelor of Commerce (B.Com.) Course Code: B.Com. 3.5b (OEC) NAME OF THE COURSE: ENTREPRENEURSHIP SKILLS

| Course Credits | No. of Hours per Week | Total No. of Teaching Hours |
|----------------|-----------------------|-----------------------------|
| 3 Credits      | 3 Hrs.                | 42 Hrs.                     |

Pedagogy: Classrooms lecture, Case studies, Group discussion, Roleplays, Seminar etc.,

**Course Outcomes:** On successful completion of the course, the students will be able to

- a. Discover their strengths and weaknesses in developing the entrepreneurial mind-set.
- b. Familiarize themselves with the mechanism of setting up, monitoring and maintaining an Enterprise.
- c. Understand the various procedures for setting up the Startups in India.
- d. Understand the role of Government in supporting entrepreneurship

| Syllabus:     |              | Hours |
|---------------|--------------|-------|
| Module No. 1: | Introduction | 14    |

Introduction to Entrepreneurship- Need of becoming entrepreneur- Traits of successful entrepreneur, enabling environment available to become an entrepreneur; Business Development Process; Self-discovery, Idea Generation-Idea Evaluation-Feasibility analysis- Finding team.

#### **Module No. 2: Enterprise Set-up**

10

Procedure for setting up an enterprise; Different aspects involved in setting up an enterprise: Legal Aspects, Marketing Aspects, Managerial Aspects and Financial Aspects.

#### Module No. 3: Monitoring and Maintaining an Enterprise

10

Importance of Monitoring and Maintaining and enterprise; Monitoring mechanism for maintaining an enterprise- Introduction to different government schemes supporting entrepreneurship.

#### Module No. 4: Startups in India

08

Meaning – Establishment of Startups – Procedure for Startups – Benefits of growing startups to the Indian Economy, Emerging trends in startups-Domains that are ruling in the startup space in India.

#### **Skill Development Activities:**

- 1. Prepare a budget for a new business with imaginary figures.
- 2. Identify the traits required for an entrepreneur.
- 3.List out practical challenges in setting-up a business enterprise.

4.List out the various Government schemes for promoting entrepreneurs

- 1. Entrepreneurship Starting, Developing, and Management a new Enterprise Hisrich and –Peters-Irwin
- 2. Fayolle A (2007) Entrepreneurship and new value creation. Cambridge, Cambridge University Press
- 3. Hougaard S. (2005) The business idea. Berlin, Springer
- 4. Lowe R & S Mariott (2006) Enterprise: Entrepreneurship & Innovation. Burlington, Butterworth Heinemann

### Name of the Program: Bachelor of Commerce (B.Com.)

#### Course Code: B.Com. 4.1

#### NAME OF THE COURSE: ADVANCED CORPORATE ACCOUNTING

| Course Credits | No. of Hours per Week | Total No. of Teaching Hours |
|----------------|-----------------------|-----------------------------|
| 4 Credits      | 3+2 Hrs.              | 56 Hrs.                     |

**Pedagogy:** Classroom lectures, Case studies, Group discussion & Seminar etc.,

**Course Outcomes:** On successful completion of the course, the students will be able to

- a. Know the procedure of redemption of Preference Shares and Debentures.
- b. Comprehend the different methods of Amalgamation and Acquisition of Companies
- c. Understand the process of Internal reconstruction.
- d. Prepare the liquidators Final statement of accounts.
- e. Understand the process of Liquidation of Companies in India

| Syllabus:                                     |    | Hours |  |
|-----------------------------------------------|----|-------|--|
| Module No. 1: Redemption of Preference Shares | 10 |       |  |

Meaning – Legal Provisions – Treatment of premium on redemption – creation of Capital Redemption Reserve Account – Fresh issue of shares – Arranging cash balance for the purpose of redemption – minimum number of shares to be issued for redemption – issue of bonus shares – preparation of Balance sheet after redemption (AS per Schedule III of Companies Act 2013).

#### Module No. 2: Redemption of Debentures

**10** 

Meaning – Types of Debentures – Methods of Redemption of Debentures – Lump sum Method, Installment Method, Sinking Fund Method, Insurance Policy Method (Problems on all the methods of Redemption of Debentures)

#### Module No. 3: Amalgamation and Acquisition of Companies

14

Meaning of Amalgamation and Acquisition – Types of Amalgamation – Amalgamation in the nature of Merger – Amalgamation in the nature of Purchase - Methods of Calculation of Purchase Consideration (IND AS - 103), Net asset Method - Net Payment Method and Lumpsum method, Accounting for Amalgamation (Problems under purchase method only) –Ledger Accounts in the Books of Transferor Company and Journal Entries in the books of Transferee Company – Preparation of Balance Sheet after Amalgamation and Acquisition. (As per Schedule III of Companies Act 2013)

#### Module No. 4: Internal Reconstruction of Companies

**10** 

Meaning of Capital Reduction; Objectives of Capital Reduction; Provisions for Reduction of Share Capital under Companies Act, 2013. Forms of Reduction. Accounting for Capital Reduction. Problems on passing Journal Entries, preparation of Capital Reduction Account and Balance sheet after reduction (Schedule III to Companies Act 2013).

#### Module No. 5: Liquidation of Companies

Meaning of Liquidation, Modes of Winding up – Compulsory Winding up, Voluntary Winding up and winding up subject to Supervision by Court. Order of payments in the event of Liquidation. Liquidator's Statement of Account. Liquidator's remuneration. Problems on preparation of Liquidator's Final Statement of Account.

#### Skill Development Activities:

- 1. List out legal provisions in respect of Redemption of Preference shares.
- 2. Calculation of Purchase consideration with imaginary figures under Net Asset Method
- 3. List out legal provisions in respect of internal reconstruction.
- 4. Calculation of PC under Net Payment method with preference share, equity share and cash with imaginary figures.
- 5. Prepare Liquidator's Final Statement of Account with imaginary figures.

- 1. Arulanandam & Raman; Corporate Accounting-II, HPH
- 2. Anil Kumar.S Rajesh Kumar.V and Mariyappa.B Advanced Corporate Accounting, HPH
- 3. Roadmap to IFRS and Indian Accounting Standards by CA Shibarama Tripathy
- 4. Dr. Venkataraman. R Advanced Corporate Accounting
- 5. S.N. Maheswari, Financial Accounting, Vikas publishing
- 6. Soundarajan A & K. Venkataramana Advanced Corporate Accounting, SHBP.
- 7. RL Gupta, Advanced Accountancy, Sultan Chand
- 8. K.K Verma Corporate Accounting.
- 9. Jain and Narang, Corporate Accounting.
- 10. Tulsian, Advanced Accounting,
- 11. Shukla and Grewal Advanced Accountancy, Sultan Chand
- 12. Srinivas Putty Advanced Corporate Accounting, HPH.

## Name of the Program: Bachelor of Commerce (B.Com.)

Course Code: B.Com. 4.2

| NAME OF THE | <b>COURSE:</b> | COSTING | <b>METHODS</b> | <b>AND</b> | <b>TECHNIQUES</b> |
|-------------|----------------|---------|----------------|------------|-------------------|
|-------------|----------------|---------|----------------|------------|-------------------|

| 1/11/12 01 1112 000122 000111/0 11111020 111/2 12011/12(020 |                       |                            |  |  |  |
|-------------------------------------------------------------|-----------------------|----------------------------|--|--|--|
| Course Credits                                              | No. of Hours per Week | Total No. of TeachingHours |  |  |  |
| 4 Credits                                                   | 3+2 Hrs.              | 56 Hrs.                    |  |  |  |

Pedagogy: Classroom lectures, Case studies, Group discussion & Seminar etc.,

Course Outcomes: On successful completion of the course, the students will be able to

- a. Understand the various methods of costing applicable to different industries.
- b. Determine the cost under different methods of costing.
- c. Analyze the processes involved in standard costing and variance analysis.
- d. Apply the knowledge gained for decision making

| Syllabus:     |                          | Hours |
|---------------|--------------------------|-------|
| Module No. 1: | Job and Contract Costing | 12    |

**Job Costing:** Meaning, features, applications, Job cost sheet - simple problems.

**Contract Costing:** Meaning, features of contract costing, applications of contract costing, comparison between job costing and contract costing, meaning of terms used in contract costing; recording of contract costs, treatment of profit on incomplete contracts-Problems on Preparation of Contract account and Contractee's account (excluding Trial Balance and Balance Sheet problems).

#### Module No. 2: Process Costing

12

**Process costing:** Meaning, features and applications of Process Costing; comparison between Job Costing and Process Costing, advantages and disadvantages of process costing; treatment of process losses and gains in process accounts; preparation of process accounts - problems

#### **Module No.3:** Service Costing

10

Introduction to Service Costing; Application of Service Costing; Service Costing v/s Product Costing – Costs and Cost units for different services - Transport Services, Hospital and Educational institutions- Problems on preparation of Service Cost Statements for Transport service only.

#### **Module 4:** Marginal Costing

12

Meaning of Marginal Cost, Marginal Costing, Features of marginal costing- terms used in marginal costing – P/V ratio, Margin of Safety, Angle of Incidence, BEP, Break Even Chart. (Only Theory). Problems on BEP (excluding Break even chart problems).

**Standard Costing** – Meaning, Features, Uses and limitations of Standard Costing; Variance Analysis – Meaning, Types of Variances - Material Variances, Labour Variances and Overhead variances- (Problems on Material and Labour variances only).

#### **Skill Development Activities:**

- 1. Mention the appropriate method of costing with justification for each of the following Industries-Paper Mill, Printing, Sugar Mill, Rice Mill, Hospital, Oil Refinery, Pickle Manufacturing, KSRTC and Hotel.
- 2. Prepare flexible Budget with imaginary figures
- 3. Explain the steps involved in Standard Costing System.
- 4. Draw a BEP chart graphically with imaginary figures.

- 1. S P Jain and K L Narang, Advanced Cost Accounting, Kalyani Publications,
- 2. Robert S Kaplan and Anthony A Atkinson, Advanced Management Accounting, PHI, New Delhi.
- 3. Arora, M.N. Methods of Cost Accounting –, Vikas Publishing House, New Delhi.
- 4. Shank and Govindrajan, Strategic Cost Management, Simon and Schuster, 36 New York.
- 5. Lin Thomas, Cases and Readings in Strategic Cost Management, McGraw Hill Publications, New York.
- 6. John K Shank and Vijaya Govindarajan; Strategic Cost Management; Free Press Publication; New York
- 7. Mariyappa B Methods and Techniques of Costing., HPH.

| Pedagogy: Classroom lectures, Case studies, Group discussion, Seminar & field worketc.  Course Outcomes: On successful completion of the course, the students will be able to a. Comprehend the laws relating to Contracts and its application in business activities. b. Comprehend the rules for Sale of Goods and rights and duties of a buyer and a seller. c. Understand the importance of Negotiable Instrument Act and its provisions relating to Cheque and other Negotiable Instruments. d. Understand the significance of Consumer Protection Act and its features e. Understand the need for Environment Protection.  Syllabus:  Module No. 1: Indian Contract Act, 1872  Introduction – Definition of Contract, Essentials of Valid Contract, Offer and acceptance, consideration, contractual capacity, free consent. Classification of Contract, Discharge of a contract, Breach of Contract and Remedies to Breach of Contract  Module No. 2: The Sale of Goods Act, 1930  Introduction – Definition of Contract of Sale, Essentials of Contract of Sale, Conditions and Warranties, Transfer of ownership in goods including sale by a non- owner and exceptions-Performance of contract of sale - Unpaid seller, rights of an unpaid seller against the good and against the buyer  Module No 3: Negotiable Instruments Act 1881  Introduction – Meaning and Definition of Negotiable Instruments – Characteristics of Negotiable Instruments – Kinds of Negotiable Instruments – Promissory Note, Bills of Exchange an                                                                                                    | Nan                                                                                                    | ne of the Program: Bachelor of Com                                                     | merce (B.Com.)               |             |  |  |
|----------------------------------------------------------------------------------------------------|----------------------------------------------------------------------------------------------------|----------------------------------------------------------------------------------------|------------------------------|-------------|--|--|
| Course Credits                                                                                                    |                                                                                                    | Course Code: B.Com.                                                                    | 4.3                          |             |  |  |
| 4 Credits  4 Hrs.  56 Hrs.  Pedagogy: Classroom lectures, Case studies, Group discussion, Seminar & field worketc.  Course Outcomes: On successful completion of the course, the students will be able to  a. Comprehend the laws relating to Contracts and its application in business activities,  b. Comprehend the rules for Sale of Goods and rights and duties of a buyer and a seller.  c. Understand the importance of Negotiable Instrument Act and its provisions relating to Cheque and other Negotiable Instruments.  d. Understand the significance of Consumer Protection Act and its features  e. Understand the need for Environment Protection.  Syllabus:  Hours  Module No. 1: Indian Contract Act, 1872  Introduction – Definition of Contract, Essentials of Valid Contract, Offer and acceptance, consideration, contractual capacity, free consent. Classification of Contract, Discharge of a contract, Breach of Contract and Remedies to Breach of Contract  Module No. 2: The Sale of Goods Act, 1930  Introduction – Definition of Contract of Sale, Essentials of Contract of Sale, Conditions and Warranties, Transfer of ownership in goods including sale by a non- owner and exceptions-Performance of contract of sale - Unpaid seller, rights of an unpaid seller against the good and against the buyer  Module No 3: Negotiable Instruments Act 1881  Introduction – Meaning and Definition of Negotiable Instruments – Characteristics of Negotiable Instruments – Kinds of Negotiable Instruments – Promissory Note, Bills of Exchange an Cheques (Meaning, Characteristics and types) – Parties to Negotiable Instruments – Dishonor of Negotiable Instruments – Notice of dishonour – Noting and Protesting  Module No. 4: Consumer Protection Act 1986  Definitions of the terms – Consumer, Consumer Dispute, Defect, Deficiency, Unfair Trad Practices, and Services, Rights of Consumer under the Act, Consumer Redressal Agencies |                                                                                                    |                                                                                        | _                            |             |  |  |
| Pedagogy: Classroom lectures, Case studies, Group discussion, Seminar & field worketc.  Course Outcomes: On successful completion of the course, the students will be able to a. Comprehend the laws relating to Contracts and its application in business activities. b. Comprehend the rules for Sale of Goods and rights and duties of a buyer and a seller. c. Understand the importance of Negotiable Instrument Act and its provisions relating to Cheque and other Negotiable Instruments. d. Understand the significance of Consumer Protection Act and its features e. Understand the need for Environment Protection.  Syllabus:    Hours                                                                                                    | Course Credits                                                                                                    | No. of Hours per Week                                                                  | Total No. of Teachin         | g Hours     |  |  |
| Course Outcomes: On successful completion of the course, the students will be able to  a. Comprehend the laws relating to Contracts and its application in business activities.  b. Comprehend the rules for Sale of Goods and rights and duties of a buyer and a seller.  c. Understand the importance of Negotiable Instrument Act and its provisions relating to Cheque and other Negotiable Instruments.  d. Understand the significance of Consumer Protection Act and its features e. Understand the need for Environment Protection.  Syllabus:  Hours  Module No. 1: Indian Contract Act, 1872  Introduction – Definition of Contract, Essentials of Valid Contract, Offer and acceptance, consideration, contractual capacity, free consent. Classification of Contract, Discharge of a contract, Breach of Contract and Remedies to Breach of Contract  Module No. 2: The Sale of Goods Act, 1930  Introduction - Definition of Contract of Sale, Essentials of Contract of Sale, Conditions and Warranties, Transfer of ownership in goods including sale by a non- owner and exceptions-Performance of contract of sale - Unpaid seller, rights of an unpaid seller against the good and against the buyer  Module No 3: Negotiable Instruments Act 1881  Introduction – Meaning and Definition of Negotiable Instruments – Characteristics of Negotiable Instruments – Kinds of Negotiable Instruments – Promissory Note, Bills of Exchange an Cheques (Meaning, Characteristics and types) – Parties to Negotiable Instruments – Dishonot of Negotiable Instruments – Notice of dishonour – Noting and Protesting  Module No. 4: Consumer Protection Act 1986  O8  - Definitions of the terms – Consumer, Consumer Dispute, Defect, Deficiency, Unfair Trad Practices, and Services, Rights of Consumer under the Act, Consumer Redressal Agencies                                                                                                    | 4 Credits 4 Hrs. 56 Hrs.                                                                                                    |                                                                                        |                              |             |  |  |
| Course Outcomes: On successful completion of the course, the students will be able to  a. Comprehend the laws relating to Contracts and its application in business activities. b. Comprehend the rules for Sale of Goods and rights and duties of a buyer and a seller.  c. Understand the importance of Negotiable Instrument Act and its provisions relating to Cheque and other Negotiable Instruments. d. Understand the significance of Consumer Protection Act and its features e. Understand the need for Environment Protection.  Syllabus:    Hours                                                                                                    | Pedagogy: Classroot                                                                                                    | n lectures Case studies Group discus                                                   | sion Seminar & field wor     | ·ketc       |  |  |
| a. Comprehend the laws relating to Contracts and its application in business activities. b. Comprehend the rules for Sale of Goods and rights and duties of a buyer and a seller. c. Understand the importance of Negotiable Instrument Act and its provisions relating to Cheque and other Negotiable Instruments. d. Understand the significance of Consumer Protection Act and its features e. Understand the need for Environment Protection.  Syllabus:  Module No. 1: Indian Contract Act, 1872  Introduction – Definition of Contract, Essentials of Valid Contract, Offer and acceptance, consideration, contractual capacity, free consent. Classification of Contract, Discharge of a contract, Breach of Contract and Remedies to Breach of Contract  Module No. 2: The Sale of Goods Act, 1930  Introduction – Definition of Contract of Sale, Essentials of Contract of Sale, Conditions and Warranties, Transfer of ownership in goods including sale by a non- owner and exceptions-Performance of contract of sale - Unpaid seller, rights of an unpaid seller against the good and against the buyer  Module No 3: Negotiable Instruments Act 1881  Introduction – Meaning and Definition of Negotiable Instruments – Characteristics of Negotiable Instruments – Kinds of Negotiable Instruments – Promissory Note, Bills of Exchange an Cheques (Meaning, Characteristics and types) – Parties to Negotiable Instruments – Dishonor of Negotiable Instruments – Notice of dishonour – Noting and Protesting  Module No. 4: Consumer Protection Act 1986  O8  Definitions of the terms – Consumer, Consumer Dispute, Defect, Deficiency, Unfair Trad Practices, and Services, Rights of Consumer under the Act, Consumer Redressal Agencies                                                                                                    | redugogy. Classroon                                                                                                    | in lectures, case studies, Group discus                                                | bion, benimar & field wor    | Kete.       |  |  |
| a. Comprehend the laws relating to Contracts and its application in business activities. b. Comprehend the rules for Sale of Goods and rights and duties of a buyer and a seller. c. Understand the importance of Negotiable Instrument Act and its provisions relating to Cheque and other Negotiable Instruments. d. Understand the significance of Consumer Protection Act and its features e. Understand the need for Environment Protection.  Syllabus:  Module No. 1: Indian Contract Act, 1872  Introduction – Definition of Contract, Essentials of Valid Contract, Offer and acceptance, consideration, contractual capacity, free consent. Classification of Contract, Discharge of a contract, Breach of Contract and Remedies to Breach of Contract  Module No. 2: The Sale of Goods Act, 1930  Introduction – Definition of Contract of Sale, Essentials of Contract of Sale, Conditions and Warranties, Transfer of ownership in goods including sale by a non- owner and exceptions-Performance of contract of sale - Unpaid seller, rights of an unpaid seller against the good and against the buyer  Module No 3: Negotiable Instruments Act 1881  Introduction – Meaning and Definition of Negotiable Instruments – Characteristics of Negotiable Instruments – Kinds of Negotiable Instruments – Promissory Note, Bills of Exchange an Cheques (Meaning, Characteristics and types) – Parties to Negotiable Instruments – Dishonor of Negotiable Instruments – Notice of dishonour – Noting and Protesting  Module No. 4: Consumer Protection Act 1986  O8  Definitions of the terms – Consumer, Consumer Dispute, Defect, Deficiency, Unfair Trad Practices, and Services, Rights of Consumer under the Act, Consumer Redressal Agencies                                                                                                    | Course Outcomes: O                                                                                                    | en successful completion of the course t                                               | ha students will be able to  |             |  |  |
| b. Comprehend the rules for Sale of Goods and rights and duties of a buyer and a seller.  c. Understand the importance of Negotiable Instrument Act and its provisions relating to Cheque and other Negotiable Instruments.  d. Understand the significance of Consumer Protection Act and its features e. Understand the need for Environment Protection.  Syllabus:  Module No. 1: Indian Contract Act, 1872  Introduction – Definition of Contract, Essentials of Valid Contract, Offer and acceptance, consideration, contractual capacity, free consent. Classification of Contract, Discharge of a contract, Breach of Contract and Remedies to Breach of Contract  Module No. 2: The Sale of Goods Act, 1930  Introduction – Definition of Contract of Sale, Essentials of Contract of Sale, Conditions and Warranties, Transfer of ownership in goods including sale by a non- owner and exceptions-Performance of contract of sale - Unpaid seller, rights of an unpaid seller against the good and against the buyer  Module No 3: Negotiable Instruments Act 1881  Introduction – Meaning and Definition of Negotiable Instruments – Characteristics of Negotiable Instruments – Kinds of Negotiable Instruments – Promissory Note, Bills of Exchange an Cheques (Meaning, Characteristics and types) – Parties to Negotiable Instruments – Dishonor of Negotiable Instruments – Notice of dishonour – Noting and Protesting  Module No. 4: Consumer Protection Act 1986  OB  Definitions of the terms – Consumer, Consumer Dispute, Defect, Deficiency, Unfair Trad Practices, and Services, Rights of Consumer under the Act, Consumer Redressal Agencies                                                                                                    |                                                                                                    | -                                                                                      |                              | ivities     |  |  |
| seller.  c. Understand the importance of Negotiable Instrument Act and its provisions relating to Cheque and other Negotiable Instruments.  d. Understand the significance of Consumer Protection Act and its features e. Understand the need for Environment Protection.  Syllabus:  Module No. 1: Indian Contract Act, 1872  Introduction – Definition of Contract, Essentials of Valid Contract, Offer and acceptance, consideration, contractual capacity, free consent. Classification of Contract, Discharge of a contract, Breach of Contract and Remedies to Breach of Contract  Module No. 2: The Sale of Goods Act, 1930  Introduction - Definition of Contract of Sale, Essentials of Contract of Sale, Conditions and Warranties, Transfer of ownership in goods including sale by a non- owner and exceptions-Performance of contract of sale - Unpaid seller, rights of an unpaid seller against the good and against the buyer  Module No 3: Negotiable Instruments Act 1881  Introduction – Meaning and Definition of Negotiable Instruments – Characteristics of Negotiable Instruments – Kinds of Negotiable Instruments – Pormissory Note, Bills of Exchange an Cheques (Meaning, Characteristics and types) – Parties to Negotiable Instruments – Dishonor of Negotiable Instruments – Notice of dishonour – Noting and Protesting  Module No. 4: Consumer Protection Act 1986  — Definitions of the terms – Consumer, Consumer Dispute, Defect, Deficiency, Unfair Trad Practices, and Services, Rights of Consumer under the Act, Consumer Redressal Agencies                                                                                                    |                                                                                                    |                                                                                        |                              |             |  |  |
| Cheque and other Negotiable Instruments.  d. Understand the significance of Consumer Protection Act and its features e. Understand the need for Environment Protection.  Syllabus:  Module No. 1: Indian Contract Act, 1872  Introduction – Definition of Contract, Essentials of Valid Contract, Offer and acceptance, consideration, contractual capacity, free consent. Classification of Contract, Discharge of a contract, Breach of Contract and Remedies to Breach of Contract  Module No. 2: The Sale of Goods Act, 1930  Introduction – Definition of Contract of Sale, Essentials of Contract of Sale, Conditions and Warranties, Transfer of ownership in goods including sale by a non- owner and exceptions-Performance of contract of sale - Unpaid seller, rights of an unpaid seller against the good and against the buyer  Module No 3: Negotiable Instruments Act 1881  Introduction – Meaning and Definition of Negotiable Instruments – Characteristics of Negotiabl Instruments – Kinds of Negotiable Instruments – Promissory Note, Bills of Exchange an Cheques (Meaning, Characteristics and types) – Parties to Negotiable Instruments – Dishonor of Negotiable Instruments – Notice of dishonour – Noting and Protesting  Module No. 4: Consumer Protection Act 1986  OB  Definitions of the terms – Consumer, Consumer Dispute, Defect, Deficiency, Unfair Trad Practices, and Services, Rights of Consumer under the Act, Consumer Redressal Agencies                                                                                                    |                                                                                                    | the rates for sale of Goods and righ                                                   | ns and daties of a sujer t   | and u       |  |  |
| d. Understand the significance of Consumer Protection Act and its features e. Understand the need for Environment Protection.  Syllabus:  Module No. 1: Indian Contract Act, 1872  Introduction – Definition of Contract, Essentials of Valid Contract, Offer and acceptance, consideration, contractual capacity, free consent. Classification of Contract, Discharge of a contract, Breach of Contract and Remedies to Breach of Contract  Module No. 2: The Sale of Goods Act, 1930  Introduction - Definition of Contract of Sale, Essentials of Contract of Sale, Conditions and Warranties, Transfer of ownership in goods including sale by a non- owner and exceptions-Performance of contract of sale - Unpaid seller, rights of an unpaid seller against the good and against the buyer  Module No 3: Negotiable Instruments Act 1881  Introduction – Meaning and Definition of Negotiable Instruments – Characteristics of Negotiable Instruments – Kinds of Negotiable Instruments – Promissory Note, Bills of Exchange an Cheques (Meaning, Characteristics and types) – Parties to Negotiable Instruments – Dishonor of Negotiable Instruments – Notice of dishonour – Noting and Protesting  Module No. 4: Consumer Protection Act 1986  O8  Definitions of the terms – Consumer, Consumer Dispute, Defect, Deficiency, Unfair Trad Practices, and Services, Rights of Consumer under the Act, Consumer Redressal Agencies                                                                                                    | c. Understand t                                                                                                    | the importance of Negotiable Instrume                                                  | ent Act and its provisions r | relating to |  |  |
| e. Understand the need for Environment Protection.  Syllabus:  Module No. 1: Indian Contract Act, 1872  Introduction – Definition of Contract, Essentials of Valid Contract, Offer and acceptance, consideration, contractual capacity, free consent. Classification of Contract, Discharge of a contract, Breach of Contract and Remedies to Breach of Contract  Module No. 2: The Sale of Goods Act, 1930  Introduction – Definition of Contract of Sale, Essentials of Contract of Sale, Conditions and Warranties, Transfer of ownership in goods including sale by a non- owner and exceptions-Performance of contract of sale – Unpaid seller, rights of an unpaid seller against the good and against the buyer  Module No 3: Negotiable Instruments Act 1881  Introduction – Meaning and Definition of Negotiable Instruments – Characteristics of Negotiable Instruments – Kinds of Negotiable Instruments – Promissory Note, Bills of Exchange an Cheques (Meaning, Characteristics and types) – Parties to Negotiable Instruments – Dishonor of Negotiable Instruments – Notice of dishonour – Noting and Protesting  Module No. 4: Consumer Protection Act 1986  O8  — Definitions of the terms – Consumer, Consumer Dispute, Defect, Deficiency, Unfair Trad Practices, and Services, Rights of Consumer under the Act, Consumer Redressal Agencies                                                                                                    | Cheque and                                                                                                    | other Negotiable Instruments.                                                          | •                            |             |  |  |
| Module No. 1: Indian Contract Act, 1872  Introduction – Definition of Contract, Essentials of Valid Contract, Offer and acceptance, consideration, contractual capacity, free consent. Classification of Contract, Discharge of a contract, Breach of Contract and Remedies to Breach of Contract  Module No. 2: The Sale of Goods Act, 1930  Introduction - Definition of Contract of Sale, Essentials of Contract of Sale, Conditions and Warranties, Transfer of ownership in goods including sale by a non- owner and exceptions-Performance of contract of sale - Unpaid seller, rights of an unpaid seller against the good and against the buyer  Module No 3: Negotiable Instruments Act 1881  Introduction – Meaning and Definition of Negotiable Instruments – Characteristics of Negotiable Instruments – Kinds of Negotiable Instruments – Promissory Note, Bills of Exchange an Cheques (Meaning, Characteristics and types) – Parties to Negotiable Instruments – Dishonor of Negotiable Instruments – Notice of dishonour – Noting and Protesting  Module No. 4: Consumer Protection Act 1986  O8  - Definitions of the terms – Consumer, Consumer Dispute, Defect, Deficiency, Unfair Trad Practices, and Services, Rights of Consumer under the Act, Consumer Redressal Agencies                                                                                                    | d. Understand the                                                                                                    | he significance of Consumer Protection                                                 | Act and its features         |             |  |  |
| Module No. 1: Indian Contract Act, 1872   16                                                                                                    | e. Understand the                                                                                                    | he need for Environment Protection.                                                    |                              |             |  |  |
| Introduction – Definition of Contract, Essentials of Valid Contract, Offer and acceptance, consideration, contractual capacity, free consent. Classification of Contract, Discharge of a contract, Breach of Contract and Remedies to Breach of Contract  Module No. 2: The Sale of Goods Act, 1930  Introduction - Definition of Contract of Sale, Essentials of Contract of Sale, Conditions and Warranties, Transfer of ownership in goods including sale by a non- owner and exceptions-Performance of contract of sale - Unpaid seller, rights of an unpaid seller against the good and against the buyer  Module No 3: Negotiable Instruments Act 1881  Introduction – Meaning and Definition of Negotiable Instruments – Characteristics of Negotiable Instruments – Kinds of Negotiable Instruments – Promissory Note, Bills of Exchange an Cheques (Meaning, Characteristics and types) – Parties to Negotiable Instruments – Dishonor of Negotiable Instruments – Notice of dishonour – Noting and Protesting  Module No. 4: Consumer Protection Act 1986  O8  — Definitions of the terms – Consumer, Consumer Dispute, Defect, Deficiency, Unfair Trad Practices, and Services, Rights of Consumer under the Act, Consumer Redressal Agencies                                                                                                    | Syllabus:                                                                                                    |                                                                                        |                              | Hours       |  |  |
| consideration, contractual capacity, free consent. Classification of Contract, Discharge of a contract, Breach of Contract and Remedies to Breach of Contract  Module No. 2: The Sale of Goods Act, 1930  Introduction - Definition of Contract of Sale, Essentials of Contract of Sale, Conditions and Warranties, Transfer of ownership in goods including sale by a non- owner and exceptions-Performance of contract of sale - Unpaid seller, rights of an unpaid seller against the good and against the buyer  Module No 3: Negotiable Instruments Act 1881  Introduction - Meaning and Definition of Negotiable Instruments - Characteristics of Negotiable Instruments - Kinds of Negotiable Instruments - Promissory Note, Bills of Exchange an Cheques (Meaning, Characteristics and types) - Parties to Negotiable Instruments - Dishonor of Negotiable Instruments - Notice of dishonour - Noting and Protesting  Module No. 4: Consumer Protection Act 1986  O8  - Definitions of the terms - Consumer, Consumer Dispute, Defect, Deficiency, Unfair Trad Practices, and Services, Rights of Consumer under the Act, Consumer Redressal Agencies                                                                                                    | Module No. 1: Indian Contract Act, 1872                                                                                                    |                                                                                        |                              |             |  |  |
| Warranties, Transfer of ownership in goods including sale by a non- owner and exceptions- Performance of contract of sale - Unpaid seller, rights of an unpaid seller against the good and against the buyer  Module No 3: Negotiable Instruments Act 1881  Introduction – Meaning and Definition of Negotiable Instruments – Characteristics of Negotiable Instruments – Kinds of Negotiable Instruments – Promissory Note, Bills of Exchange an Cheques (Meaning, Characteristics and types) – Parties to Negotiable Instruments – Dishonor of Negotiable Instruments – Notice of dishonour – Noting and Protesting  Module No. 4: Consumer Protection Act 1986  O8  — Definitions of the terms – Consumer, Consumer Dispute, Defect, Deficiency, Unfair Trad Practices, and Services, Rights of Consumer under the Act, Consumer Redressal Agencies                                                                                                    | contract, Breach of                                                                                                    | Contract and Remedies to Breach of C                                                   |                              |             |  |  |
| Warranties, Transfer of ownership in goods including sale by a non- owner and exceptions- Performance of contract of sale - Unpaid seller, rights of an unpaid seller against the good and against the buyer  Module No 3: Negotiable Instruments Act 1881  Introduction – Meaning and Definition of Negotiable Instruments – Characteristics of Negotiable Instruments – Kinds of Negotiable Instruments – Promissory Note, Bills of Exchange an Cheques (Meaning, Characteristics and types) – Parties to Negotiable Instruments – Dishonor of Negotiable Instruments – Notice of dishonour – Noting and Protesting  Module No. 4: Consumer Protection Act 1986  O8  — Definitions of the terms – Consumer, Consumer Dispute, Defect, Deficiency, Unfair Trad Practices, and Services, Rights of Consumer under the Act, Consumer Redressal Agencies                                                                                                    |                                                                                                    |                                                                                        |                              | 1           |  |  |
| Introduction – Meaning and Definition of Negotiable Instruments – Characteristics of Negotiable Instruments – Kinds of Negotiable Instruments – Promissory Note, Bills of Exchange an Cheques (Meaning, Characteristics and types) – Parties to Negotiable Instruments – Dishonou of Negotiable Instruments – Notice of dishonour – Noting and Protesting  Module No. 4: Consumer Protection Act 1986  — Definitions of the terms – Consumer, Consumer Dispute, Defect, Deficiency, Unfair Trad Practices, and Services, Rights of Consumer under the Act, Consumer Redressal Agencies                                                                                                    | Warranties, Transfer<br>Performance of co                                                                                                    | r of ownership in goods including sale to<br>ontract of sale - Unpaid seller, rights o | y a non- owner and except    | tions-      |  |  |
| Instruments – Kinds of Negotiable Instruments – Promissory Note, Bills of Exchange an Cheques (Meaning, Characteristics and types) – Parties to Negotiable Instruments – Dishonou of Negotiable Instruments – Notice of dishonour – Noting and Protesting  Module No. 4: Consumer Protection Act 1986  — Definitions of the terms – Consumer, Consumer Dispute, Defect, Deficiency, Unfair Trad Practices, and Services, Rights of Consumer under the Act, Consumer Redressal Agencies                                                                                                    | Module No 3: Neg                                                                                                    | gotiable Instruments Act 1881                                                          |                              | 12          |  |  |
| Instruments – Kinds of Negotiable Instruments – Promissory Note, Bills of Exchange an Cheques (Meaning, Characteristics and types) – Parties to Negotiable Instruments – Dishonou of Negotiable Instruments – Notice of dishonour – Noting and Protesting  Module No. 4: Consumer Protection Act 1986  — Definitions of the terms – Consumer, Consumer Dispute, Defect, Deficiency, Unfair Trad Practices, and Services, Rights of Consumer under the Act, Consumer Redressal Agencies                                                                                                    | Introduction – Mea                                                                                                    | uning and Definition of Negotiable Instru                                              | ments – Characteristics of N | Vegotiable  |  |  |
| of Negotiable Instruments – Notice of dishonour – Noting and Protesting  Module No. 4: Consumer Protection Act 1986  - Definitions of the terms – Consumer, Consumer Dispute, Defect, Deficiency, Unfair Trad Practices, and Services, Rights of Consumer under the Act, Consumer Redressal Agencies                                                                                                    | Instruments – Kinds of Negotiable Instruments – Promissory Note, Bills of Exchange and                                                                                                    |                                                                                        |                              |             |  |  |
| Module No. 4: Consumer Protection Act 1986  - Definitions of the terms – Consumer, Consumer Dispute, Defect, Deficiency, Unfair Trad Practices, and Services, Rights of Consumer under the Act, Consumer Redressal Agencies                                                                                                    | Cheques (Meaning, Characteristics and types) – Parties to Negotiable Instruments – Dishonour                                                                                                    |                                                                                        |                              |             |  |  |
| <ul> <li>Definitions of the terms – Consumer, Consumer Dispute, Defect, Deficiency, Unfair Trad</li> <li>Practices, and Services, Rights of Consumer under the Act, Consumer Redressal Agencies</li> </ul>                                                                                                    | of Negotiable Instr                                                                                                    | uments – Notice of dishonour – Noting                                                  | and Protesting               |             |  |  |
| Practices, and Services, Rights of Consumer under the Act, Consumer Redressal Agencies                                                                                                    | Module No. 4: (                                                                                                    | Consumer Protection Act 1986                                                           |                              | 08          |  |  |
| Practices, and Services, Rights of Consumer under the Act, Consumer Redressal Agencies                                                                                                    | Definitions of the property of the property of the proper | ne terms – Consumer Consumer Dispu                                                     | te Defect Deficiency Uni     | fair Trade  |  |  |
|                                                                                                    |                                                                                                    |                                                                                        |                              |             |  |  |
| ,                                                                                                    |                                                                                                    |                                                                                        |                              |             |  |  |

08

**Module 5: Environment Protection Act 1986** 

Introduction - Objectives of the Act, Definitions of Important Terms - Environment, Environment Pollutant, Environment Pollution, Hazardous Substance and Occupier, Types of Pollution, Powers of Central Government to protect Environment in India.

#### Skill Development Activities:

- 1. Discuss the case of "Carlill vs Carbolic Smoke Ball Company" case
- 2. Discuss the case of "Mohori Bibee v/s Dharmodas Ghose".
- 3. Briefly narrate any one case law relating to minor.
- 4. List at least 5 items which can be categorized as 'hazardous substance' according to Environment Protection Act.
- 5. List out any six cybercrimes.

- 1. M.C. Kuchhal, and Vivek Kuchhal, Business Law, Vikas Publishing House, New Delhi.
- 2. Avtar Singh, Business Law, Eastern Book Company, Lucknow.
- 3. Ravinder Kumar, Legal Aspects of Business, Cengage Learning
- 4. SN Maheshwari and SK Maheshwari, Business Law, National Publishing House, New Delhi.
- 5. Aggarwal S K, Business Law, Galgotia Publishers Company, New Delhi
- 6. Bhushan Kumar Goyal and Jain Kinneri, Business Laws, International Book House
- 7. Sushma Arora, Business Laws, Taxmann Publications.
- 8. Akhileshwar Pathak, Legal Aspects of Business, McGraw Hill Education, 6th Ed.
- 9. P C Tulsian and Bharat Tulsian, Business Law, McGraw Hill Education
- 10. Sharma, J.P. and Sunaina Kanojia, Business Laws, Ane Books Pvt. Ltd., New Delhi
- 11. K. Rama Rao and Ravi S.P., Business Regulatory Framework., HPH
- 12. N.D. Kapoor, Business Laws, Sultan Chand Publications
- 13. . K. Aswathappa, Business Laws, HPH,
- 14. . Information Technology Act/Rules 2000, Taxmann Publications Pvt. Ltd.
- 15. Chanda.P.R, Business Laws, Galgotia Publishing Company

# Name of the Program: Bachelor of Commerce (B.Com.) Course Code: B.Com. 4.5 a(OEC) NAME OF THE COURSE: BANKING OPERATIONS

| COURSE CREDITS | NO. OF HOURS<br>PER WEEK | TOTAL NO. OF TEACHING<br>HOURS |
|----------------|--------------------------|--------------------------------|
| 3              | 3                        | 42                             |

Pedagogy: Classroom lectures, Case studies, Group discussion, Seminar &field work etc.,

Course Outcomes: On successful completion of the course, the students will beable to

- d. Understand the concept of banks and banking and its operations
- e. Comprehend the procedures and risks involved in different types of accounts
- f. Utilize the knowledge for bank operations
- g. Comprehend the recent banking practices

| <b>SYLLABUS:</b> | HOURS |
|------------------|-------|
|                  |       |

#### Module No. 1: Introduction to Banking

**12** 

**Introduction to Banking**: Meaning, Importance, Types of banks in India, Functions of Banks - Primary, Secondary & Modern functions of banks; **RBI-**Role & Functions of RBI.

#### Module No. 2: Different Types of Accounts

16

**Different types of Accounts** – Savings Account, Current Account, Fixed Deposit Account, Recurring Deposit account- Features and Procedure for opening and operating these accounts.

**Special types of accounts**: Procedure for opening and operating the accounts of Sole proprietorship, partnership accounts, Joint Stock Companies, Minor, illiterates, joint account holders, clubs and associations, Hindu Undivided family.

**Cheques:** Meaning, Definition and features of Cheques; Crossing of Cheques – Types of Crossing; Endorsements: Meaning, Kinds of Endorsement.

#### Module No. 3: Loans and Advances

**08** 

**Loans and Advances**; Different types of loans, Kinds of lending facilities- Loans and advances, Cash Credit, Overdraft and Bills discounting, Procedure for borrowing and lending, precautions to be taken by the banker and customer, documents to be submitted for borrowing loans.

#### **Module No. 4: Innovations in Banking Operations**

06

Technologies in Banking Operations: Debit and Credit Cards, Internet banking, M-Banking, ATM, Electronic fund transfer, MICR, RTGS, NEFT, Digital Payments.

- 1. Collect and fill dummy account opening form for a savings account and fixed deposit account of any bank.
- 2. Draft specimen of a cheque and fill up the details with imaginary names.
- 3. List out some of the recent banking practices in India
- 4. Collect and fill dummy RTGS/ NEFT form of any bank.

#### **Reference Books:**

- 1. Nagarajan. G, Sudesh and Raju. G.S (2021); Law and Practice of Banking, Jayvee International Publications, Bangalore.
- 2. Gordon & Natarajan, Banking Theory Law and Practice, HPH, 24th Edition
- 3. S. P Srivastava (2016), Banking Theory & Practice, Anmol Publications
- 4. Maheshwari. S.N. (2014), Banking Law and Practice, Kalyani Publishers, 11Edition
- 5. Shekar. K.C (2013), Banking Theory Law and Practice, Vikas Publication, 21st Edition.
- 6. Dr. Alice Mani (2015), Banking Law and Operation, SBH.

#### Name of the Program: Bachelor of Commerce (B.Com.)

Course Code: B.Com. 4.5 b (OEC)

NAME OF THE COURSE: PRINCIPLES OF EVENT MANAGEMENT

| <b>Course Credits</b> | No. of Hours per<br>Week | Total No. of Teaching Hours |
|-----------------------|--------------------------|-----------------------------|
| 3 Credits             | 3 Hrs.                   | 42 Hrs.                     |

Pedagogy: Classroom lectures, Case studies, Group discussion & Seminar etc.,

**Course Outcomes:** On successful completion of the course, the students will be able to

- 1. Understand the significance of various events
- **2.** Demonstrate the ability to organize the event.
- **3.** Demonstrate the ability to conduct the event.
- **4.** Prepare the budget require for conducting an event.

| Syllabus:                                                         | Hours |
|-------------------------------------------------------------------|-------|
| Module No. 1: Introduction to Event Management                    | 10    |
| Event- Meaning, Importance and Types of Event, Analysis of Event, | •     |

Event Management- Meaning, Decision Makers and their Roles and Responsibilities, 5 C's of Event Management.

#### Module No. 2: Event Management Planning and Procedure 10

Establishing of Policies & Procedures, Steps in Planning the event, Principles of Event Management, Permissions and Licenses from Government and Local Authorities.

#### Module No. 3: Conduct of an Event.

12

Preparing a Planning Schedule, Steps in Organizing an event, Assigning Responsibility, Event Safety and Security, Conducting the Event-Checklist (Pre, during and post event check list), Communication- channels of communications for different types of events,

#### Module No. 4: Budgeting and Reporting

10

Preparation of Event Budget-Items of expenditure for various events, managing the event budget.

Reporting of event- organizing the event report, steps in preparing the event report.

#### **Skill Development Activities:**

- 1. Preparation of Event Plan for a Wedding.
- 2. Preparing Budget for conduct of National level sports meet of a college.
- 3. Preparation of Event Check List for College Day Celebrations
- 4. Preparation of Budget for Conducting inter collegiate fest.
- 5. Prepare a brief report of a students' seminar conducted in your college.

B.COM - Regular Page 51 of 57

#### **Books for Reference:**

- 1. Event Entertainment and Production Author: Mark Sonderm CSEP Publisher: Wiley & Sons, Inc. ISBN: 0-471-26306-0
- 2. Anne Stephen Event Management
- 3. Special Event Production Doug Matthews ISBN 978-0-7506-8523-8
- 4. The Complete Guide to successful Event Planning Shannon Kilkenny
- 5. Human Resource Management for Events Lynn Van der Wagen (Author)
- 6. Successful Team Management (Paperback) Nick Hayed (Author)
- 7. Event Management & Public Relations by Savita Mohan Enkay Publishing House
- 8. Event Management & Public Relations By Swarup K. Goyal Adhyayan Publisher 2009
- 9. Principle of Event Management Shrikant S., Skyward Publisher.

<u>B.COM - Regular</u> Page 52 of 57

# TEMPLATE FOR INTERNAL ASSESSMENT TEST BACHELOROF COMMERCE - B.COM

| Course Code:          | Name of the Course:                              |                    |
|-----------------------|--------------------------------------------------|--------------------|
| Duration: 1 Hour      | Total Marks: 20 <b>SECTION-A</b>                 |                    |
|                       | (Based on the Remembering)                       |                    |
| I. Answer Any Two of  | the following questions. Each carries Two Mar    | ·ks.               |
|                       |                                                  | $(2 \times 2 = 4)$ |
| 1.                    |                                                  |                    |
| 2.                    |                                                  |                    |
| 3.                    |                                                  |                    |
|                       |                                                  |                    |
|                       | SECTION- B (Understanding and Applying)          |                    |
| II. Answer Any Two of | the following questions. Each carries Eight mark | s.                 |
|                       |                                                  | (2 x8= 16)         |
| 4.                    |                                                  |                    |
| 5.                    |                                                  |                    |
| 6.                    |                                                  |                    |
|                       |                                                  |                    |
|                       |                                                  |                    |

B.COM - Regular Page 53 of 57

# SEMESTER END EXAMINATION - TEMPLATE BACHELOR OF COMMERCE - B.COM

| Course Code:                                              | Name of the Course:                                      |
|-----------------------------------------------------------|----------------------------------------------------------|
| Duration: 2.00 Hours                                      | Total Marks: 60                                          |
| SECTION (Conceptual                                       |                                                          |
| I. Answer any Five of the following quest Marks.          | ions. Each question carries Two (5 x 2= 10)              |
| a.<br>b.                                                  |                                                          |
| c.<br>d.                                                  |                                                          |
| e.<br>f.                                                  |                                                          |
| g.                                                        | ONI D                                                    |
| <u>SECTION</u><br>(Application                            |                                                          |
| Answer any Four of the following question.                |                                                          |
| 2.                                                        | (1.12 20)                                                |
| 3.                                                        |                                                          |
| 4.<br>5.                                                  |                                                          |
| 6.                                                        |                                                          |
| SECTION                                                   | <u>ON- C</u>                                             |
| (Analyses and Unders                                      | standing Questions)                                      |
| Answer Any Two of the following question                  | Each question carries Twelve Marks. $(2 \times 12 = 24)$ |
| 7.                                                        |                                                          |
| 8.                                                        |                                                          |
| 9.                                                        | ON B                                                     |
| SECTION (SI-III Development                               |                                                          |
| (Skill Developm Answer Any One of the following question, |                                                          |
| 10.                                                       |                                                          |
| 11                                                        |                                                          |

<u>B.COM - Regular</u>
Page 54 of 57

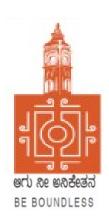

## **BENGALURU CITY UNIVERSITY**

CHOICE BASED CREDIT SYSTEM
(Semester Scheme with Multiple Entry and Exit Options for Under Graduate Course)

Syllabus for B.Com (V & VI Semester)

**2023-24 onwards** 

## PROCEEDINGS OF THE MEETING OF THE BOS-UG-B.COM, B.COM BDA /IAS /A&F/ LSCM /TTM, B.VOC (A&T)/B.VOC (RM) COURSES

Proceedings of the meeting of the BOS(UG) B.Com/B.Com-BDA/B.Com-IAS / B.Com-A&F/B.Com-LSCM/B.Com-TTM/B.Voc(A&T)/B.Voc(RM) Courses held on 8<sup>th</sup> and 9<sup>th</sup> August 2023 from 11:00 AM onwards, in the Department of Commerce, PK Block, Bengaluru City University, Bengaluru.

The board members had prepared the draft syllabus for the 5<sup>th</sup> and 6<sup>th</sup> semesters of the above mentioned courses and presented in the meeting. After elaborate discussions and deliberations, the draft syllabus was modified as per the suggestions of the board members and finalised.

Further, the board authorised the Chairperson to make the necessary changes, if required.

#### **MEMBERS PRESENT:**

| 1.  | Dr. Jalaja .K.R       | Dean and Chairperson , Department Of Commerce,<br>BCU                                   | Chairperson |
|-----|-----------------------|-----------------------------------------------------------------------------------------|-------------|
| 2.  | Dr. M. Muniraju       | Former Dean and Chairman, Department Of Commerce, BCU                                   | Member      |
| 3.  | Dr. R. Sarvamangala   | Dean and Chairperson , Department Of Commerce, BUB                                      | Members     |
| 4.  | Dr. Nagaraju. N       | Professor, Department Of Commerce, Mangaluru University,<br>Mangaluru                   | Members     |
| 5.  | Dr. Channappa         | Professor, Department Of Commerce, Osmania University, Hyderabad.                       | Member      |
| 6.  | Dr. B. G. Bhaskara    | Principal , Sheshadripuram College, Bengaluru                                           | Member      |
| 7.  | Dr. Padmaja. P.V      | Principal , MLA Academy of Higher Education, Bengaluru                                  | Member      |
| 8.  | Dr. Parvathi          | Principal, VET First Grade College, Bengaluru                                           | Member      |
| 9.  | Dr. S. N. Venkatesh   | Principal, Sheshadripuram College, Yelahanka, Bengaluru                                 | Member      |
| 10. | Dr. S. Harish         | Principal, Vijaya Evening College, Bengaluru                                            | Member      |
| 11. | Dr. D. Raja Jebasingh | Associate Professor, Department Of Commerce, St Joseph's College of Commerce ,Bengaluru | Member      |

#### **CO-OPTED MEMBERS:**

| 12. | Dr. G. Venugopal        | Principal VVN Degree College, Bengaluru                                                              | Member |
|-----|-------------------------|----------------------------------------------------------------------------------------------------|--------|
| 13. | Dr. Bhavani.H           | Associate Professor, Department of Commerce,<br>Vivekananda Degree College ,Bengaluru                | Member |
| 14. | Shri. Gururaja Rao. H.N | Associate Professor, Department of Commerce, Vijaya College, Bengaluru                               | Member |
| 15. | Dr. Savitha.K           | Principal, BEL First Grade College, Bengaluru                                                        | Member |
| 16. | Dr. Swaminathan C       | Associate Professor, Department of Commerce, GFGC, Malleshwaram, Bengaluru                           | Member |
| 17. | Dr. Padmanabha. H.R     | Principal, ASC Silver Valley College, Bengaluru                                                      | Member |
| 18. | Dr. Srihari             | Associate Professor, Department of Commerce, SSMRV College, Bengaluru                                | Member |
| 19. | Dr. Nagaraja. C         | Assistant Professor, Department of Commerce,<br>GFGC Yelahanka, Bengaluru                            | Member |
| 20. | Smt. Asha. N            | Principal, Sindhi College, Bengaluru                                                                 | Member |
| 21. | Smt. Priya Srinivasa    | Assistant Professor, Department of Commerce,<br>BMS College of Commerce and Management,<br>Bengaluru | Member |

Dr. JALAJA. K R. M.COM., MBA., Ph.D

Dean & Chairperson

Department of Commerce

Som Bengaluru City University

Chairperson- BOS(UG)

#### **B.COM - REGULAR**

|            | Semester V                                        |                                                  |                                        |                                          |     |     |                |         |
|------------|---------------------------------------------------|--------------------------------------------------|----------------------------------------|------------------------------------------|-----|-----|----------------|---------|
| SI.<br>No. | Course Code                                       | Title of the Course                              | Category of<br>Courses                 | Teaching<br>Hours per<br>Week<br>(L+T+P) |     | CIE | Total<br>Marks | Credits |
| 37         | COM5.1                                            | Financial Management                             | DSC-13                                 | 3+0+2                                    | 60  | 40  | 100            | 4       |
| 38         | COM5.2                                            | Income Tax Law and<br>Practice-I                 | DSC-14                                 | 3+0+2                                    | 60  | 40  | 100            | 4       |
| 39         | COM5.3                                            | Principles and Practice of<br>Auditing           | DSC-15                                 | 3+0+2                                    | 60  | 40  | 100            | 4       |
| 40         | COM5.4                                            | Elective Group 1- Paper I                        | DSE-1                                  | 3+1+0                                    | 60  | 40  | 100            | 3       |
| 41         | COM5.5                                            | Elective Group 2- paper I                        | DSE-2                                  | 3+1+0                                    | 60  | 40  | 100            | 3       |
| 42         | 42 COM5.6 GST-Law & Practice OR Digital Marketing |                                                  | Vocational-1<br>Anyone to be<br>chosen |                                          | 60  | 40  | 100            | 4       |
| 43         | COM5.7                                            | Cyber Security <b>OR</b><br>Employability Skills | SEC-SB                                 | 2+0+2                                    | 60  | 40  | 100            | 3       |
|            |                                                   | Sub-Total(E)                                     |                                        |                                          | 420 | 280 | 700            | 25      |

### **Elective Groups and Courses:**

| Discipline Specific Electives –V Semester (5.4/5.5) |       |             |                                        |  |  |
|-----------------------------------------------------|-------|-------------|----------------------------------------|--|--|
| Elective Group                                      | Paper | Course code | Title of the Paper                     |  |  |
| Accounting                                          | I     | A1          | Advanced Accounting                    |  |  |
| Finance                                             | I     | F1          | Financial Institutions and Markets     |  |  |
| Marketing                                           | I     | M1          | Consumer Behaviour and Market Research |  |  |
| HRM                                                 | I     | HR 1        | Human Resources Management             |  |  |
| Business Analytics                                  | I     | BA 1        | Business Analytics-1                   |  |  |

#### Note:

1. Under DSE, Dual Specialization to be offered, students should choose two elective groups from the above elective groups. Same elective groups should be continued in the 6<sup>th</sup>Semester also.

|            | Semester VI  |                                                                             |                                                         |                                          |     |     |                |         |
|------------|--------------|-----------------------------------------------------------------------------|---------------------------------------------------------|------------------------------------------|-----|-----|----------------|---------|
| SI.<br>No. | Course Code  | Title of the Course                                                         | Category of<br>Courses                                  | Teaching<br>Hours per<br>Week<br>(L+T+P) | SEE | CIE | Total<br>Marks | Credits |
| 44         | COM 6.1      | Management Accounting                                                       | DSC-16                                                  | 3+0+2                                    | 60  | 40  | 100            | 4       |
| 45         |              | Income Tax Law and<br>Practice-II                                           | DSC-17                                                  | 3+0+2                                    | 60  | 40  | 100            | 4       |
| 46         |              | Advanced Financial<br>Management                                            | DSC-18                                                  | 3+0+2                                    | 60  | 40  | 100            | 4       |
| 47         | COM 6.4      | Elective Group 1 Paper II                                                   | DSE-3                                                   | 3+0+2                                    | 60  | 40  | 100            | 3       |
| 48         | COM 6.5      | Elective Group 2 Paper II                                                   | DSE-4                                                   | 3+0+2                                    | 60  | 40  | 100            | 3       |
| 49         | COM 6.6      | Assessment of persons other than Individuals & Filing of ITRs OR E-Commerce | Vocational<br>-2<br>Anyone to<br>be chosen              | 3+0+2                                    | 60  | 40  | 100            | 4       |
| 50         | COM 6.7      | Internship                                                                  | 3 Hours per<br>Teacher for<br>a batch of<br>50 students | 1+0+2                                    | -   | 100 | 100            | 3       |
|            | Sub-Total(F) |                                                                             |                                                         |                                          | 360 | 340 | 700            | 25      |

**Elective Groups and Courses:** 

| Discipling Consider Florities All Companion (C. A.C. F.) |       |                |                                  |  |
|----------------------------------------------------------|-------|----------------|----------------------------------|--|
| Discipline Specific Electives –VI Semester (6.4/6.5)     |       |                |                                  |  |
| Elective Group                                           | Paper | Course<br>code | Title of the Paper               |  |
| Accounting                                               | II    | A2             | Indian Accounting Standards      |  |
| Finance                                                  | II    | F2             | Investment Management            |  |
| Marketing                                                | II    | M2             | Customer Relationship Management |  |
| HRM                                                      | II    | HR 2           | Human Resource Development       |  |
| Business<br>Analytics                                    | II    | BA 2           | Business Analytics-II            |  |

#### Note:

- The students shall undergo 4 weeks of internship programme in any business organization(Tiny, small, medium or large scale) immediately after completion of 4<sup>th</sup> Semester Examination but 45 Days before the end of 6<sup>th</sup> Semester classes and shall submit internship report to the College. Colleges shall submit internship report marks along with 6<sup>th</sup> Semester Internal Assessment marks.
- Marks allotted for Internship (100) shall be split into 60 marks for report and 40 marks for Vivavoce. Evaluation of report and conduct of Vivavoce shall be at the institutional level.
- 01 hour of Internship class shall be taken in the classroom for explaining and guiding on internship and 02 hours of Practical class shall be used to monitor the Internship Course.

| Name of the Program: Bachelor of Commerce (B.Com.)               |        |         |  |  |
|------------------------------------------------------------------|--------|---------|--|--|
| Course Code: COM.5.1                                             |        |         |  |  |
| Name of the Course: Financial Management                         |        |         |  |  |
| Course Credits No. of Hours per Week Total No. of Teaching Hours |        |         |  |  |
| 4 Credits                                                        | 4 Hrs. | 56 Hrs. |  |  |

Pedagogy: Classroom lectures, Case studies, Tutorial Classes, Group discussion, Seminar & field work etc.,

#### Course Outcomes: On successful completion of the course, the students will be able to

- a) Understand the Role of Financial Managers effectively in an organization.
- b) Apply the compounding & discounting techniques for time value of money.
- c) Take investment decision with appropriate capital budgeting techniques for investment proposals.
- d) Understand the factors influencing the capital structure of an organization.
- e) Understand the factors influencing the working capital requirements of an organization

| Syllabus:                                          | Hours |
|----------------------------------------------------|-------|
| Module No. 1: Introduction to Financial Management | 10    |

Introduction: Meaning of Finance-Finance Function-Objectives of Finance function-Organization of Finance function.

Financial Management: Meaning and definition of Financial Management- Goals of Financial Management-Scope of Financial Management-Functions of Financial Management-Role of Finance Manager in India.

Financial planning: Meaning –Need – Importance -Steps in financial Planning – Principles of a sound financial plan and Factors affecting financial plan.

#### Module No. 2: Time Value of Money

10

Introduction – Meaning of time value of money-time preference of money- Techniques of time value of money: Compounding Technique-Future value of Single flow.

Multiple flow and Annuity – Perpetuity-Discounting Technique-Present value of Single flow, Multiple flow – and Annuity. (Theory and Problems)

#### **Module No. 3: Capital Structure and Leverages**

12

Introduction-Meaning and Definition of Capital Structure, Factors determining the Capital Structure, Concept of Optimum Capital Structure, EBIT-EPS Analysis.

Leverages: Meaning and Definition, Types of Leverages- Operating Leverage, Financial Leverage and Combined Leverages. (Theory and Problems)

#### **Module No. 4: Capital Budgeting**

14

Introduction-Meaning and Definition of Capital Budgeting, Features, Significance – Steps in Capital Budgeting Process. Techniques of Capital budgeting: Traditional Methods – Pay Back Period, and Accounting Rate of Return – DCF Methods: Net Present Value- Internal Rate of Return and Profitability Index- (Theory and Problems).

#### **Module 5: Working Capital Management**

10

Introduction- Meaning and Definition, types of working capital, Operating cycle, Determinants of working capital needs-Sources of working capital- Merits of adequate working capital -Dangers of excess and inadequate working capital. (Theory only).

- 1. Prepare the list of Functions of Finance Manager.
- 2. As a finance manager of a company, design an appropriate Capital Structure.
- 3. Evaluate a capital investment proposal by using NPV method with imaginary figures.
- 4. Calculate EBIT and EPS with imaginary figures.
- 5. Calculate PBP with imaginary figures of Uneven Cash inflow for three years.

- IM Pandey, Financial management, Vikas publications, New Delhi.
- Abrish Guptha, Financial management, Pearson.
- Khan & Jain, Basic Financial Management, TMH, New Delhi.
- S N Maheshwari, Principles of Financial Management, Sulthan Chand & Sons, New Delhi.
- Chandra & Chandra D Bose, Fundamentals of Financial Management, PHI, New Delhi.
- Ravi M Kishore, Financial Management, Taxman Publications
- Prasanna Chandra, Financial Management, Theory and Practice, Tata McGraw Hill.

## Name of the Program: Bachelor of Commerce (B.Com.) Course Code: COM 5.2

Name of the Course: Income Tax Law and Practice – I

| Course Credits No. of Hours per Week |       | Total No. of Teaching Hours |  |
|--------------------------------------|-------|-----------------------------|--|
| 4 Credits                            | 4 Hrs | 56 Hrs                      |  |

Pedagogy: Classroom lectures, Case studies, Tutorial classes, Group discussion, Seminar & field work etc.,

#### Course Outcomes: On successful completion of the course, the students will be able to

- a) Understand the basic concepts of Income Tax as per Income Tax Act 1961.
- b) Understand the provisions for determining the residential status of an Individual.
- c) Comprehend the meaning of Salary, Perquisites, allowances and Profit in lieu of salary, and various retirement benefits.
- d) Compute the income house property for different categories of house property.
- e) Comprehend the assessment procedure and to know the power of income tax authorities.

| Syllabus:                                  | Hours |
|--------------------------------------------|-------|
| Module No. 1: Basic Concepts of Income Tax | 08    |

Introduction –Meaning of tax- types of taxes and canons of taxation, Important definitions, assessment year, previous year including exceptions, assesses, person, income, casual income, Gross Total Income, Total Income, Agricultural Income, Tax Rates (Old and New Regimes)-Exempted incomes of individuals under section 10.

#### Module No. 2: Assessment Procedure and Income Tax Authorities

80

Meaning of Assessment - Types of Assessment - Regular Assessment - Self Assessment - Best Judgement Assessment - Summary Assessment - Scrutiny Assessment - Income Escaping Assessment - Permanent Account Number - Meaning, Procedure for obtaining PAN and transactions were quoting of PAN is compulsory. Income Tax Authorities their Powers and functions. CBDT, CIT and AO.

#### Module No. 3: Residential Status and Incidence of Tax

10

Introduction – Residential status of an individual. Determination of residential status of an individual. Incidence of tax or Scope of Total income. Problems on computation of Gross total Income of an individual (excluding deductions U/S 80)

#### Module No. 4: Income from Salary

18

Introduction - Meaning of Salary -Basis of charge- Definitions—Salary, allowances, Perquisites and profits in lieu of salary - Provident Fund - Retirement Benefits — Gratuity, pension and Leave salary. Deductions U/S 16 and Problems on Computation of Taxable Salary.

#### Module No. 5: Income from House Property

12

Introduction - Basis of charge - Deemed owners -House property incomes exempt from tax, Vacancy allowance and unrealized rent. Annual Value -Determination of Annual Value-Deductions U/S 24 from Net Annual Value - Problems on Computation of Income from House Property.

- 1. Prepare slab rates chart for different Individual assesses (Old Regime).
- 2. List out any 6 Incomes exempt from tax under section 10 of an Individual.
- 3. Draw an organization chart of Income Tax Authorities.
- 4. Prepare the chart of perquisites received by an employee in an organization.
- 5. Prepare the chart of Computation of Income under House Property.

- Mehrotra H.C and T.S. Goyal, Direct taxes, Sahithya Bhavan Publication, Agra.
- Vinod K. Singhania, Direct Taxes, Taxman Publication Private Ltd, New Delhi.
- Gaur and Narang, Law and practice of Income Tax, Kalyani Publications, Ludhiana.
- Bhagawathi Prasad, Direct Taxes.

# Name of the Program: Bachelor of Commerce (B.Com.) Course Code: COM 5.3 Name of the Course: Principles and Practice of Auditing Course Credits No. of Hours per Week Total No. of Teaching Hours

Pedagogy: Classroom lectures, Case studies, Tutorial classes, Group discussion, Seminar & field work etc.,

#### Course Outcomes: On successful completion of the course, the students' will be able to

4 Hrs

a) Understandtheconceptualframeworkofauditing.

4 Credits

- b) Examinetheriskassessmentandinternalcontrolinauditing
- c) ComprehendtherelevanceoflTinauditandauditsamplingfortesting.
- d) Examinethecompanyauditandtheprocedureinvolvedintheauditofdifferententities.
- e) Gain knowledge on different aspect of audit reporting and conceptual frameworkapplicableonprofessionalaccountants.

| Syllabus:                             | Hours |
|---------------------------------------|-------|
| Module No.1: Introduction to Auditing | 10    |

Introduction – Meaning and Definition – Objectives– Types of Audit– Merits and Demerits of Auditing – Relationship of audit with other disciplines. Preparation before commencement of new audit - Working Papers - Audit Note Book - Audit Programme. Qualities of an Auditor – Audit planning – Audit Engagement - Audit Documentation - Audit Evidence – Written Representation.

#### Module No.2: Risk Assessment and Internal Control

12

56 Hrs

Introduction—Audit risk—Assessment of risk. Internal Control: Meaning and objectives—Internal check- Meaning, objectives and fundamental Principles. Internal check with regards to wage payment—Cash sales—and Cash purchases.

#### Module No.3: Verification and Valuation of Assets and Liabilities

12

Meaning and objectives of verification and valuation — Position of an auditor as regards the valuation of assets. Verification and Valuation of different items of Assets: Land and Building - Plant and Machinery — Investment - Stock in Trade. Verification and Valuation of different items of Liabilities: Bills payable - Sundry Creditors and Contingent liabilities.

#### **Module No.4: Company Audit and Audit of other Entities**

12

Company Auditor: Appointment – Qualification – Powers -Duties and liabilities - Professional ethics of an auditor. Other Entities: Audit Procedure of NGOs - Charitable Institutions – Educational institutions – Government – Local Bodies – Cooperative societies – Hotels – Hospitals – Clubs &Banks.

#### **Module No.5: Audit Report & Professional Ethics**

10

Introduction—Meaning—Elementsofauditreport—Typesofauditreport-Independent Auditor's report and their illustration. Professional Ethics: Code of Ethics - Professional Accountants in Public Practices and Business—Fundamental Principles of Professional Ethics.

- 1. Design and develop an audit plan for a joint stock company
- 2. List the various documents necessary to be verified in the audit process
- 3. Draft an audit report (qualified or clean) with imaginary data.
- 4. Record the verification procedure with respect to any one fixed asset.
- 5. Draft an audit program of Joint Stock Company/ Partnership Firm.

- B. N. Tandon, Principles of Auditing, S. Chand and Company, New Delhi.
- T. R. Sharma, Auditing Principles and Problems, Sahitya Bhawan, Agra.
- J. M. Manjunatha and others, Auditing and Assurance, HPH.
- Gupta Karnal, Contemporary Auditing, Tata Mc. Graw- Hill, New Delhi.
- R. G. Saxena, Principles of Auditing.

# Name of the Program: Bachelor of Commerce (B.Com.) Course Code: COM A1 Name of the Course: Advanced Accounting Course Credits No. of Hours per Week Total No. of Teaching Hours 3 Credits 4 Hrs. 56 Hrs.

Pedagogy: Classroom lectures, Case studies, Tutorial Classes, Group discussion, Seminar & field work etc.,

#### Course Outcomes: On successful completion of the course, the students will be able to

- a) Understand the key principles and theories of Advanced Accounting.
- b) Learn various valuation methods and techniques used in practice.
- c) Develop skills in Advanced Accounting.
- d) Explore the challenges and considerations involved in preparation of financial statements of Banking & Insurance companies.
- e) Gain knowledge of Advanced Accounting and their impact on business.

| Syllabus:                        | Hours |
|----------------------------------|-------|
| Module No. 1: Buy Back of Shares | 06    |

Introduction and meaning - Objectives and benefits of buy-back -Provisions regarding buy-back of shares under Companies Act, 2013 - SEBI regulations regarding buy-back of shares. Methods of buy-back: through tender offer to existing shareholders - through open market and through book-building - Accounting entries for buy-back of shares - Problems.

#### Module No. 2 Investment Accounts

14

Meaning of Investments - Types or Classification of Investments - Valuation of Investments -Cost of Investments - Accounting treatment for Re-classification of Investments - Disposal of Investments and income from investments – Problems

#### Module No. 3: Financial Statements of Banking Companies

14

Introduction - Functions of a bank - Important provisions of Banking Regulation Act, 1949 with regard to Minimum Capital and Reserves - Statutory Reserve - Cash Reserve - Statutory Liquidity Ratio etc., - Special Features of Bank Accounting. Final Accounts of Banking Companies — components and formats - Accounting treatment for Rebate on Bills Discounted — Acceptance - Endorsement and Other Obligations - Problems on preparation of bank final accounts.

#### Module 4: Financial Statements of Life Insurance Companies

14

Introduction - Classification of Insurance Business - Life Insurance and General Insurance. Components of Financial Statements of Life Insurance Business – Revenue Account - Profit and Loss Account - Balance Sheet and Schedules. Problems.

#### Module 5: Financial Statements of General Insurance Companies

80

Components of Financial Statements of General Insurance Business — Revenue Account - Profit and Loss Account - Balance Sheet and Schedules - Accounting Principles for preparation of Financial Statements of Insurance companies — Problems on Revenue accounts of Fire & Marine Business only

- 1. List any six companies which have exercised buy back along with the terms of Buy back.
- 2. Prepare an Investment A/c with imaginary figures.
- 3. Prepare a table of rebate on bills discounted with imaginary figures.
- 4. Prepare a schedule of premiums with imaginary figures in respect of Life Insurance Company.
- 5. Prepare a statement of claims with imaginary figures of General Insurance Company.

- Arulanandam & Raman; Advanced Accountancy, HPH
- Hanif and Mukherjee, Corporate Accounting, McGraw Hill Publishers.
- Dr. S.N. Maheswari, Financial Accounting, Vikas Publication
- S P Jain and K. L. Narang, Financial Accounting, Kalyani Publication
- Soundarajan & K. Venkataramana, Financial Accounting, SHBP.
- Anil Kumar, Rajesh Kumar and Mariyappa, Advanced Accounting, HPH
- Radhaswamy and R.L. Gupta, Advanced Accounting, Sultan Chand
- M.C. Shukla and Grewal, Advanced Accounting

## Name of the Program: Bachelor of Commerce (B.Com.) Course Code: COM F1

Name of the Course: Financial Institutions and Markets

| Course Credits | No. of Hours per Week | Total No. of Teaching Hours |
|----------------|-----------------------|-----------------------------|
| 3 Credits      | 4 Hrs.                | 56 Hrs.                     |

Pedagogy: Classroom lectures, Case studies, Group discussion, Seminar & field work etc.,

#### Course Outcomes: On successful completion of the course, the students will be able to

- a) Understand the structure of Indian financial system and its constituents.
- b) Outline the role of capital and money market in economic development.
- c) Comprehend primary and secondary market and its relevance in capital formation.
- d) Appraise the role played by banking and development financial institutions in economic development so far.
- e) Understand the different types of NBFCs and their contribution.

| Syllabus:                               | Hours |
|-----------------------------------------|-------|
| Module No. 1: Financial System in India | 08    |

Introduction – Meaning of Financial System – Financial concepts - Constituents of Financial System – Structure of Financial System – Role of Financial System – Financial System – Development of Financial System in India. Financial Sector Reforms - Financial System and Economic Development – Weakness of Indian financial system.

#### Module No. 2: Capital Market & Money Market

10

Capital Market: Meaning –Structure, Importance – Functions – Players in the Capital Market – Instruments of Capital Market – Components of Capital Market – Recent trends in Capital Market. Money Market: Meaning-Structure, functions Importance – Functions – Instrument of Money Market – Recent trends in Money Market.

#### Module No. 3: Primary Market & Secondary Market

14

Primary Market: Meaning, features, players of primary market, Instruments in primary market, Merits and Demerits of primary markets— Methods of floating new issues: Public issue—Offer for sale — Right Issue — Private placement — Shortcomings of Indian Primary Markets in India. Secondary Market: Meaning, structure, functions, players in Stock Market, Merits and Demerits

Secondary Market: Meaning, structure, functions, players in Stock Market, Merits and Demerits of stock markets. Methods in Stock Markets - Recognition of stock exchanges – Function of stock exchanges of BSE- NSE – OTCEI – Listing of securities – Trading and Settlement Procedure in the Stock Market - Problems of Indian Stock Market.

#### Module No. 4 Security Exchange Board of India

12

Introduction – Meaning of Regulators – Types of Financial Regulars - Organization Structure of SEBI – Objectives of SEBI - Role of SEBI in regulating Primary Market – Capital Market – Mutual Funds – Intermediaries – Stock Exchange. Insider Trading: Meaning – Causes of Insider Trading – Remedies to overcome the problems of Insider Trading.

#### Module No. 5:Banking & Development Financial Institutions

12

Banking: Introduction – Meaning – Role and functions – Types of Banks.Development Financial Institutions: Structure, Role & Functions of EXIM Bank ,NABARD , SIDBI , MUDRA ,NHB , LIC & GIC , UTI , SFCs , NBFCs.

- 1. ListoutanySixrecentFinancialSectorsReforms
- 2. List out the different companies who have offered IPO in the last or present financial year.
- 3. List any six stock broking Companies in India.
- 4. Draw the organization structure of SEBI.
- 5. List the methods of mobilizing funds from Primary Market.

- Livingston, Miles; Financial Intermediaries; Blackwell
- Sudhindra Bhat, Financial Institutes and Markets, Excel Books.
- NitiBhasin;BankingandFinancialMarketsinIndia1947To2007;NewCentury.
- Khan M.Y, Indian Financial Systems, Tata Mc Graw Hill, New Delhi.
- E-Gordon, K. Natarajan (2010). Financial Markets and Services. Himalaya Publishing House,
   New Delhi
- Shashik Guptha, Nisha Aggarwal & Neeti Guptha (2008), Financial Markets. Kalyani Publishers, New Delhi
- Vasanth Desai (2009). Financial Markets and Services. Himalaya Publishing House.

## Name of the Program: Bachelor of Commerce (B.Com.) Course Code: COM M1

Name of the Course: Consumer Behaviour and Market Research

| Course Credits | No. of Hours per Week | Total No. of Teaching Hours |
|----------------|-----------------------|-----------------------------|
| 3 Credits      | 4 Hrs.                | 56 Hrs.                     |

Pedagogy: Classroom lectures, Case studies, Group discussion, Seminar & field work etc.,

#### Course Outcomes: On successful completion of the course, the students will beable to:

- a) Understanding of Consumer Behavior towards products, brands and services.
- b) Establish the relevance of consumer behavior theories and concepts to marketing decisions.
- c) Implement appropriate combinations of theories and concepts.
- d) Understanding of market research process
- e) Understanding of Data Analysis and reporting in market research.

| Syllabus:                                       | Hours |
|-------------------------------------------------|-------|
| Module No.1: Introduction to Consumer Behaviour | 10    |

Introduction to Consumer Behaviour - A managerial & consumer perspective; Need to study Consumer Behaviour; Applications of consumer behaviour knowledge; Models of Consumer Behaviour - Engel-Kollat -Blackwell (EKB) Model, Howard Sheth Model, Nicosia Model Consumer decision-making process.

#### Module No.2: Consumer Buying Behaviour

14

Individual determinants - Consumer needs & motivation; personality and self-concept; consumer perception; learning & memory; nature of consumer attitudes; consumer attitude formation and change. Environmental determinants- Cultural influences - Social class - Reference groups and family influences - Opinion leadership and the diffusion of innovations.

#### Module No.3: Marketing Research

12

The nature of marketing research and its applications, types of Market Research - Exploratory, Descriptive and Causal; The Market Research process – Defining the problem, Developing the plan, Collection and Analysis of data, Findings and Conclusion.

#### Module No.4: Data Collection

10

Meaning and Types of Data- Primary and Secondary Data, Collecting data – Census and Sampling method.

Research Methods — Qualitative Research Method — Interview, Focus Group and Observations. Quantitative Research Methods — Survey and Experiment; Tools to collect data- Questionnaire and Schedule, differences between Questionnaire and Schedule.

#### Module No.5: Data Visualization, Analysis and Reporting

10

Data Visualisation using excel (bar diagram and pie chart). Preparation of Data Tables for Descriptive Statistics. Data analysis techniques - average, t-test, z-test, Chi-Square and ANOVA (only meanings). Reports: Types of reports, Layout of reports.

- 1. Prepare a diagram showing anyone model of consumer behaviour.
- 2. Design a questionnaire to collect information on consumer satisfaction on a specific product of your choice
- 3. Prepare a market survey report with imaginary information.
- 4. Write a report on the marketing problem faced by an organization.
- **5.** Prepare a chart showing the Diffusion of Innovation

- Leon. G. Schiffman & Leslve Lazer Kanuk; Consumer behaviour; 6<sup>th</sup> Edition; PHI, New Delhi, 2000.
- Suja. R. Nair, Consumer behaviour in Indian perspective, First Edition, Himalaya Publishing House, Mumbai, 2003.
- Batra/Kazmi; Consumer Behaviour.
- David. L. Loudon & Albert J. Bitta; Consumer Behaviour; 4th Edition, McGraw Hill Inc; NewDelhi,1993.
- K. Venkatramana, Consumer Behaviour, SHBP.
- Assael Henry; Consumer behaviour and Marketing Action; Asian Books(P)Ltd, Thomson learning, 6th Edition; 2001.
- Jay D. Lindquist & M. Joseph Sirgy, Shopper, Buyer and ConsumerBehaviour, 2003.
- Blackwell;ConsumerBehaviour,2ndEdition.
- S.A. Chunawalla: Commentary on Consumer Behaviour, HPH.
- Sontakki; Consumer Behaviour, HPH.
- Schiffman; Consumer Behaviour, Pearson Education.

### Name of the Program: Bachelor of Commerce (B.Com.) Course Code: COM HR 1

Name of the Course: Human Resources Management

| Course Credits | No. of Hours per Week | Total No. of Teaching Hours |
|----------------|-----------------------|-----------------------------|
| 3 Credits      | 4 Hrs                 | 56 Hrs                      |

Pedagogy: Classroom lectures, Case studies, Tutorial Classes, Group discussion, Seminar & fieldwork etc.,

#### Course Outcomes: On successful completion of the course, the students will be able to:

- a) Describe the role and responsibility of Human resources management functions on business
- b) Describe HRP, Recruitment and Selection process
- c) Describe to induction, training, and compensation aspects.
- d) Explain performance appraisal and its process.
- e) Demonstrate Employee Engagement and Psychological Contract.

| Syllabus:                                              | Hours |
|--------------------------------------------------------|-------|
| Module No.1: Introduction to Human Resource Management | 10    |

Meaning and Definition of HRM – Features Objectives, Differences between Human Resource Management and Personnel Management, Importance, Functions and Process of HRM, Role of HR Manager, Trends influencing HR practices.

#### Module No.2: Human Resource Planning, Recruitment & Selection

14

**Human Resource Planning**: Meaning and Importance of Human Resource Planning, Process of HRP; HR **Demand Forecasting**- Meaning and Techniques (Meanings Only) and HR supply forecasting.

**Job Analysis:** Meaning and Uses of Job Analysis, Process of Job Analysis–Job Description, Job Specification, Job Enlargement, Job Rotation, Job Enrichment (Meanings Only);

**Recruitment**–Meaning, Methods of Recruitment, Factors affecting Recruitment, Sources of Recruitment;

Selection—Meaning, Steps in Selection Process, Barriers to effective Selection, Placement.

#### ModuleNo.3: Induction, Training and Compensation

10

**Induction:** Meaning, Objectives and Purpose of Induction, Induction Program Planning, Problems faced during Induction.

**Training**: Need for training, Benefits of training, Assessment of Training Needs, Methods of Training and Development.

**Compensation**: Direct and Indirect forms of Compensation (Meaning Only), Compensation Structure.

#### Module No. 4: PerformanceAppraisal,Promotion&Transfers

14

**Performance appraisal:** Meaning and Definition, Objectives and Methods of Performance Appraisal; Uses and Limitations of Performance Appraisal, Process of Performance Appraisal

**Promotion:** Meaning, Purpose of Promotion, Basis of promotion

**Transfer:** Meaning of Transfer, Reasons for Transfer, Types of Transfer.

#### ModuleNo.5: Employee Engagement and PsychologicalContract

80

**Employee Engagement (EE):** Meaning and Types of EE, Drivers of engagement-Measurement of EE, Benefits of EE. **Psychological Contract:** Meaning and features

- 1. List and briefly explain the sources o recruitment
- 2. Preparation of Job Descriptions and Job specifications for a Job profile
- 3. Briefly highlight the uses of training programs
- 4. Develop a format showing the criteria to appraise the performance of an employee.
- 5. Discussion of any two Employee Engagement models.

- Aswathappa, Human Resource Management, McGraw Hill
- Edwin Flippo, Personnel Management, McGraw Hill
- C.B.Mamoria, Personnel Management, HPH
- Subba Rao, Personnel and Human Resources Management, HPH
- Reddy & Appanainah, Human Resource Management, HPH
- S. Sadri& Others: Geometry of HR, HPH
- Michael Porter, HRM and Human Relations, Juta & Co. Ltd.
- K. Venkataramana, Human Resource Management, SHBP

## Name of the Program: Bachelor of Commerce (B.Com.) Course Code: COM. BD 1 Name of the Course: Business Analytics Course Credits No. of Hours per Week Total No. of Teaching Hours

Pedagogy: Classroom lectures, Case studies, Tutorial Classes, Group discussion, Seminars &field work etc.,

#### Course Outcomes: On successful completion of the course, the students' will be able to

4 Hrs.

a) Analyze and model financial data.

3 Credits

- b) Access the different open-source domains.
- c) Evaluate and build model on time series data.
- d) Understand tools used in statistical analysis.

| Syllabus:                                       | Hours |
|-------------------------------------------------|-------|
| Module No.1: Introduction to Business Analytics | 12    |

Business Analytics, Terminologies used in Analytics: Business Analytics, Business Intelligence, Meaning, Importance, Scope, Uses of Business Analytics, Architecture of Business Analytics, Types of Analytics: Descriptive, Diagnostics, Predictive, Prescriptive; Areas of Application of Business analytics; Introduction to Data Science and Big Data.

#### Module No.2: Role of Data in The Organization

10

56 Hrs.

Role of Data in Decision making, Importance of data quality, Sources of data, Types of Digital Data-Structured, Semi Structured, Unstructured Data; Data warehouse, Data mining, Data Integration – Meaning, Need, advantages of each.

#### Module No.3: Tools Used for Data Analytics

8

Introduction to data analytics software – Types of data analytics software – open source and proprietary software.

**Open Source:** R- programming, Python, Gretel, JAMOVI; **Proprietary Sources**- SPSS, E-Views, Tableau, Power BI,

#### Module No.4: Data Visualization Using Tableau

14

Introduction to Dimensions and measures, Types of Charts, (Pie Chart, Column Chart, Line Chart, Bar Chart, Area Chart, Scatter Chart, Bubble Chart, Stock Chart); Basic understanding in dashboard and storyboard. (Practical examples using Tableau - Public Version).

#### Module No.5: Business Performance Management:

12

Business performance management cycle, KPI, Dashboard Analytics in Business Support Functions: Sales & Marketing Analytics, HR Analytics, Financial Analytics.

- 1. Prepare a bar chart or pie chart using imaginary data.
- 2. List out the areas of application of Business analytics
- 3. List out the open source and proprietary software's used in business data analytics
- 4. Prepare an imaginary dash board relating to sales of a company
- 5. List out any three HR Analytical tools.

- Business Analytics: Text and Cases, Tanushri Banerjee, Arvindram Banerjee, Publisher: Sage Publication
- Business Analytics, U Dinesh Kumar, Publication: Wiley
- Business Analytics, R. Evans James, Publisher: Pearson
- Fundamental of Business Analytics, Seema Acharya R N Prasad, Publisher: Wiley
- Business Analytics: Data Analysis and Decision Making, Albright and Winston published by Cengage Learning.
- Swain Scheps, Business Intelligence for Dummies.
- Rick Sherman, Business Intelligence Guidebook: From Data Integration to Analytics
- Cindi Howson, Successful Business Intelligence, Second Edition: Unlock the Value of BI & Big Data
- Seema Acharya R N Prasad, Fundamentals of Business Analytics, 2ed, Wile

## Name of the Program: Bachelor of Commerce (B.Com) Course Code: COM 5.6 (a) (Vocational Course-1) Name of the Course: GST - LAW & PRACTICE

| Course Credits | No. of Hours per Week | Total No. of Teaching Hours |
|----------------|-----------------------|-----------------------------|
| 4 Credits      | 4 Hrs.                | 56 Hrs.                     |

Pedagogy: Classroom lectures, Case studies, Tutorial Classes, Group discussion, Seminar & field work etc.,

#### Course Outcomes: On successful completion of the course, the students will be able to:

- a) Comprehend the concepts of Goods and Services tax.
- b) Understand the fundamentals of GST.
- c) Understand the GST Registration Process.
- d) Analyze the GST Procedures in Business.
- e) Know the GST Assessment and it computation.

| Syllabus:                        | Hours |
|----------------------------------|-------|
| Module No.1: Introduction to GST | 10    |

Introduction-Meaning and Definition of GST, Objectives, Features, Advantages and Disadvantages of GST, Taxes subsumed under GST, Structure of GST (Dual Model) - CGST, SGST and IGST. GST Council, Composition, Powers and Functions. CGST Act-2017-Features and Important definitions.

#### Module No.2: GST Registration and Taxable Event

10

Registration under GST provision and process. Amendment and cancellation of registration, Taxable-event- Supply of goods and services - Meaning, Scope and types - composite supply, Mixed supply. Determination of time and place of supply of goods and services. Levyand collection of tax. List of exempted goods and services. Problems.

#### Module No.3: Input Tax Credit

12

Input Tax Credit - Eligible and Ineligible Input Tax Credit; Apportionments of Credit and Blocked Credits; Tax Credit in respect of Capital Goods; Recovery of Excess Tax Credit; Availability of Tax Credit in special circumstances; Transfer of Input tax, Reverse Charge Mechanism, tax invoice, Problems on input tax credit.

#### **Module No.4: GST Assessment**

12

Tax Invoice, Credit and Debit Notes, Returns, Audit in GST, Assessment: Self- Assessment, Summary and Scrutiny. Special Provisions. Taxability of E-Commerce, Anti-Profiteering, and Avoidance of dual control- issues in filing of returns, monthly collection targets, GST Council meetings.

#### Module No.5: Valuations of Goods and Services Under GST

12

Introduction to Valuation under GST, Meaning and Types of Consideration: a) Consideration received through money b) Consideration not received in money c) Consideration received fully in money.

Valuation rules for supply of goods andservices:1) General Valuation Rules; 2) Special Valuation Rules; Other cases for valuation of supply, imported services, imported goods, valuation for discount. Transaction Value: Meaning and conditions for transaction value, inclusive transaction value, and exclusive discount excluded from transaction value.

Problems on GST.

- 1. Prepare a tax invoice under the GST Act.
- 2. Write the procedure for registration under GST.
- 3. Prepare a chart showing rates of GST.
- 4. Compute taxable value and tax liability with imaginary figures under CGST, SGST and IGST.
- 5. List out the exempted Goods and Services under GST.

- V.S. Datey, Goods and ServicesTaxes, Taxman.
- Sathpal Puliana, M.A. Maniyar, Glimpse of Goods and Service Tax, Karnataka Law Journal Publications, Bangalore.
- Pullani and Maniyar, Goods and Service Tax, Published by Law Journal, Bangalore.
- H.C. Mehrotra and V.P.Agarwal, Goods and Services Tax.
- H.C.Mehotra and S.P.Goyal, Goods and Services Tax.
- G.B. Baligar, Goods and Services Tax, Ashok Prakashan, Hubli.

## Name of the Program: Bachelor of Commerce (B. Com) Course Code: 5.6 (b) (Vocational Course-1) NAME OF THE COURSE: DIGITAL MARKETING

| Course Credits | No. of Hours per Week | Total No. of Teaching Hours |
|----------------|-----------------------|-----------------------------|
| 4 Credits      | 4 Hrs.                | 56 Hrs.                     |

Pedagogy: Classroom lectures, Group Discussion, Seminar, Case Studies and Field Work etc.

#### Course Outcomes: On successful completion of the course, the students' will be able to

- a) Gain knowledge on Digital Marketing, Email marketing and Content marketing
- b) Understand Search Engine Optimization tools and techniques
- c) Gain skills on creation of Google AdWords& Google AdSense
- d) Gain knowledge on Social Media Marketing and Web Analytics
- e) Gain knowledge on YouTube Advertising & Conversions.

| SYLLABUS:                                       | HOURS |
|-------------------------------------------------|-------|
| Module No. 1: Introduction to Digital Marketing | 10    |

Introduction - Meaning of Digital Marketing, Need for Digital Marketing, Digital Marketing Platforms, Professional and Business Email Marketing: Importance of Email Marketing-Creating a Contact Management and Segment Strategy, understanding e-mail Deliverability & Tracking e-mails, outlining the Design of Marketing e-mails, Nurturing & Automation Content Marketing: Planning a Long-Term Content Strategy, Extending the Value of Content through Repurposing, Measuring and Analyzing Content.

#### Module No. 2: Search Engine Optimization (SEO)

12

Search Engine Optimization (SEO) Meaning of SEO, Importance and Its Growth in recent Ecosystem of a search Engine, kinds of traffic, Keyword Research & Analysis (Free and Paid to Extension). Recent Google Updates & Google Algorithm works, On-Page Optimization (PO) Off-Page Optimization Mise SEO Tools: Google Webmaster Tools Site Map Craters, Page Rank tools. Pinging & indexing tools, Dead links identification Open site tools, explorer, Domain information/who is tools, Quick sprat, Google My Business

#### Module No. 3: Google AdWords & Google AdSense

12

Google AdWords: Google AdWords Fundamentals Google AdWords Account terminologies in Google AdWords, Create an AdWords account, Different Types of AdWords and its Campaign & Ads creation process. Display Planner Different types of extension creating location extensions, creating call extension Create Review extensions Budding techniques Auto, Demographic Targeting / bidding, CPC-based, & CPS-based Analytics Individual Qualification (GAIQ Google AdSense: Understanding al networks AdSense's limitations. Understanding up in ad senses account, displaying ads on a website Configuring channels and ad Allows and blocking ads. Reviewing the AdSense dashboard.

#### Module No. 4:Social Media Marketing (SMM) & Web Analytics

12

Social Media Marketing (SMM) Facebook Marketing Twitter Marketing Linked Marking Google plus Marketing. YouTube Marketing, Pinterest Marketing, Snapchat Marketing, Instagram Marketing, Social Media Automation Tools, Social Media Ad Specs, ROI in Social Media Marketing, Tools and Dashboards, Reputation Management Web Analytics: Need & Importance of Web Analytics, Introducing Google Analytics, Google analytics layout, Basic Reporting Basic Campaign and Conversion Tracking Google Tag Manager, Social Media Analytics.

#### Module No. 5: YouTube Advertising (Video Ado) & Conversions

10

Youth Advertising (Video Adds) YouTube advertising- Choose the audience for video ads instream ads Inc Video ads in search also In-display ads, measuring the YouTube adperformance, Drive leads and sales from YouTube ads Conversions: Understanding Conversion Tracking. Types of Conversions, Optimizing Conversions, track offline conversions, Analyzing convenient data, Conversion optimizer.

- 1. Explain the key Digital Marketing activities needed for competitive success.
- 2. Examine the concept of Digital Media and benefits to be derived.
- 3. Recognize the core features of CRM and retention programmes
- 4. List out any Six companies who optimized their sales through SEO
- 5. Organize how we can limit the marketing materials we get through e-mail.

- The Art of Digital Marketing: The Definitive Guide to Creating Strategic by Jan Dodson
- Internet Marketing: a practical approach By Alan Charlesworth
- Social Media Marketing: A Strategic Approach by Melissa Barker, Donald 1. Barker, Nicholas E
- Bormann, Krista E Neber
- Chhabra, T.N. and S.K. Grover. Marketing Management. Fourth Edition.

#### Name of the Program: Bachelor of Commerce (B.Com.)

#### Course Code: COM 5.7

Name of the Course: Employability Skills

| Course Credits | No. of Hours per Week | Total No. of Teaching Hours |
|----------------|-----------------------|-----------------------------|
| 3 Credits      | 3 Hrs                 | 45 Hrs                      |

Pedagogy: Classrooms lecture, Case studies, Group discussion, Seminar & field work etc.,

#### Course Outcomes: On successful completion of the course, the students' will be able to

- a) Solve the problems on quantitative aptitude, logical reasoning and analytical ability.
- b) Exhibit the communication and leadership skills.
- c) Face interviews and write resumes
- d) Conduct self SWOC analysis and set his career goals.

| Syllabus:             | Hours |
|-----------------------|-------|
| Module 1: Soft Skills | 10    |

**Communication Skills**: Verbal and Non-verbal communication, Oral and Written communication, Effective communication skills, **Effective** listening skills, Excellent writing skills and Presentation skills.

**Interpersonal Skills**: Understanding the importance of teamwork, Conflict resolution, and Building positive relationships with team members.

**Leadership skills:** Importance of leadership skills and Effective leadership.

**Practical:** As a team leader write a draft appreciation letter to the team members for the completion of the project successfully.

#### Module 2: Quantitative aptitude, logical reasoning, and analytical ability

14

**Quantitative aptitude:** Percentage, Profit or loss calculation( Simple problems)

**Logical Reasoning:** Coding and Decoding, Blood Relations, Non-verbal reasoning (Simple problems)

**Analytical Ability:** Statement and assumptions and Data interpretation (Simple problems).

**Practical:** Conduct Mock competitive examination for quantitative aptitude, logical reasoning and analytical ability.

#### **Module 4: Career Development and Workplace Etiquette**

12

**Career Development**: SWOC analysis for self-assessment, Setting career goals and creating a career plan, Job search strategies, Resume preparation, Types of resumes and Points to consider for effective resume writing.

**Workplace Etiquette:** Time Management- Importance and strategies for effective time management, Dress code, Personal grooming aspects, Office and workplace manners, Meeting etiquette. **Professional ethics**- Meaning and features.

**Practical:** 1. Prepare a resume with at least 2 references.

2. Conduct a mock interview based on the resume prepared by the students.

#### Module 4: Interview skills

09

Interviews -Types of Interviews, Decoding interviews — Basic interview skills, Stages of an interview, Parameters for scoring in an interview- Salutation, Voice clarity, Resume, Introduction, Strengths, Subject knowledge; Handling rejections and failure- ways to handle; **Group discussions**: Steps; **Professional networking** - Meaning, importance and ways.

**Practical**: Conduct mock group discussions and Interviews.

#### **Skill development:**

- A brief theoretical introduction to the various Competitive Examinations:
   Central Government Examinations: UPSC, SSC, IBPS, LIC, RRB, RBI, NABARD and Department of Posts. Karnataka State Government Examinations: KPSC, KEA, KSPEB.
- 2. Prepare a report of self SWOC analysis for self-assessment
- 3. List out the essential details to be covered in a resume
- 4. Draft an appreciation letter to the team members for the completion of the project successfully.
- 5. Draw a Pie chart showing the monthly expenditure of a family with imaginary figures

- Barun K Mitra, Personality Development and Soft Skills, Oxford university press, New Delhi.
- Gitangshu Adhikary, Communication and Corporate Etiquette, Notion Press, Mumbai.
- Seema Gupta, Soft Skills- Interpersonal & Intrapersonal skills development, V&S Publishers, New Delhi.
- Dr. R S Aggarwal, Quantitative Aptitude, S.Chand Publication, New Delhi.
- Bittu Kumar, Mastering MS Office, V&S Publisher, New Delhi
- List of Government Competitive Exams, Jobs & Vacancies (exampur.com)
- <a href="https://www.safalta.com">https://www.safalta.com</a>
- https://sarkaariservice.in

#### **VI SEMESTER**

## Name of the Program: Bachelor of Commerce (B.Com.) Course Code: COM 6.1

Name of the Course: Management Accounting

| Course Credits | No. of Hours per Week | Total No. of Teaching Hours |
|----------------|-----------------------|-----------------------------|
| 4 Credits      | 4 Hrs.                | 56 Hrs.                     |

Pedagogy:Classroomlectures,Casestudies,TutorialClasses,Groupdiscussion,Seminar&fieldwork etc.,

#### Course Outcomes: On successful completion of the course, the students will be able to

- a) Demonstrate the significance of management accounting in decision making.
- b) Analyze and interpret the corporate financial statements by using various techniques.
- c) Compare the financial performance of corporate through ratio analysis.
- d) Understand the latest provisions in preparing cash flow statement.
- e) Understand the concepts of Budgetary Control.

| Syllabus:                                        | Hours |
|--------------------------------------------------|-------|
| ModuleNo.1:Introduction to Management Accounting | 10    |

Meaning and Definition – Objectives – Nature and Scope– Role of Management Accountant - Relationship between Financial Accounting and Management Accounting - Relationship between Cost Accounting and Management Accounting - Advantages and Limitations of Management Accounting. Management Reporting—Principles of Good Reporting System.

#### **ModuleNo.2:Analysis of Financial Statements**

12

Analysis of Financial Statements: Meaning and Importance of Financial Statement Analysis - Methods of Financial Analysis - Problems on Comparative Statement analysis - Common Size Statement analysis and Trend Analysis.

#### ModuleNo.3: Ratio Analysis

10

Meaning and Definition of Ratio and Ratio Analysis – Uses and Limitations of ratios – Classification of Ratios: Turnover ratio - Liquidity ratios - Profitability ratios and Solvency ratios. Problems.

#### ModuleNo.4: Cash flow Analysis

12

Meaning and Definition of Cash Flow Statement – Concept of Cash and Cash Equivalents - Uses of Cash Flow Statement – Limitations of Cash Flow Statement – Provisions of Ind. AS-7. Procedure for preparation of Cash Flow Statement – Cash Flow from Operating Activities – Cash Flow from Investing Activities and Cash Flow from Financing Activities – Preparation of Cash Flow Statement according to Ind. AS-7.

#### **ModuleNo.5: Budgetary Control**

12

Introduction – Meaning & Definition of Budget and Budgetary Control – Objectives of Budgetary Control – essential requirements of budgetary control – advantages and disadvantages of budgetary control – Types of budgets- Functional Budgets - Cash budget, sales budget, purchase budget and production budget. Fixed and Flexible budgets - Problems on Flexible budget and Cash budget only.

- 1. Prepare with imaginary figures a Flexible or Cash budget.
- 2. Prepare with imaginary figures comparative statement and analyze the financial position.
- 3. Prepare with imaginary figures statements of any one corporate entity, analyze the same by using ratio analysis.
- 4. Prepare with imaginary figures cash flow statement
- 5. Prepare a Trend analysis statement for three years with imaginary figures.

- Charles T. Horngren, Gary L. Sundem, Dave Burgstahler, Jeff O.Schatzberg, Introduction to Management Accounting, Pearson Education.
- Khan, M.Y. and Jain, P.K. Management Accounting. McGraw Hill Education.
- Arora, M. N. Management Accounting, Vikas Publishing House, New Delhi
- Maheshwari, S.N. and S.N. Mittal, Management Accounting. Shree Mahavir Book Depot, New Delhi.

## Name of the Program: Bachelor of Commerce (B.Com.) Course Code: COM 6.2

Name of the Course: Income Tax Law & Practice - II

| Course Credits | No. of Hours per Week | Total No. of Teaching Hours |
|----------------|-----------------------|-----------------------------|
| 4 Credits      | 4 Hrs                 | 56 Hrs                      |

Pedagogy: Classroom lectures, Case studies, Tutorial classes, Group discussion, Seminar & field work etc.,

#### Course Outcomes: On successful completion of the course, the students will be able to

- a) Understand the procedure for computation of income from business and other Profession.
- b) Understand the provisions for computation of capital gains.
- c) Learn to compute the taxable income from other sources.
- d) Learn the computation of total income of an Individual.

| e) Understand the provisions relating to Set Off and Carry Forward of Losses |                 |  |
|------------------------------------------------------------------------------|-----------------|--|
| Syllabus:                                                                    | Hours           |  |
| Module No. 1: Profits and Gains of Business and Profession                   | 16              |  |
| Introduction-Meaning and definition of Business, Profession and Vocation     | Expenses        |  |
| Expressly allowed - Expenses Expressly Disallowed - Allowable losses         | - Expressly     |  |
| disallowed expenses and losses, Expenses allowed on payment basis.           | Problems on     |  |
| computation of income from business of a sole trading concern -              |                 |  |
| computation of income from profession: Medical Practitioner - Advocate       | and Chartered   |  |
| Accountants.                                                                 |                 |  |
| Module No. 2: Capital Gains                                                  | 12              |  |
| Introduction - Basis for charge - Capital Assets - Types of capital asset    | s – Transfer -  |  |
| Computation of capital gains – Short term capital gain and Long term         | capital gain -  |  |
| Exemptions under section 54, 54B, 54EC, 54D and 54F. Problems covering the a | bove sections.  |  |
| Module No. 3: Income from other Sources                                      | 10              |  |
| Introduction - Incomes taxable under Head income other sources — Securi      | ties - Types of |  |
| Securities - Rules for Grossing up. Ex-interest and cum-interest securities. | Bond Washing    |  |
| Transactions - Computation of Income from other Sources.                     |                 |  |
| Module No. 4: Set Off and Carry Forward of Losses and Deductions from        | 10              |  |
| Gross Total Income.                                                          |                 |  |

Meaning- Provisions of Set off and Carry Forward of Losses (Theory only)

Deductions under Sections 80C, 80CCC, 80CCD, 80CCG, 80D, 80DD, 80DDB, 80E, 80G, 80GG, 80TTA, 80 TTB and 80U as applicable to Individuals.

Module No. 5: Computation of Total Income and Tax Liability 08

Computation of Total Income and tax liability of an Individual assessee under Old Regime.

- 1. Mention the procedure involved in the computation o income from profession.
- 2. List-out the different types of capital assets and identify the procedure involved in the computation of tax for the same.
- 3. List out the steps involved in the computation of income tax from other sources and critically examine the same.
- 4. List any 6 deductions available under section 80
- 5. Prepare a format for computation of taxable income and tax liability of an individual assessee

#### **Books for Reference:**

- Mehrotra H.C and T.S.Goyal, Direct taxes, Sahithya Bhavan Publication, Agra.
- Vinod K.Singhania, Direct Taxes, Taxman Publication Private Ltd, New Delhi
- Gaur and Narang, Law and practice of Income Tax, Kalyani Publication, Ludhiana.
- Bhagawathi Prasad, Direct Taxes

\_

## Name of the Program: Bachelor of Commerce (B.Com.) Course Code: COM 6.3 Name of the Course: Advanced Financial Management Course Credits No. of Hours per Week Total No. of Teaching Hours 4 Credits 4 Hrs 56 Hrs

Pedagogy: Classroom lectures, Case studies, Tutorial classes, Group discussion, Seminar & field work etc.,

#### Course Outcomes: On successful completion of the course, the students will be able to

- a) Understand Weighted Average Cost of Capital and its significance
- b) Comprehendthedifferentadvancedcapitalbudgetingtechniques.
- c) Understand different capital structure theories and its application in financing decisions.
- d) Evaluate different dividend decisions and its impact on the security valuation.
- e) Understand the important components of Working capital and its management.

| Syllabus:                    | Hours |
|------------------------------|-------|
| Module No.1: Cost of Capital | 12    |

Cost of Capital: Meaning and Definition–Significance of Cost of Capital–Types of CapitalComputation of Cost of Capital–Specific Cost–Cost of Debt–Cost of Preference Share Capital –Cost of Equity Share Capital–Weighted Average Cost of Capital (Book Value and Market Value Weights) –Problems.

#### **Module No. 2: Capital Structure Theories**

8

The Net Income Approach, The Net Operating Income Approach, Traditional Approach and MM Hypothesis—Problems on all the approaches.

#### Module No.3: Risk Analysis in Capital Budgeting

12

Meaning of Risk and Risk Analysis—Types of Risks—Risk and Uncertainty—Techniques of Measuring Risks—Risk adjusted Discount Rate Approach—Certainty Equivalent Approach — Probability Approach-Standard Deviation and Co-efficient of Variation- Theory and Problems. Sensitivity Analysis and Decision Tree Analysis (Theory only).

#### **Module No. 4: Management of Current Assets**

14

Introduction – Significance of Current Assets – Meaning of Cash and Cash Management – Objectives, Motives of Holding Cash – Meaning and Definition of Receivables – Cost of Maintaining Receivables – Factors influencing the size of Receivables - Objectives of Receivables Management – Problems on Debtors Turnover Ratio, Average Collection Period, Creditors Turnover Ratio, Average Payment Period.

Inventory Management – Meaning and Definition of Inventory – Elements of Inventory- Motives of holding the Inventory – Costs associated with Inventory – Techniques of Inventory Management.

#### **Module No. 5: Dividend Decision and Theories**

10

Introduction - Dividend Decisions: Meaning - Types of Dividends - Types of Dividends Polices - Significance of Stable Dividend Policy - Determinants of Dividend Policy; Dividend

Theories: Theories of Relevance – Walter's Model and Gordon's Model and Theory of Irrelevance – The Miller-Modigliani (MM) Hypothesis -Problems.

- 1. List any six inventory techniques.
- 2. Compute the specific cost and weighted average cost of capital of an Organization, with imaginary figures.
- 3. Prepare with imaginary data relating to dividend policies practiced by any two companies.
- 4. Calculate the different ratios under receivable management using imaginary figures.
- 5. Compare Net Income Approach and Net Operating Income Approach.

- IM Pandey, Financial Management, Vikas publications, New Delhi.
- Abrish Guptha, Financial Management, Pearson.
- Khan & Jain, Basic Financial Management, TMH, New Delhi.
- S N Maheshwari, Principles of Financial Management, Sulthan Chand & Sons, New Delhi.
- Chandra & Chandra D Bose, Fundamentals of Financial Management, PHI, New Delhi.
- Ravi M Kishore, Financial Management, Taxman Publications
- Prasanna Chandra, Financial Management, Theory and Practice, Tata McGraw Hill.

| Name of the Program: Bachelor of Commerce (B.Com.) |                                                                 |        |  |  |
|----------------------------------------------------|-----------------------------------------------------------------|--------|--|--|
| Course Code: COM A2                                |                                                                 |        |  |  |
| Nam                                                | Name of the Course: Indian Accounting Standards                 |        |  |  |
| Course Credits                                     | Course Credits No. of Hours per Week Total No. of Teaching Hour |        |  |  |
|                                                    |                                                                 |        |  |  |
| 3 Credits                                          | 4 Hrs                                                           | 56 Hrs |  |  |

Pedagogy: Classroom lectures, Case studies, Tutorial classes, Group discussion, Seminar & field work etc.,

#### Course Outcomes: On successful completion of the course, the students' will be able to

- a) Understand the need and benefits of accounting standards.
- b) Prepare the financial statements as Indian Accounting standards.
- c) Comprehend the requirements of Indian Accounting Standards for recognition, measurement and disclosures of certain items appear in financial statements
- d) Understand the Accounting Standards for Items that do not Appear in Financial Statements
- e) Understandthepreparation of calculation of NCI & Cost of control

| Syllabus                                                           | Hours |
|--------------------------------------------------------------------|-------|
| Module No. 1: Introduction to Indian Accounting Standards and IFRS | 10    |

Introduction- Meaning and Definition of Accounting Standards – Need & Objectives of Accounting Standards – Benefits and Limitations of Accounting Standards – Process of Formulation of Accounting Standards in India – List of Indian Accounting Standards (Ind AS) – Applicability of Ind AS in India. Need for Convergence Towards Global Standards – International Financial Reporting Standards - Features and Merits and Demerits of IFRS – Benefits of Convergence with IFRS.

### Module No. 2: Provision under Accounting Standard for Items Appear in Financial Statements.

Revenue Recognition (Ind AS- 18) - Property, Plant and Equipment, including Depreciation (Ind AS- 16) –Borrowing Cost (Ind AS – 23) - Impairment of assets (Ind AS-36) – Objectives, Scope, definitions, Recognition, Measurement and disclosures of the above-mentioned Standards.

Simple problems on the above standards.

#### Module No. 3: Preparation of Financial Statements as per Ind AS.

Frame work for preparation of Financial Statements, presentation of Financial Statement as per Ind AS 1: Statement of Profit and Loss, Statement of Financial Position (Balance Sheet), (In detail) - Statement of changes in Equity, Statement of Cash flow and Notes to accounts. (Meaning only) Problems on preparation of Statement of Profit and Loss and Statement of Financial Position (Balance Sheet), as per Schedule III of Companies Act, 2013. (MCA – Format)

### Module No. 4: Provisions under Accounting Standards for Items that do not Appear in Financial Statements.

Segment Reporting (Ind AS 108), Related Party Discloser (Ind AS 24), Events Occurring after Balance Sheet Date (Ind AS 10), Interim Financial Reporting (Ind AS 34). (Theory Only)

#### Module No. 5: Consolidated & Separate Financial Statements of Group Entities 12

MeaningandDefinition of Group, HoldingandSubsidiaryCompany, purpose and benefits of Preparing consolidated Financial Statements, Requirements of Companies Act,2013 in respect of consolidated Financial Statements, Components of consolidated Financial Statements, Calculation of Goodwill or Capital Reserve on Consolidation, Calculation of Minority Interest or Non-controlling Interest. Accounting treatment for inter-company depts., unrealized profit on stock, and unrealized profit on fixed assets and intercompany dividends.

12

- 1. List out any Indian Accounting Standards (Ind AS).
- 2. Prepare with imaginary figures Statement of P/L or Statement of Financial position
- 3. Prepare with imaginary figures Statement of Other Comprehensive Income.
- 4. Prepare with imaginary figures Statement of Cash flow.
- 5. Calculate cost of control or Non-controlling Interestwith imaginary figures

- Miriyala, Ravikanth, Indian Accounting Standards Made Easy, Commercial Law Publishers
- Dr.A.L. Saini IFRS for India, Snow white publications.
- C A Shibarama Tripathy Roadmap to IFRS and Indian Accounting Standards
- Ghosh T P, IFRS for Finance Executives Taxman Allied Services Private Limited.

# Name of the Program: Bachelor of Commerce (B.Com.) Course Code: COM F2 Name of the Course: Investment Management Course Credits No. of Hours per Week Total No. of Teaching Hours 3 Credits 4 Hrs. 56 Hrs.

Pedagogy: Classroom lectures, Case studies, Tutorial classes, Group discussion, Seminar & field work etc.,

#### Course Outcomes: On successful completion of the course, the students' will be able to

- a) Understand the concept of investments and various investments avenues available.
- b) Comprehend the functioning of secondary market in India.
- c) Underline the concept of risk and return and their relevance in trading in securities.
- d) Illustrate the valuation of securities and finding out the values for trading in securities.
- **e)** Demonstrate the fundamental analysis andtechnical analysis fortrading in shares in the sharemarket.

| Syllabus:                               | Hours |
|-----------------------------------------|-------|
| Module No.1: Introduction to Investment | 10    |

Concepts of Investments: Attributes –Economic v/s Financial Investment –Investment and Speculation –Features of a good investment –Investment Process. Financial Instruments available for investment: Money Market Instruments –Capital Market Instruments. Derivatives – Types of Derivatives(Only Concepts)

#### **Module No.2: Security Analysis**

**12** 

Introduction – Meaning and need of Security Analysis - Fundamental analysis-EIC Frame Work, Technical Analysis – Concept, Theories - Dow Theory, Eliot Wave Theory. Charts-Types, Trend and Trend Reversal Patterns. Efficient Market Hypothesis, Forms of Market Efficiency, Empirical test for different forms of market efficiency (Only Theory).

#### Module No.3: Risk & Return

12

Risk and Return Concepts: Concept of Risk –Types of Risk-Systematic risk –Unsystematic risk – Calculation of Risk and returns. Portfolio Riskand Return: Expected returns of a portfolio - Calculation of Portfolio Risk and Return. (Problems on Calculation of Risk and Returns on Portfolio)

#### **Module No.4: Valuation of Securities**

12

Introduction: Valuation of securities: Meaning and need for valuation of securities - Valuation of Bonds – debentures - Preference Shares - Equity Shares-( Dividend Capitalization Approach – With and without growth – Earnings Capitalization Approach with and without growth )

#### **Module No.5: Portfolio Management**

10

Portfolio Management: Meaning -Need —Objectives —process of Portfolio management —Selection of securities and Portfolio analysis. Construction of optimal portfolio using Sharpe's Single Index Model. Portfolio Performance evaluation (Problems on Portfolio Performance).

- 1. Compare the data of any three financial instruments selected for investment.
- 2. Open Demat account, learn how to trade in stock market
- 3. Prepare and submit the report on the challenges of stock trading.
- 4. Prepare a report on systematic and unsystematic risk analysis.
- 5. Calculate the intrinsic value of any three bonds listed on BSE/NSE, making necessary assumptions.

- Bodie ZVI, Kane Alex, Marcus J Alan and Mohanty Pitabas., Investments, Tata McGraw Hill Publishing Company Limited, New Delhi.
- Sharpe F. William, Alexander J Gordon and Bailey V Jeffery, Investments, Prentice Hall of India Private Limited, New Delhi.
- Fischer E Donald and Jordan J Ronald., Security Analysis and Portfolio Management, Prentice Hall of India Private Limited, New Delhi.
- Kevin S. Portfolio Management, PHI, New Delhi.
- Punithavathy Pandian, Security Analysis and Portfolio Management, Vikas Publishing House Private Limited, New Delhi.
- Prasanna Chandra, Investment Analysis and Portfolio Management, Tata Mc Graw Hill Publishing Company Limited, New Delhi.

#### Name of the Program: Bachelor of Commerce (B.Com.)

Course Code: COM. M2

| Name of t | the | Course: | Customer | Re | lations | hip | Management |
|-----------|-----|---------|----------|----|---------|-----|------------|
|-----------|-----|---------|----------|----|---------|-----|------------|

| Course Credits | No. of Hours per Week | Total No. of Teaching Hours |
|----------------|-----------------------|-----------------------------|
| 3 Credits      | 4 Hrs                 | 56 Hrs                      |

Pedagogy: Class room lectures, Case studies, Tutorial Classes, Group discussion, Seminar & field work etc.,

#### Course Outcomes: On successful completion of the course, the students will be able:

- a) To be aware of the concept of customer relationship.
- b) To analyze the CRM link with the other aspects of marketing.
- c) To impart the basic knowledge of the Role of CRM in increasing the sales of the company.
- d) To make the students aware of the different CRM models in service industry.
- e) To make the students aware and analyze the different issues in CRM

| Syllabus:                                           | Hours |
|-----------------------------------------------------|-------|
| Module No. 1: Introduction to Customer Relationship | 12    |

Introduction—CRM —Definition —Emergence of CRM Practice —Factors responsible for CRM growth -CRM process - framework of CRM - Benefits of CRM - Types of CRM - Scope of CRM - Features of CRM - CRM and Cost-Benefit Analysis - CRM and Relationship Marketing. Recent Trends in CRM.

#### **Module No. 2: CRM Concepts**

12

Introduction-Customer Value –Customer Expectation –Customer Satisfaction –Customer Centricity – Customer Acquisition - Customer Retention - Customer Loyalty - Customer Life time Value. Customer Experience Management –Customer Profitability –Enterprise Marketing Management –Customer Satisfaction Measurements –Web based Customer Support.

#### Module No. 3: Planning for CRM

12

Elements of CRM plan- Setting CRM Objectives - Steps in Planning-Building Customer Centricity – Defining Data Requirements - Planning Desired Outputs - Relevant issues while planning the Outputs - CRM Strategy: The Strategy Development Process - Customer Strategy Grid.

#### **Module No. 4: CRM Implementation**

12

Information Technology tools in CRM –Strategies for CRM Implementation-Challenges in implementing CRM; Road Map for CRM Performance: CRM Metrics for measuring CRM performance.

#### Module No. 5: CRM and Marketing Strategy

80

Role of CRM in formulating Marketing Strategies - Sales Force Automation - Campaign Management –Call Centers. Practice of CRM: CRM in Consumer Markets - CRM in Services Sector - CRM in Mass Markets –CRM in Manufacturing Sector.

- 1. Prepare a report on the impact of technology on CRM.
- 2. Analyse the ways to measure Customer Satisfaction for any consumer product
- 3. Discuss the CRM strategies with a CRM manager of a retail service outlet and list them.
- 4. Prepare a list of metrics to measure CRM performance.
- 5. List out the strategies for customer retention followed by organizations.

- Francis Buttle, Stan Maklan, Customer Relationship Management: Concepts and Technologies, 3rd edition, Routledge Publishers, 2015
- Kumar, V., Reinartz, Werner Customer Relationship Management Concept, Strategy and Tools, 1st edition, Springer Texts, 2014.
- Jagdish N. Sheth, Atul Parvatiyar& G. Shainesh, "Customer Relationship Management",
- Emerging Concepts, Tools and Application, 2010, TMH
- DilipSoman& Sara N-Marandi," Managing Customer Value" 1<sup>st</sup> edition, 2014, Cambridge.
- Alok Kumar Rai, "Customer Relationship Management: Concepts and Cases", 2008, PHI.
- Ken Burnett, the Hand book of Key "Customer Relationship Management", 2010, Pearson Education.
- Mukesh Chaturvedi, Abinav Chaturvedi, "Customer Relationship Management An Indian Perspective", 2010 Excel Books, 2<sup>nd</sup> edition

## Name of the Program: Bachelor of Commerce (B.Com.) Course Code: COM HR-2

Name of the Course: Human Resources Development

| Course Credits | No. of Hours per Week | Total No. of Teaching Hours |
|----------------|-----------------------|-----------------------------|
| 3 Credits      | 4 Hrs                 | 56 Hrs                      |

Pedagogy: Class room lectures, Case studies, Group discussion, Seminar & field work etc.,

#### Course Outcomes: On successful completion of the course, the students' will be able to

- a) Understand the need of HRD.
- b) Comprehend the framework of HRD.
- c) Know the models for evaluating the HRD programs.
- d) Comprehend the need for employee counseling.
- e) Apprehend the HR performance.

| Syllabus:                                                      | Hours |
|----------------------------------------------------------------|-------|
| Module No.1: Conceptual Analysis of Human Resource Development | 12    |

Introduction – Meaning and Definition of HRD - Need for HRD-Multiple Goals of HRD - HRD Department and its Task - HRD for Organizational Effectiveness - HRD in the Indian Context - HRD Mechanisms - Employee Empowerment - HRD as a Motivational Factor.

#### Module No.2: Frame Work of Human Resource Development

10

Frame work of Human Resource Development - HRD Processes - Assessing HRD Needs - HRD Model - Designing Effective HRD Program - HRD Interventions- Creating HRD Programs - Implementing HRD programs - Training Methods - Self Paced/Computer Based/ Company Sponsored Training - On-the-Job and Off-the-Job training- Brain Storming - Case Studies - Role Plays - Simulations — T-Groups - Transactional Analysis.

#### **Module No.3: Human Resource Performance**

12

Introduction -HR Performance and Bench Marking - Impact of Globalization on HRD- Diversity of Work Force - Work Force Reduction - Realignment and Retention - HRD programs for diverse employees - Expatriate & Diverse Repair and development - Realistic Job Review.

#### **Module No. 4: HRD Evaluating Programs**

10

Evaluating HRD Programs - Models and Frame Work of Evaluation - Assessing the Impact of HRD Programs - Human Resource Development Applications - Fundamental Concepts of Socialization.

#### **Module No. 5: Management Development**

12

Introduction - Employee counselling and wellness services — Counselling as an HRD Activity-Counselling Programs - Issues in Employee Counselling - Employee Wellness and Health Promotion Programs - Organizational Strategies Based on Human Resources.

- 1. List out any six qualities of a successful HR Manager.
- 2. Write a report on employee welfare facilities provided by a company.
- 3. List the role and responsibilities of HR trainer.
- 4. Mention any six benefits of training employees in an Organization.
- 5. List any six issues of Employee Counseling.

- Werner & Desimone, Human Resource Development, Cengage Learning.
- William E. Blank, Handbook for Developing Competency Based Training Programmes,
   Prentice -Hall, New Jerse
- Uday Kumar Haldar, Human Resource Development, Oxford University Press.
- Srinivas Kandula, Strategic Human Resource Development, PHI Learning.
- Nadler, Leonard: Corporate Human Resource Development, Van Nostrand Reinhold, ASTD, New York.
- Rao, T.V and Pareek, Udai: Designing and Managing Human Resource Systems, Oxford IBH Pub. Pvt. Ltd., New Delhi, 2005.
- Rao, T.V: Readings in HRD, Oxford IBH Pub. Pvt. Ltd., New Delhi, 2004.
- Viramani, B.R and Seth, Parmila: Evaluating Management Development, Vision Books, New Delhi.
- Rao, T.V. (et.al): HRD in the New Economic Environment, Tata McGraw-Hill Pub.Pvt, Ltd., New Delhi, 2003.
- Rao, T.V: HRD Audit, Sage Publications, New Delhi.
- ILO, Teaching and Training Methods for Management Development Hand Book, McGraw-Hill, New York.
- Rao, T.V: Human Resource Development, Sage Publications, New Delhi.
- Kapur, Sashi: Human Resource Development and Training in Practice, Beacon Books, New Delhi.

## Name of the Program: Bachelor of Commerce (B.Com.) Course Code: COM. BD 2 Name of the Course: Business Analytics – II Course Credits No. of Hours per Week Total No. of Teaching Hours 3 Credits 4 Hrs. 56 Hrs.

Pedagogy: Classroom lectures, Case studies, Tutorial Classes, Group discussion, Seminars &field work etc.,

#### Course Outcomes: On successful completion of the course, the students' will be able to:

- a) Understand the evolution of HR analytics and its significance in modern organizations.
- b) Evaluate the reliability and validity of selection models used in recruitment.
- c) Recognize the characteristics, sources, and value of big data in marketing analytics.
- d) Evaluate the financial health of an organization by considering liquidity, leverage, and profitability.
- e) Understand the sources and types of financial data used in modeling.

| Syllabus                                              |    |
|-------------------------------------------------------|----|
| Module No 1: Introduction to Human Resource Analytics | 10 |

Evolution of HR Analytics, HR information systems and data sources, HR Metric and HR Analytics; Intuition versus analytical thinking; HRMS/HRIS and data sources; Analytics frameworks like LAMP, HCM: 21(r) Model.

**Lab Session:** Create a payroll statement of employees containing all the information of the employees' salary using Excel

#### Module No 2: Recruitment and Selection Analytics

10

Evaluating Reliability and validity of selection models, finding out selection bias, Predicting the performance and turnover, Predicting employee turnover(Theory Only)

#### Module No 3: Marketing Analytics

14

Building Blocks of Consumer and Audience Analytics. Characteristics, structure, sources, value and use of Big Data, its relationship with consumer/audience analytics and Business decisions. Fundamental concepts in audience valuation, consumer behavior and decision making, Impact of digital lifestyles on these decisions/behaviour. Drivers, Types and Utilities of Analytics- Consumer segmentation, Targeting and Positioning decisions.

**Lab Session:** Sales Trend analysis of a Manufacturing company using Excel (Percentage and Line Graph)

#### Module No 4: Financial Analytics

10

Meaning, Importance, Uses and Features of Financial Analytics. Documents used in Financial Analytics - Balance Sheet, Income Statement, Cash flow statement. Indicators of Financial Health-Liquidity, Leverage, Profitability.

**Lab Session:** Comparative Balance sheet Analysis using Excel.

#### Module No 5: Financial modeling

12

Understanding data in Finance, sources of data; Cleaning and pre-processing data, Exploratory Data Analysis in Finance, Building Models using Accounting Data, understanding stock price behavior, time series analysis in finance, Understanding and valuing options.

- 1. Explain the key concepts of popular HR analytics frameworks like LAMP and the HCM: 21(r) Model. How can these frameworks be used to align HR strategies with organizational goals?
- 2. Discuss the importance of predicting employee turnover for an organization. What HR analytics techniques and data sources can be employed to forecast employee turnover accurately?
- 3. Analyze the influence of digital lifestyles on consumer decision-making. How have digital platforms and technologies shaped consumer behavior?
- 4. Describe the steps you would follow to compare two or more balance sheets and identify significant changes over time. What insights can be gained from such an analysis, and how can these insights inform financial decision-making?
- 5. Explore the factors that influence stock price behavior. How do market dynamics, investor sentiment, and economic indicators impact stock prices?

- Moore, McCabe, Duckworth, and Alwan. The Practice of Business Statistics: Using Data for Decisions, Second Edition, and New York: W.H.Freeman, 2008.
- Predictive analytics for Human Resources, Jac Fitz- enz, John R. Mattox, II, Wiley, 2014.
- Human Capital Analytics: Gene Pease Boyce Byerly, Jac Fitz-enz, Wiley, 2013.
- Moore, McCabe, Duckworth, and Alwan. "The Practice of Business Statistics: Using Data for Decisions", Second Edition, and New York: W.H.Freeman, 2008.
- Jac Fitz- enz, John R. Mattox, II, "Predictive analytics for Human Resources", Wiley, 2014.
- Gene Pease Boyce Byerly, Jac Fitz-enz, "Human Capital Analytics" Wiley,20
- Brian E. Becker, Mark A. Huselid, Mark A Huselid, David Ulrich "The HR Scorecard: Linking People, Strategy, and Performance" 2001.
- Jac FITZ-ENZ "The New HR Analytics: Predicting the Economic Value of Your Company's Human resource, 2010.
- Wayne I Winstom "Marketing Analytics: Data-Driven Techniques with Microsoft Excel January 2014, Wiley Publishing
- S. Albright and Wayne L. Winston- "Data Analysis for Managers with Microsoft Excel"
   May 2007 South-Western; 2nd edition
- S. Christian Albright Christopher Zappe "Data Analysis, Optimization, and Simulation Modeling" January 2012, Southwestern; 4 edition
- Yoon Hyup, Data Science for Marketing Analytics: Achieve your marketing goals with the data analytics power of Python" Kindle Edition
- Thomas W. Miller" Marketing Data Science: Modeling Techniques in Predictive Analytics with R and Python, Kindle Edition
- Dirk L. Hugen and Mark Joseph Bennett "Financial Analytics with R: Building a Laptop Laboratory for Data Science"

#### Name of the Program: Bachelor of Commerce (B.Com.) Course Code: COM 6.6 (a) (Vocational Course-2)

Name of the Course: Assessment of Persons other than Individuals and Filing of ITRs

| Course Credits | No. of Hours per Week | Total No. of Teaching Hours |
|----------------|-----------------------|-----------------------------|
| 4 Credits      | 4 Hrs.                | 56 Hrs.                     |

Pedagogy: Classroom lectures, Case studies, Tutorial Classes, Group discussion, Seminar & field work etc.,

#### Course Outcomes: On successful completion of the course, the students will be able to:

- a) Understand the calculation of Depreciation
- b) Comprehend the assessment of partnership Firms and determine the tax liability.
- c) Comprehend the assessment of corporate entities and determine the taxliability.
- d) Understand the rate of TDS for different sources of income.
- e) Understand the procedure of filing ITR's

| Syllabus:                                                                                      |    | Hours   |  |
|------------------------------------------------------------------------------------------------|----|---------|--|
| Module No.1: Depreciation Provisions under IT Act                                              |    | 10      |  |
| Introduction-MeaningofDepreciation,Importantpointsregardingdepreciation,Block                  | of | assets, |  |
| Conditionsforallowance of Depreciation- Normal and additional depreciation, Assetseligible for |    |         |  |
| additionaldepreciation- Problems on Computation of depreciation.                               |    |         |  |
| Module No.2: Assessment of Partnership firms                                                   |    | 14      |  |

Definition of Partnership, Firm and Partners – Assessment of Firms (Section 184) – Computation Firm's Business Income – Treatment of Interest, Commission and Remuneration allowable to the partners (Sec 40b). Presumptive taxation (44AD) -Problems on Computation of total income considering deduction u/s 80G only andtaxliability of firms.

#### Module No. 3: Assessment of Companies.

14

Introduction-Meaning and Definition of Company-Types of Companies under Income tax Act - Minimum Alternate Tax (MAT) u/s 115JB- Meaning and provisions; Book Profit- Meaning and provisions, Problems on computation of total income and UltimateTaxLiabilityof companies considering Deductionsu/s 80G only.

#### Module No.4: Tax Deducted at Source and Provisions for TDS

10

Meaning of TDS - Provisions regarding TDS - TDS to be made from different sources of income, Problems on calculation of TDS.

#### Module No.5: Tax Under E- Environment and ITR filing

8

Filing of Income Tax Returns (ITR) – Types of income tax returns – benefit of filing ITR – Documents required in filing ITR.

E- Filing: - Meaning of e-filing of returns and different forms used for filing returns.

- 1. Prepare a chart showing rates of depreciation for different assets.
- 2. Calculate the Eligible Remuneration to working partners as per Income tax rules with imaginary figures.
- 3. Narrate the procedure for calculation of Book Profit.
- 4. Prepare a chart showing rates of TDS for any 6 different incomes.
- 5. List out the different forms used for filing IT returns

- Vinod K Singhania—"Direct Taxes- Law and Practice", Taxmann Publications
- HC Mehrotra and Goyal, "Direct Taxes", Sahitya Bhavan Publications
- Gaur and Narang; Direct Taxes, Kalyani Publishers
- Rajiva S. Mishra–Direct& Indirect Tax
- Santhil & Santhil: Business taxation.

#### Name of the Program: Bachelor of Commerce (B.Com) Course Code: COM 6.6 (b) (Vocational Course-2)

Name of the Course: E-Commerce

| Course Credits | No. of Hours per Week | Total No. of Teaching Hours |
|----------------|-----------------------|-----------------------------|
| 4 Credits      | 4 Hrs.                | 56 Hrs.                     |

**Pedagogy:** Classroom lectures, Case studies, Tutorial Classes, Group discussion, Seminar & fieldwork etc.,

#### Course Outcomes: On successful completion of the course, the students will be able to:

- a) Comprehend the concepts of E-commerce
- b) Understand the e-retailing benefit sand key success factors
- c) Analyze the benefits of EDI
- d) To understand Cyber security
- e) Know the Issues in E-commerce.

| Syllabus:                                             | Hours |
|-------------------------------------------------------|-------|
| Module No.1: E-Commerce and its Technological Aspects | 12    |

Overview of developments in Information Technology and Defining E-Commerce: The scope of E-commerce, Electronic Market, Electronic Data Interchange, Internet Commerce, Benefits and limitations of E-Commerce, Produce a generic framework for E-Commerce, Architectural framework of Electronic Commerce, Web based E-Commerce Architecture.

#### **Module No.2: Consumer Oriented E-Commerce**

12

E-Retailing, Traditional retailing and e-retailing, Benefits of e-retailing, Key success factors, Models of e-retailing, Features of e-retailing. E-services: Categories of e-services, Web-enabled services, match making services, Information –selling on the web, e- entertainment, Auctions and other specialized services. Business to Business Electronic Commerce.

#### Module No.3: Electronic Data Interchange:

12

Meaning, Benefits of EDI, EDI technology, EDI standards, EDI communications, EDI Implementation, EDI Agreements, EDI Security. Electronic Payment Systems - Need of Electronic Payment System: Study and examine the use of Electronic Payment system and the protocols used, Electronic Fund Transfer and secure electronic transaction protocol for credit card payment. Digital economy:

Methods of payments on the net–Electronic Cash, cheque and credit cards on the Internet.

#### Module No. 4: Security & Threats in E-Commerce

10

Virus, Cyber Crime, Network Security: Encryption, Protecting Web server with a Firewall, Firewall and Security Policy, Network Fire walls and Application Firewalls, Proxy Server.

#### **Module No.5: Issues in E-Commerce**

10

Understanding Ethical, Social and Political issues in E-Commerce: A model for Organizing the issues, Basic Ethical Concepts, Analyzing Ethical Dilemmas, Candidate Ethical Principles Privacy and Information Rights: Information collected at E-Commerce Websites, The Concept of Privacy, Legal protections Intellectual Property Rights: Types of Intellectual Property Protection, Governance.

- 1. List any six organizations using e-commerce
- 2. List any six advantages of e-commerce
- 3. List any six electronic payment systems
- 4. List any six protections given under IPR for E- commerce firms
- 5. List any six issues in E-Commerce

- P.T. Joseph, S.J., E-Commerce : An Indian Perspective, seventh edition, pages : 536, PHI
- Dale Hunter, Electronic Commerce, Jun 2022
- Pratima Narayan , E-Commerce : Legal Compliance, Edition: 1st Edition, 2020, Eastern Book Company
- Tulasi ram kandula & Jyosna Reddy, E-Commerce, First Edition, 2016, HPH
- Ritendra Goel, E- Commerce, New Age International, 2007